# **UNIVERSIDADE FEDERAL DE SANTA CATARINA PROGRAMA DE PÓS-GRADUAÇÃO EM METROLOGIA CIENTIFICA E INDUSTRIAL**

# **CARACTERIZAÇÃO DA PROFUNDIDADE DE DEFEITOS EM MATERIAIS COMPOSITOS UTILIZANDO SHEAROGRAFIA COM CARREGAMENTO VIBRACIONAL**

**Dissertação submetida à** 

### **UNIVERSIDADE FEDERAL DE SANTA CATARINA**

## **para a obtenção do grau de**

#### **MESTRE EM METROLOGIA CIENTIFICA E INDUSTRIAL**

### **JULIANA MARQUES SCHÖNTAG**

**Florianópolis, 11 de Agosto de 2009** 

# **Livros Grátis**

http://www.livrosgratis.com.br

Milhares de livros grátis para download.

# **UNIVERSIDADE FEDERAL DE SANTA CATARINA PROGRAMA DE PÓS-GRADUAÇÃO EM METROLOGIA CIENTÍFICA E INDUSTRIAL**

# **CARACTERIZAÇÃO DA PROFUNDIDADE DE DEFEITOS EM MATERIAIS COMPOSITOS UTILIZANDO SHEAROGRAFIA COM CARREGAMENTO VIBRACIONAL**

## **JULIANA MARQUES SCHÖNTAG**

**Esta dissertação foi julgada adequada para a obtenção do título de** 

## **MESTRE EM METROLOGIA CIENTÍFICA E INDUSTRIAL**

**sendo aprovada em sua forma final.** 

 $\mathcal{L}=\mathcal{L}^{\mathcal{L}}$ **Prof. Armando Albertazzi Gonçalvez Jr. Dr. Eng Orientador** 

 $\mathcal{L}=\mathcal{L}^{\mathcal{L}}$ **Daniel P. Willemann, Dr. Eng. Co-orientador** 

**\_\_\_\_\_\_\_\_\_\_\_\_\_\_\_\_\_\_\_\_\_\_\_\_\_\_\_\_\_\_\_\_\_\_\_\_\_\_\_ Prof. Armando Albertazzi Gonçalvez Jr. Dr. Eng Coordenador do Curso** 

**BANCA EXAMINADORA** 

**\_\_\_\_\_\_\_\_\_\_\_\_\_\_\_\_\_\_\_\_\_\_\_\_\_\_\_\_\_\_\_\_\_ Prof<sup>a</sup> . Analucia Vieira Fantin Pezzotta Dra.** 

**\_\_\_\_\_\_\_\_\_\_\_\_\_\_\_\_\_\_\_\_\_\_\_\_\_\_\_\_\_\_\_\_\_ Prof. Marco Antônio Martins Cavaco Ph.D.**

 $\mathcal{L}=\mathcal{L}^{\mathcal{L}}$ **Prof. Matias Roberto Viotti Dr.Eng.**   $\mathcal{L}=\mathcal{L}^{\mathcal{L}}$ **Prof. Christian Kohler Dr. Ing.**

"O único homem que nunca comete erros é aquele que nunca faz coisa alguma. Não tenha medo de errar, pois você aprenderá a não cometer duas vezes o mesmo erro."

*Theodore Roosevelt* 

**Este trabalho é dedicado as pessoas mais importantes da minha vida! - Meus pais: Luiz Edson e Luiza - Meu irmão, minha cunhada e meu afilhado: Guilherme, Ana e Nicolas - Meu Esposo Michel - Minhas avós: Amália e Milza.** 

#### **AGRADECIMENTOS**

 - Ao mestre maior, nosso Senhor Jesus Cristo, que por intercessão de Santa Rita de Cássia, nunca me faltou;

- À UFSC – Universidade Federal de Santa Catarina, pela oportunidade de realização do trabalho;

- À CNPq/FINEP – Conselho Nacional de Desenvolvimento Científico e Tecnologico e Financiadora de Estudo e Projetos, órgãos fomentadores que propiciaram a realização desse projeto;

- Ao meu orientador professor Armando Albertazzi Gonçalvez Jr. por conduzir-me sabiamente no transcorrer desse período;

- Ao meu co-orientador Daniel Pedro Willemann. Muito mais que um Coorientador, foi um "parceiro" durante todo o desenvolvimento desse trabalho;

- A todos os integrantes do projeto Siliccom Alexandre, Eduardo, Leonando, Leandro pelo apoio logístico e técnico e principalmente a Denis pela grande "força" durante o processo de laminação dos CP's. Também aos Ex-integrantes Daniel, Sérgio e Luiz.

- A bolsista Mariana Becker, fundamental no desenvolvimento do sistema Estroboscópico;

- Aos meus pais, pelo apoio, carinho e compreensão incondicional, exemplo de vida;

- Ao meu noivo, e então, marido Michel Nobre Muza. Fudamental em todos os momentos.

- Aos meus familiares Guilherme, Ana, Nicolas, avó Milza, avó Amália. Meus primos Mirella, Alexandre e Vitória, sempre presentes nessa etapa;

- A Ricardo Mikio, doutorando do Laboratório e vibrações e Acústica pela ajuda no modelamento matemático;

- A todos os colegas e amigos do labmetro, que direta ou indiretamente colaboraram no desenvolvimento desse trabalho.

### **SUMÁRIO**

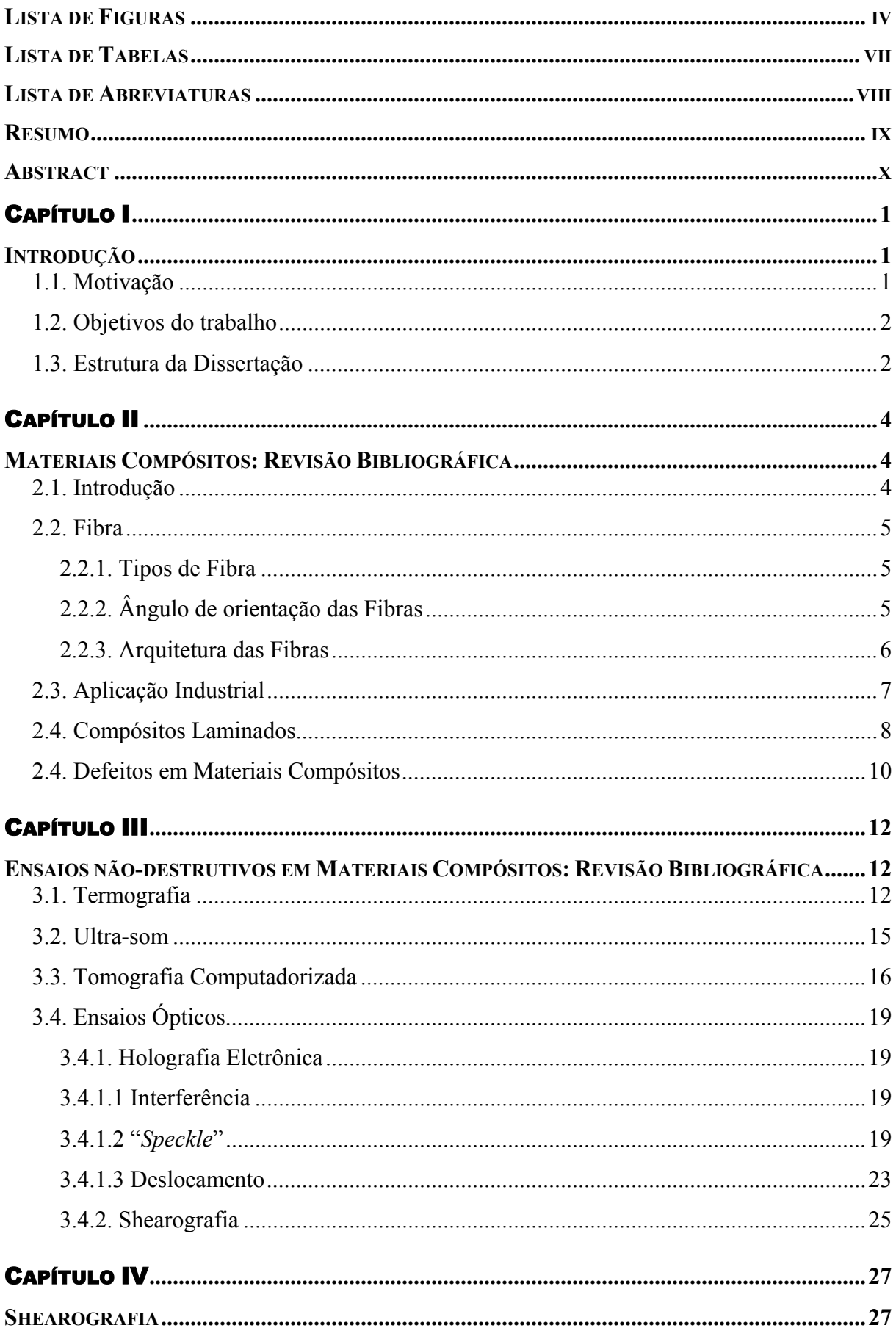

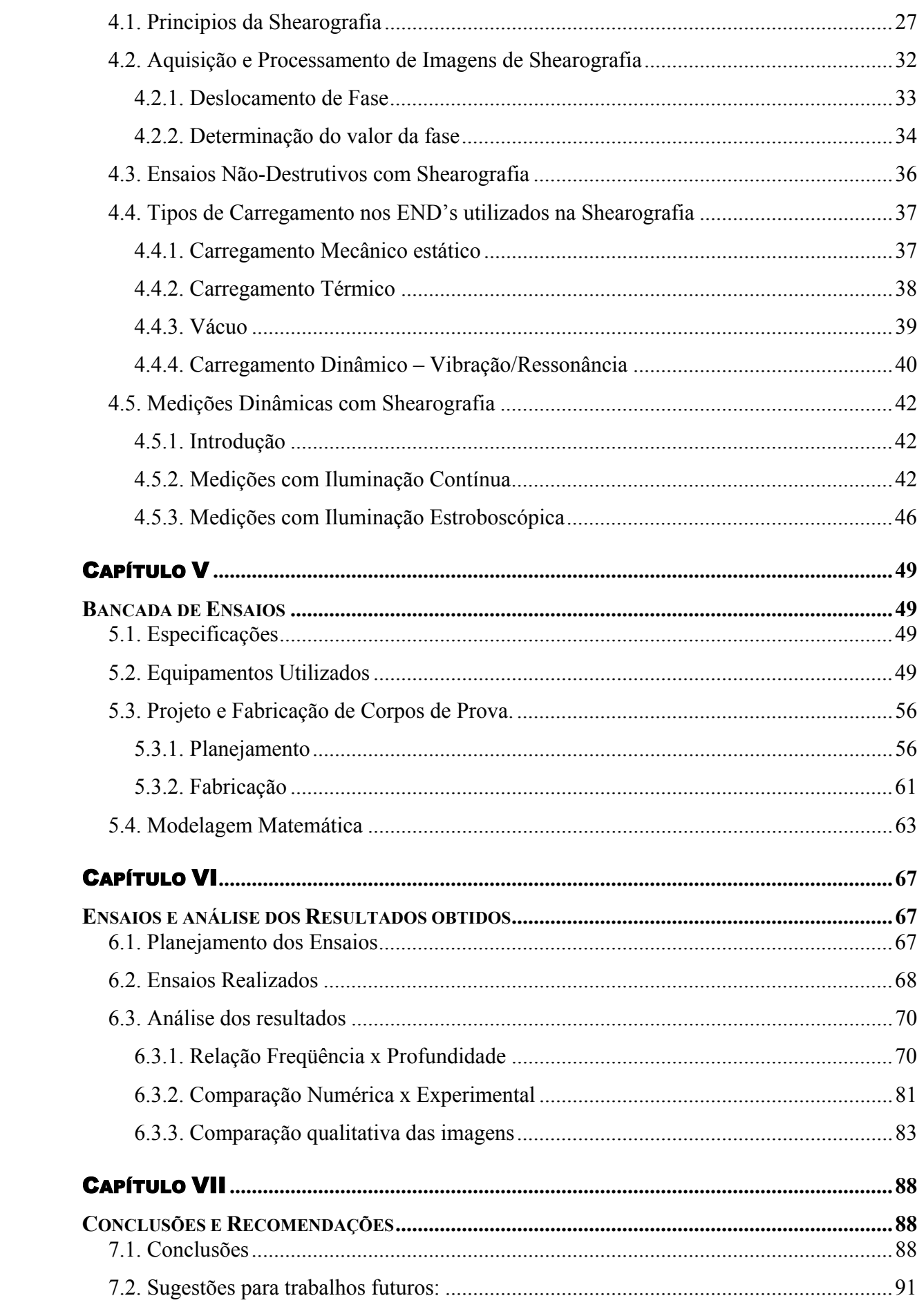

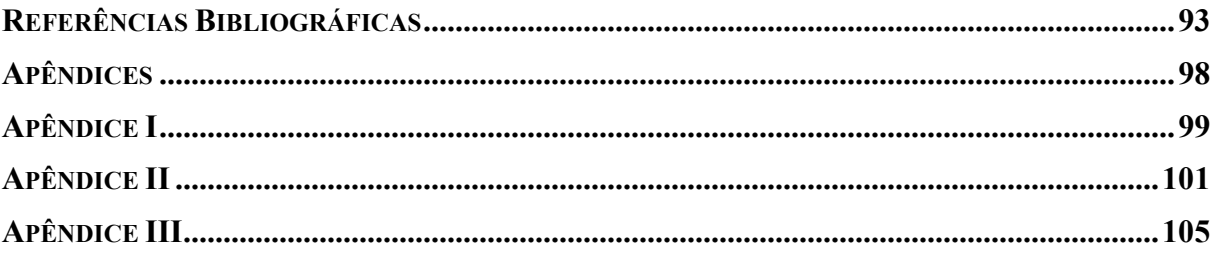

#### **LISTA DE FIGURAS**

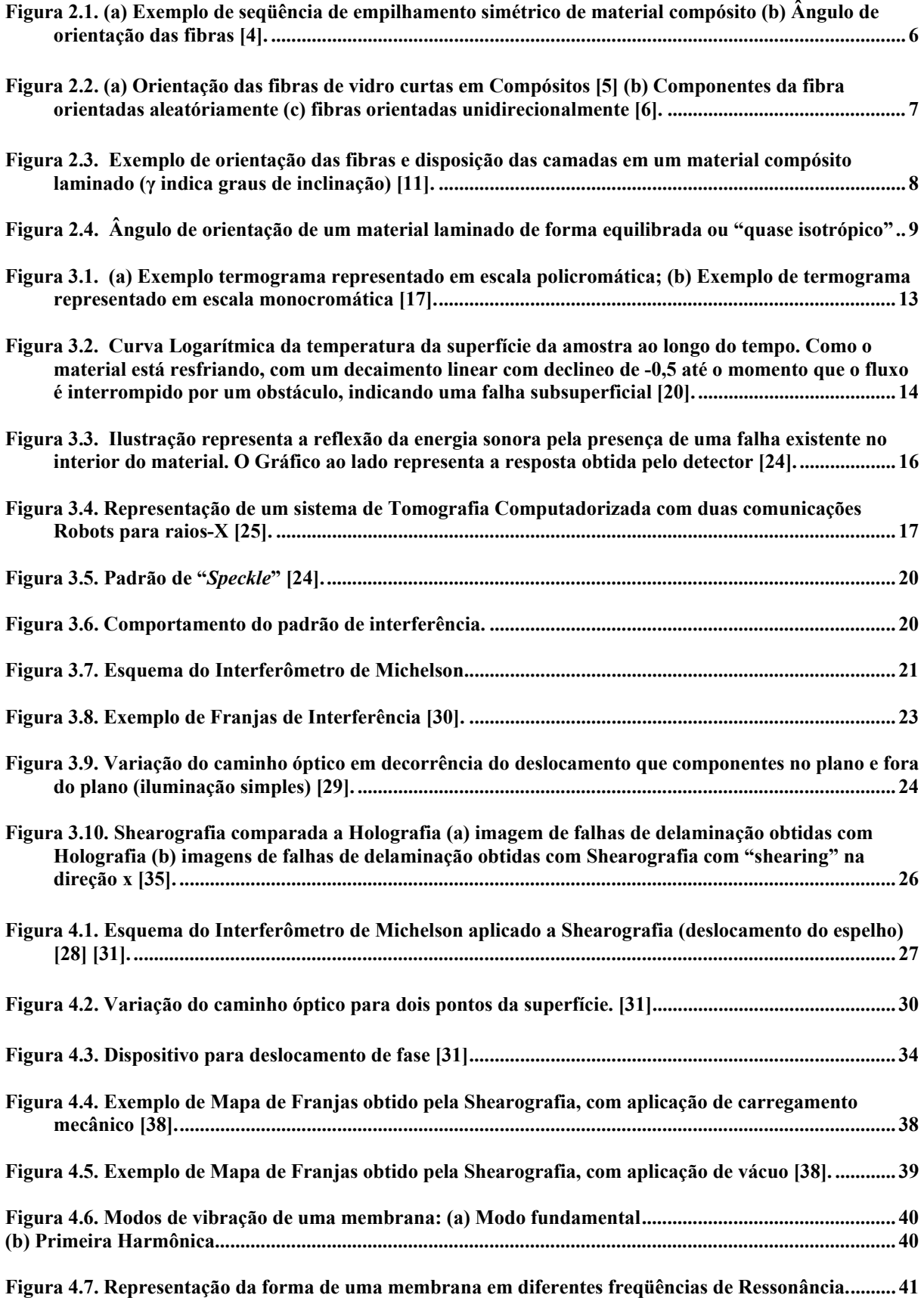

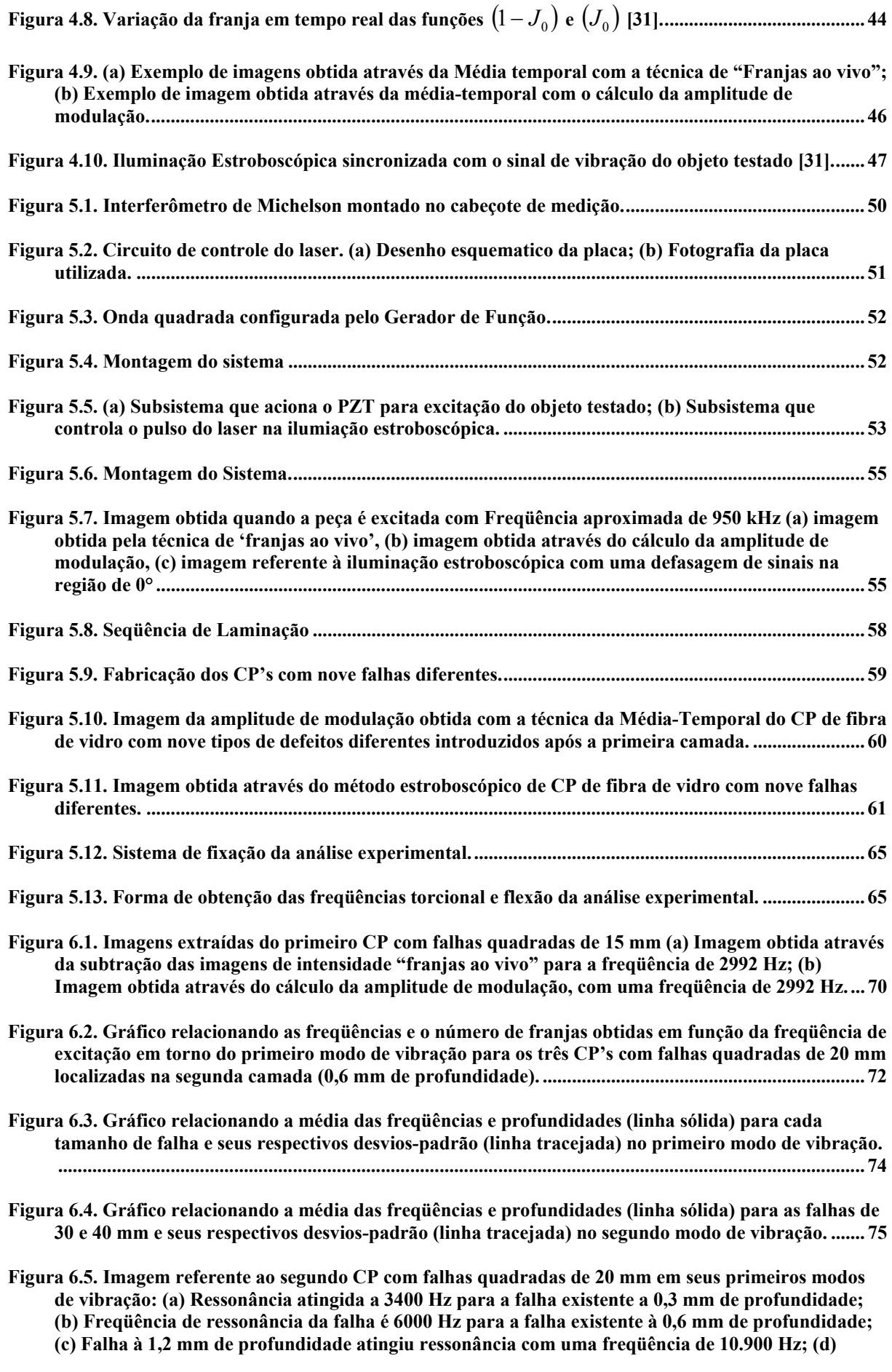

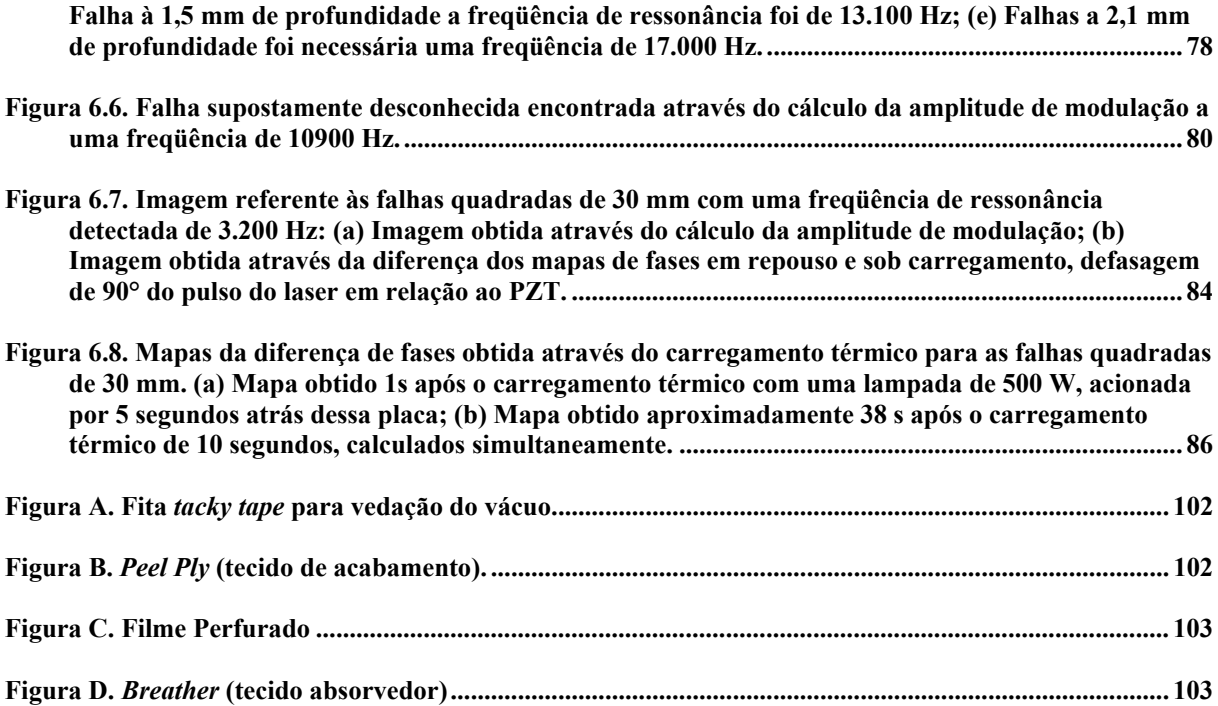

#### **LISTA DE TABELAS**

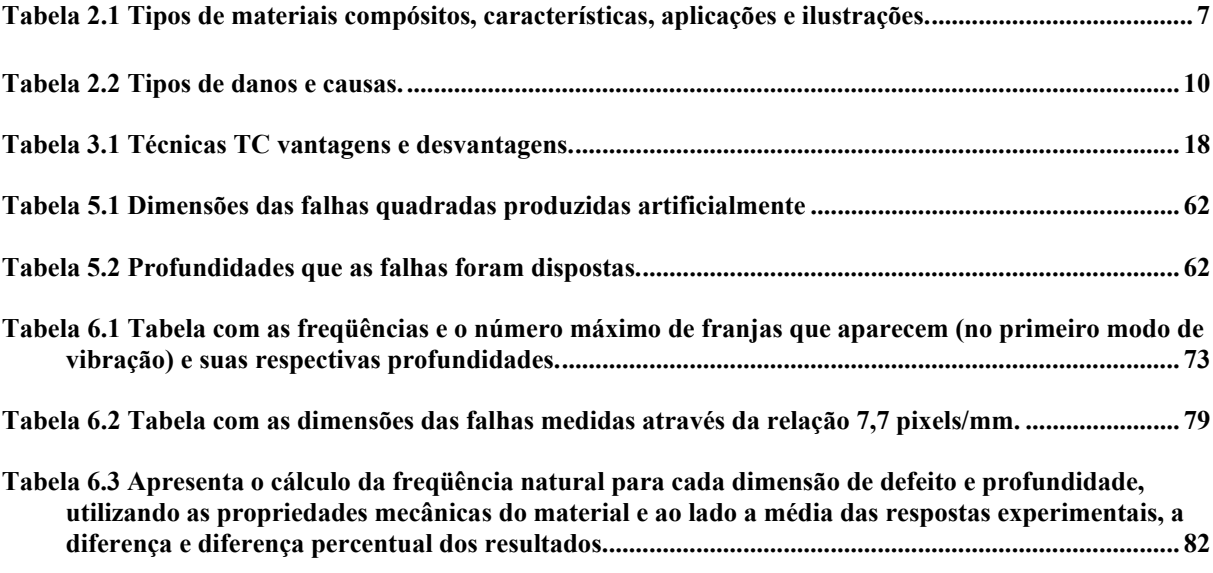

#### **LISTA DE ABREVIATURAS**

- **END** Ensaio Não-Destrutivo
- **TC**  Tomografia Computadorizada
- **ESPI** (Eletronic Speckle Pattern Interferometry) Holografia Eletrônica
- **SPSI** (Speckle pattern Shearing Interferometry) Shearografia
- **CCD** (charge coupled device) dispositivo de carga acoplada
- **Rs** Distância do laser até o objeto
- **Rc** Distância da câmera até o objeto
- **ESPSI (**Eletronic Speckle pattern Shearing Interferometry) Shearografia Eletrônica
- **DAQ** (Data Acquisition) Placa de aquisição de dados
- **CP** Corpo de Prova
- **PZT –** Piezoelétrico Piezocerâmico, ziconato de titanato
- **UFSC –** Universidade Federal de Santa Catarina
- **E.V.A –** Etil, vinil acetato
- **LVA –** Laboratório de Vibrações e Acústica
- **Vpp –** Tensão pico a pico.

Dissertação (Mestrado em Metrologia Cientíca e Industrial): Universidade Federal de Santa Catarina, 2009.

#### **RESUMO**

Este trabalho apresenta um estudo sobre a aplicabilidade da técnica óptica shearografia para caracterizar a localização e profundidade de defeitos em materiais compósitos. Foi desenvolvido através de experimentos controlados tendo como base conjuntos de corpos de prova contendo falhas artificiais quadradas, propositalmente introduzidas entre as lâminas de um material compósito fabricado com resina epóxi e fibras de vidro unidirecionais e cruzadas. Defeitos de diferentes tamanhos foram dispostos em diferentes profundidades ao longo da espessura do material. O principal tipo de carregamento utilizado foi do tipo vibracional associado às técnicas de Média-Temporal, com iluminação contínua do laser para se obter a resposta da amplitude de modulação através de franjas de interferência e à técnica com iluminação Estroboscópica de forma a conseguir mapas das diferenças de fases referentes à superfície analisada.

Foram produzidos conjuntos de corpos de prova com e sem falha de adesão artificialmente provocada. As respostas em freqüência foram relacionadas às profundidades das diferentes falhas. As relações freqüência x profundidade apresentaram bom comportamento, conforme descrevem as bibliografias consultadas. Também foram comparados os resultados obtidos através do modelamento matemático com os obtidos experimentalmente. Os resultados alcançados neste trabalho são encorajadores e abrem as portas para novos estudos com outros tipos de falhas e materiais compósitos.

**Palavras-chave:** Shearografia, Carregamento Vibracional, Material Compósito, Delaminação, Falhas artificiais

#### SCHÖNTAG, J. M. *Characterization of in-depth defects in composite materials using Shearography with vibrational loading*

 *Master Thesis (Master in Cientific and Industrial Metrology): Federal University of Santa Catarina, 2009.* 

#### **ABSTRACT**

The present work addresses the applicability of the optical technique *shearography* to locate and characterize the depth of flaws in composite materials. A set of well controlled experiments were used involving specimens with square flaws purposely introduced between the layers of a composite material made by glass fibers and epoxy resin. Different sizes and locations of defects were spread along the composite material thikness. The experiments were performed by using vibrational loading allied to techniques of Time-Averaged, with continuous illumination of the laser to obtain the response of the amplitude modulation by interference fringes and the technique of stroboscopic illumination to obtain phase difference maps.

Specimens were made with delaminations in different sizes and depths. The frequency responses were related to each flaw depth. The results showed a good agreement, with therelationship the frequency x depth described in the literature. Mathematical and experimental results were also compared. The results achieved in this research encourage its further workes related to this area.

*Key-words: Shearography, Vibrational Loading, Composite Material, Delamination, artificial flaws.* 

# Capítulo I

INTRODUÇÃO

#### **1.1. MOTIVAÇÃO**

Os materiais compósitos têm ganho muito destaque nos últimos anos devido à necessidade das indústrias, principalmente aeroespacial e de gás e petróleo, de obter materiais leves e resistentes.

Esses materiais têm largo campo de aplicabilidade. Porém, algumas vezes, devido à presença de falhas de descolamento entre as camadas que o contituem, estes não atendem às necessidades para o qual foram concebidos.

Essas falhas são causadas por uma infinidade de motivos, podendo surgir, por exemplo, no momento da fabricação ou da montagem do material em determinada estrutura. Muitas vezes encontram-se internamente no material, depreciando as propriedades mecânicas da estrutura e aumentando o risco de acidentes caso sua detecção não seja realizada a tempo.

Como essas falhas não são perceptíveis a olho nú, não é possível em um primeiro momento identificá-las, por exemplo, através de inspeções visuais, implicando na necessidade de análises mais apuradas. Uma análise invasiva no material acarretaria em um despendio oneroso de dinheiro, além de causar transtornos de funcionalidade. Para a solução desse problema, técnicas de ensaios não-destrutivos são incentivadas.

A Shearografia é uma técnica interferométrica que apresenta bons resultados para essas investigações, sendo bastante usada, principalmente pela indústria aeroespacial.

Para a utilização desta técnica é necessária a aplicação de um carregamento inicial sobre o objeto ensaiado, e através da análise dos campos de deformação de sua superfície é possível identificar a presença ou não de falhas internas. Contudo, muito precisa ser estudado, pois de acordo com os carregamentos aplicados (térmico, mecânico, vácuo e vibracional), comportamentos distintos são percebidos, quanto à presença de falhas.

Apesar de apresentar bons resultados, esta técnica é basicamente qualitativa, pois tipicamente limita-se a indicar a posição bidimensional da falha sobre o material, sem indicar a profundidade na qual a falha se encontra. Na busca por respostas quantitativas, análises estão sendo realizadas, especialmente com carregamento vibracional, onde já foi percebida uma relação da freqüência aplicada e a profundidade de defeitos no material.

#### **1.2. OBJETIVOS DO TRABALHO**

Com o anseio de caracterizar a profundidade em que se localizam defeitos internos existentes em materiais compósitos, este trabalho apresenta um estudo sobre Shearografia associado principalmente ao carregamento vibracional.

São analisadas peças laminadas em fibra de vidro com falhas artificiais quadradas internas, propositalmente inseridas no material. Com o intuito de estabelecer uma associação entre a freqüência e profundidade, falhas com diferentes dimensões, e em diferentes profundidades, serão avaliadas qualitativa e quantitativamente. Serão também comparados os resultados obtidos pela técnica experimental com aqueles obtidos através de um modelamento matemático para a freqüência natural das falhas.

Imagens identificando a presença das falhas são apresentadas e avalidadas em diferentes situações: iluminação contínua, iluminação estroboscópica e distintos modos de vibração.

#### **1.3. ESTRUTURA DA DISSERTAÇÃO**

No segundo capitulo é apresentada uma revisão sobre materiais compósitos. São abordados temas como a sua constituição, forma de construção e aplicações. Também são tratados os principais tipos de defeitos que um material compósito pode apresentar, suas causas e riscos. Será dada uma ênfase maior aos materiais laminados em fibra de vidro, visto que este será o material empregado nos ensaios referentes a esse trabalho.

O terceiro capítulo trata sobre os métodos não-destrutivos utilizados para a detecção de falhas em materiais compósitos, princípios e aplicações.

A Shearografia como técnica para a detecção de falhas de laminação é tratada no quarto capítulo. Nele há uma revisão bibliográfica sobre o principio da técnica, forma de aquisição e processamento das imagens, carregamentos utilizados e a necessidade de sua aplicação. Neste capítulo ainda é destacado o carregamento vibracional, as técnicas qualitativas com iluminação contínua e quantitativas com iluminação estroboscopica.

No quinto capitulo será apresentada a bancada experimental, seu planejamento e equipamentos utilizados para compor o seu funcionamento. Serão abordados o projeto e fabricação dos corpos-de-prova de fibra de vidro com falhas internas, e também a análise das características mecânicas desses corpos-de-prova através de modelamentos matemáticos.

Os ensaios e resultados serão discutidos no sexto capítulo. Os resultados obtidos serão comparados com as pretensões iniciais e a capacidade da Shearografia de caracterizar o tamanho da falha quadrada e sua profundidade será avaliada.

As conclusões e discussões gerais sobre este trabalho encontram-se no sétimo e último capítulo.

# Capítulo II

#### MATERIAIS COMPÓSITOS: REVISÃO BIBLIOGRÁFICA

Este capítulo apresenta uma revisão bibliográfica sobre Materiais Compósitos, contextualizando sua importância, vantagens, fabricação, aplicações e tipos de defeitos inerentes a esse material.

#### **2.1. INTRODUÇÃO**

Nas últimas décadas o uso de materiais compósitos cresceu substancialmente devido às exigências das indústrias, principalmente a aeroespacial e de petróleo, entre outras. A busca por materiais mais leves e com alta resistência mecânica e à corrosão impulsionou o desenvolvimento e sofisticação desses materiais, os quais possuem diferentes formas e composições de acordo com a aplicação.

O material compósito é diferente de um material heterogêneo comum [1]. Trata-se da combinação de dois ou mais materiais quimicamente diferentes e de distintas interfaces [2]. Suas combinações produzem estruturas com propriedade e características distintas. As principais propriedades dos materiais compósitos são:

- Resistência à fadiga;
- Resistência à umidade e ao calor;
- Resistência à corrosão;

• Baixa resistência ao impacto se comparado a materiais metálicos;

Não são sensíveis a produtos químicos tais como petróleo, óleo etc.

Os materiais compósitos são constituídos basicamente de duas partes: matriz e reforço [2].

A principal característica da matriz é constituir um material básico que serve para distribuir e transmitir a carga para o reforço. Normalmente são materiais isotrópicos homogêneos, podendo ser um polímero, um metal ou um material cerâmico [2] [3].

O reforço, na forma de fibras ou partículas, inserida na matriz melhora suas propriedades. Em geral, este reforço é mais forte que a matriz e sua utilização dependerão das características da própria matriz [2]. Serve como proteção estrutural à matriz e, em determinadas situações, também pode evitar que essa fique exposta à degradação ambiental ou mecânica.

#### **2.2. FIBRA**

As fibras são filamentos com o comprimento maior que o diâmetro, mas também podem possuir formas irregulares, ou seja, nem sempre as fibras possuem as mesmas dimensões. Seu uso como reforço depende do tipo de matriz, podendo variar o comprimento e orientação dos filamentos.

#### **2.2.1. Tipos de Fibra**

Há uma grande variedade de fibras no mercado, com vários tipos de densidade, propriedades e custos. As fibras são obtidas pelo trituramento ou corte do material com filamentos variando de 3 (três) a 5 (cinco) milímetros [2].

As fibras geralmente são compostas por vidro, "*kevlar*" 1 ou carbono.

#### **2.2.2. Ângulo de orientação das Fibras**

Outro fator importante quanto ao reforço nos materiais compósitos é a orientação do ângulo das fibras. Essa orientação é definida antes da laminação e leva em conta a direção dos esforços a que a estrutura compósita será submetida. Sua resistência é mais efetiva quando os esforços são aplicados na direção da fibra [2]. A Figura 2.1 mostra uma seqüência de empilhamento com diferentes orientações das fibras para a montagem de um painel de material compósito.

 $\overline{a}$ <sup>1</sup> Kevlar é o nome registrado pela Dupont para a fibra sintétiva de aramida.

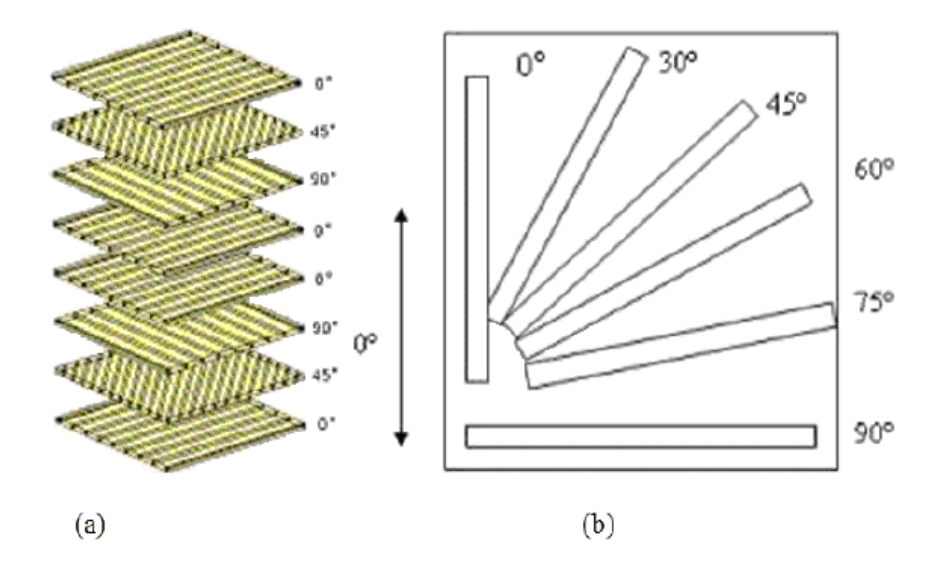

Figura 2.1. (a) Exemplo de seqüência de empilhamento simétrico de material compósito (b) Ângulo de orientação das fibras [4].

#### **2.2.3. Arquitetura das Fibras**

A arquitetura da fibra refere-se ao arranjo de montagem da fibra, que pode ser unidirecional, bidirecional ou tridirecional [1][2]. Será dada uma maior visibilidade às fibras unidirecionais, pois estas serão utilizadas neste trabalho.

As fibras lineares unidirecionais podem ser contínuas ou descontínuas.

As fibras contínuas são normalmente usadas em estruturas laminadas onde se pode controlar o ângulo de aplicação. As descontínuas são diretamente misturadas com a matriz. Neste caso não há controle algum sobre a orientação de suas fibras, conforme pode ser visualizado na Figura 2.2.

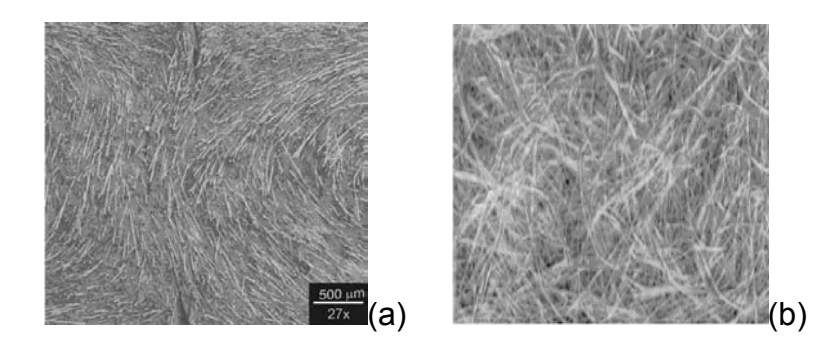

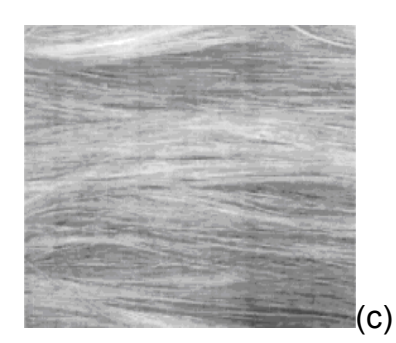

Figura 2.2. (a) Orientação das fibras de vidro curtas em Compósitos [5] (b) Componentes da fibra orientadas aleatóriamente (c) fibras orientadas unidirecionalmente [6].

**2.3. APLICAÇÃO INDUSTRIAL**

Os materiais compósitos podem ser de diferentes tipos. Esses tipos variam de acordo com a sua disposição, material e aplicação. A tabela 2.1 apresenta diferentes tipos de materiais compósitos com suas principais características e aplicações:

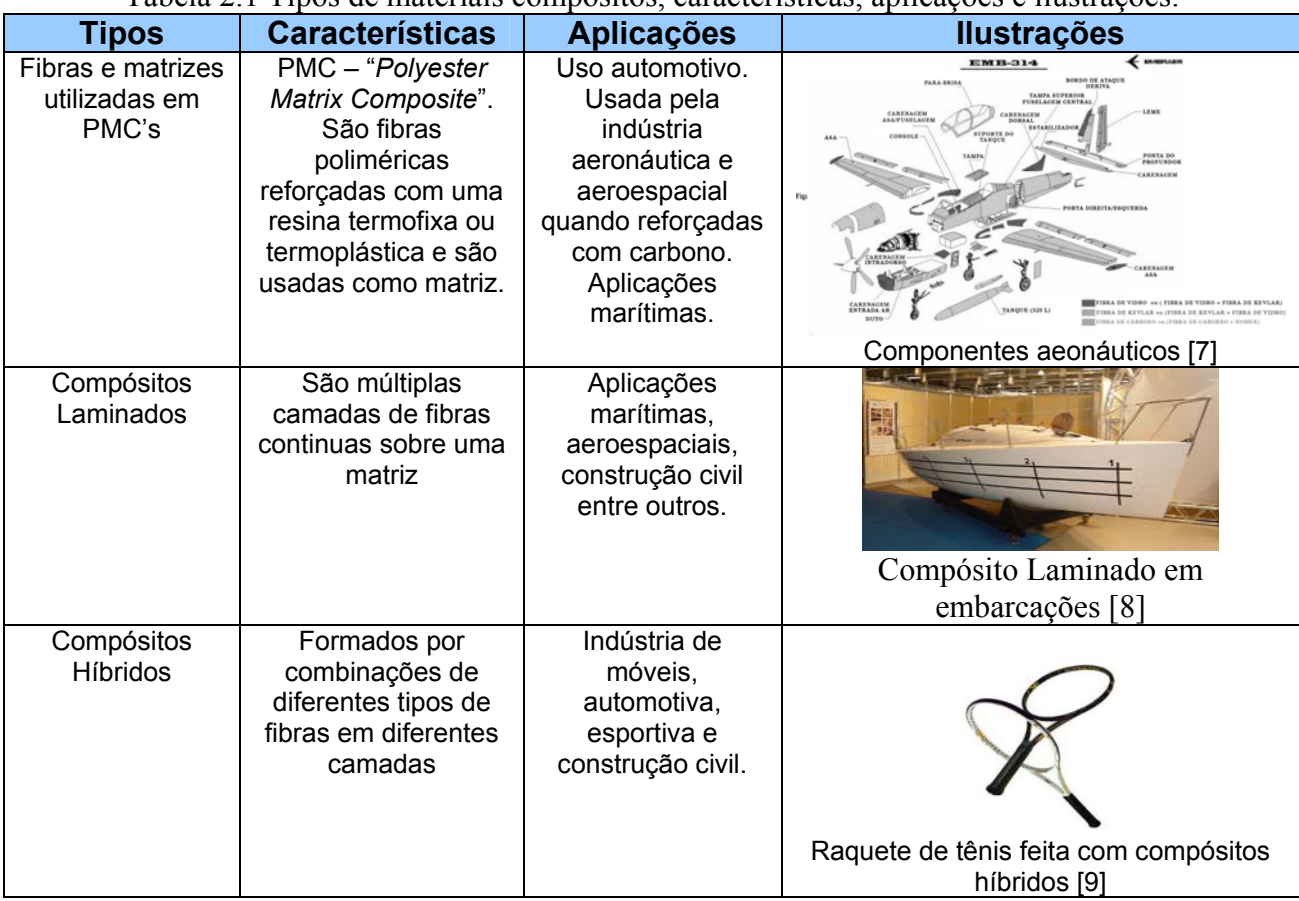

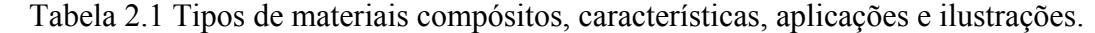

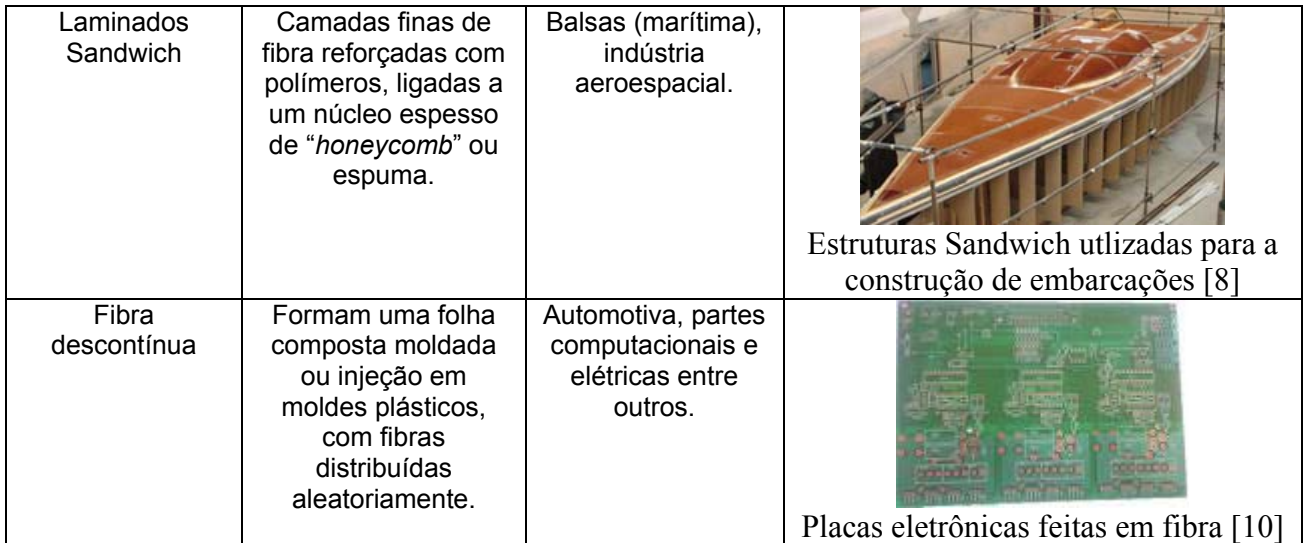

#### **2.4. COMPÓSITOS LAMINADOS**

Muitas estruturas de material compósito laminado são usadas especialmente na indústria aeroespacial. O material compósito laminado é composto por uma sobreposição de camadas, unidas por um material adesivo. O tipo de fibra, sua orientação e arquitetura, podem variar de camada para camada. Cada camada é chamada de lâmina e têm tipicamente 0,125 milímetros de espessura [2].

A direção das fibras pode ser diferente para cada lâmina do material compósito. A ordem e orientação em que as lâminas são dispostas no compósito é chamada de seqüência de "empilhamento" conforme a Figura 2.3, obtendo a rigidez ou a força desejada para o material.

Em seguida é apresentado um exemplo de laminação:

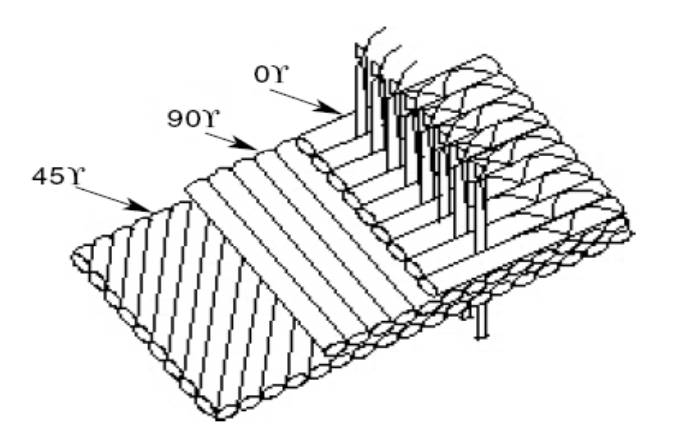

Figura 2.3. Exemplo de orientação das fibras e disposição das camadas em um material compósito laminado (γ indica graus de inclinação) [11].

1) Laminado Unidirecional: Em uma lâmina unidirecional a orientação da fibra é a mesma.

2) Ângulo de orientação: O ângulo de aplicação das lâminas deve ser alternado para dar equilíbrio ao material compósito.

3) Cruzamento das camadas: trata-se da aplicação das camadas laminadas com ângulos de orientação cruzados alternadamente.

4) Simetria: Para determinar a geometria das lâminas do material compósito, utiliza-se como referência a superfície do material. Para cada lâmina haverá outra idêntica de igual distância e com ângulo de orientação das fibras oposto, como por exemplo, [0/+30/-30/-30/+30/0].

Há a possibilidade da criação de um compósito laminado 'quaseisotrópico', ou seja, com três ou mais lâminas com ângulos de orientação iguais e opostos, dando equilíbrio ao material e deixando-o "teoricamente" com resistência igual em todas as direções. Esse material poderá contar com valores de modulo de elasticidade isotrópico e coeficiente de Poisson e módulo de cisalhamento em um plano laminado, para isso é importante conhecer sua espessura. Então, através de modelamentos matemáticos é possível realizar simulações de materiais compósitos. Um exemplo de laminado quase isotrópico é [0/+60/-60] ou [0/+45/-45/90] [2] como pode ser observado na figura 2.4. A possibilidade de combinar diferentes camadas permite uma flexibilidade do material, o que não é possível em materiais metálicos como , por exemplo, o aço.

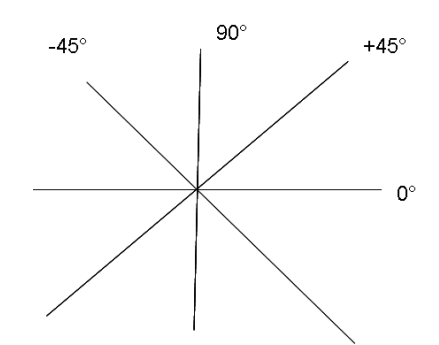

Figura 2.4. Ângulo de orientação de um material laminado de forma equilibrada ou "quase isotrópico"

#### **2.4. DEFEITOS EM MATERIAIS COMPÓSITOS**

Baseado nas informações anteriores pode-se concluir que o material compósito é uma sobreposição de camadas de diferentes materiais intercalados com uma substância adesiva, mais propriamente uma resina.

 Quando laminado, os materiais possuem características de resistência, flexão, torção e impacto, próprias. Porém, nem sempre o material compósito possui sua capacidade total quanto a esses parâmetros. Suas características são afetadas, sobretudo pela ocorrência de danos causados por diferentes motivos. Os danos podem ocorrer durante o processo de produção do material compósito, no manuseio inadequado ou fadiga do material.

Nas publicações em geral [12] [13] [14], há classificações referindo-se aos danos em materiais compósitos laminados. Esses termos são: "*delaminations*" ou "*disbonds*", "*debonds*" e também "*kissing bonds*"; este último um pouco menos utilizado.

"*Delamination*" (Delaminação): também conhecido como "*Disbond*" é a separação de camadas do material em um laminado. Esta separação pode ser local ou pode ocorrer em uma grande área do laminado. Pode ocorrer durante a cura pelo excesso de catalisador na mistura com a resina ou no decorrer da vida útil do laminado [12] [13] [14].

"*Debond*" é a separação de um conjunto ou interface que deveria estar colado, geralmente usa-se essa definição para as falhas provenientes de reparos.

"*Kissing bonds*": as partes do compósito estão em contato, mas possuem pouco material aderente. Não existe uma separação aparente entre as lâminas. Representa o descolamento (*disbonds*) com as faces encostadas de alguma forma [15].

Existem outras denominações para falhas causadas por diferentes motivos, conforme a tabela 2.2:

| <b>Tipos</b> | <b>Causas</b>                                               |
|--------------|-------------------------------------------------------------|
| Porosidade   | Pobre processo de controle, volatilização de uma possível   |
|              | inclusão orgânica, ar úmido retido ou ar retido pela resina |

Tabela 2.2 Tipos de danos e causas.

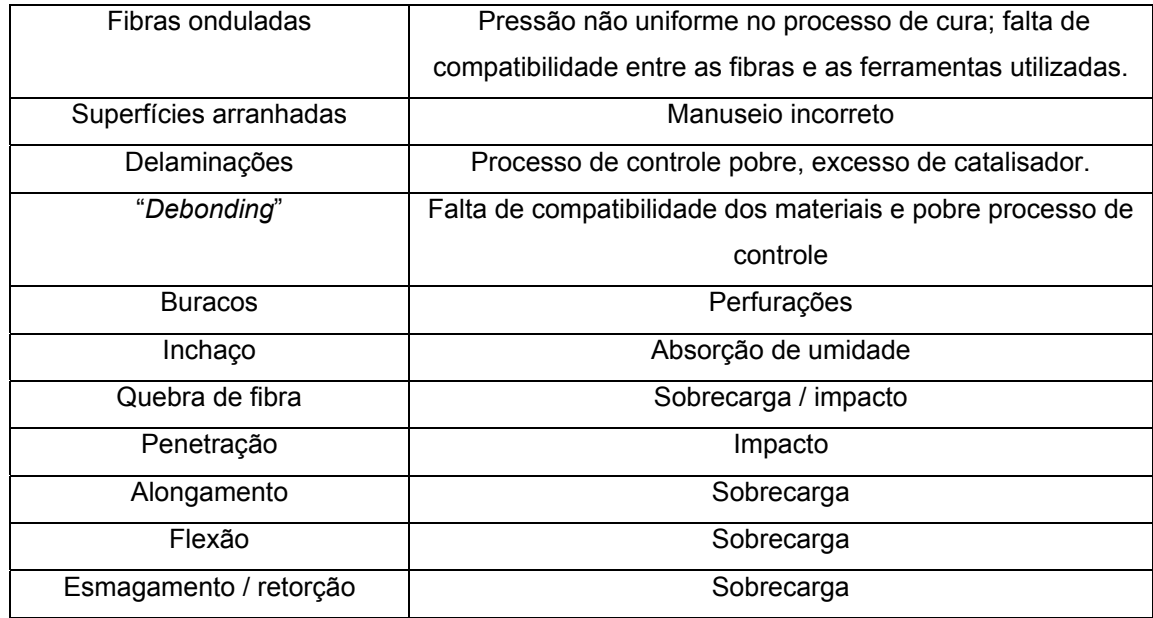

De forma a simplificar o estudo, será utilizado neste trabalho o termo delaminação a todo e qualquer dano ou defeito de adesão entre as camadas laminadas do material compósito, seja por falha de laminação na sua produção, manuseio incorreto ou fadiga do material (a fadiga do material pode ser acelerada quando esse está sujeito a condições ambientais severas).

Os problemas de delaminação em compósitos normalmente ocorrem nas bordas do material e nestes casos podem ser detectados visualmente. Porém, há ocorrências de delaminação também no meio do material, entre placas laminadas. Esses problemas, uma vez não identificados por inspeção visual, degradam as propriedades físicas do material compósito ou mascaram problemas como a corrosão. O risco de colapso da estrutura aumenta podendo ocasionar acidentes de grandes proporções sem aviso prévio. Por esse motivo, inspeções preventivas periódicas devem ser realizadas nesses materiais.

# Capítulo III

ENSAIOS NÃO-DESTRUTIVOS EM MATERIAIS COMPÓSITOS: REVISÃO **BIBLIOGRÁFICA** 

Visando a garantia da qualidade dos produtos, do meio ambiente e das obras de arte, são usados os testes e/ou ensaios não-destrutivos.

Os ensaios não-destrutivos (END) são ferramentas de prevenção, para diagnosticar as causas das falhas, mau funcionamento e deterioração de componentes de um sistema ou estrutura.

Nos últimos anos, graças à crescente disponibilidade da eletrônica e informática, houve um grande desenvolvimento das técnicas de END para a adequação dos mais variados setores industriais, aos severos quesitos de segurança, confiabilidade nos materiais e proteção ambiental exigidos atualmente pelos órgãos de controle.

As técnicas END proporcionam informações a respeito do teor de defeitos e monitoram a degradação dos componentes e equipamentos em serviço de forma não invasiva, sem que haja alteração das estruturas inspecionadas. Para cada tipo de estrutura é utilizado um END adequado.

O foco deste trabalho é a detecção de falhas em materiais compósitos. Existem diversos tipos de END's de uso geral, mas poucos são eficientes para a detecção de delaminações em materiais compósitos [16]. O principal motivo da restrição para análise de materiais compósitos é a característica fortemente anisotrópica desse material.

#### **3.1. TERMOGRAFIA**

A termografia é uma técnica de sensoriamento remoto que possibilita a medição de temperaturas a partir da captação de imagens infravermelhas da superfície de um corpo [17]. A radiação infravermelha é naturalmente emitida por corpos quentes. A radiação infravermelha depende da temperatura e emissividade, ou seja, a capacidade de emitir calor da superfície. Quanto mais quente o objeto, maior a quantidade de radiação emitida [18]. A imagem termográfica, ou termograma, é normalmente representada em escala de cores ou de forma monocromática, como indica a Figura 3.1.

A termografia tem aplicações nos mais variados setores industriais, principalmente, nos setores de geração de energia elétrica, automobilístico, químico e engenharia civil. É uma técnica preventiva de monitoramento capaz de fornecer uma análise de tendências.

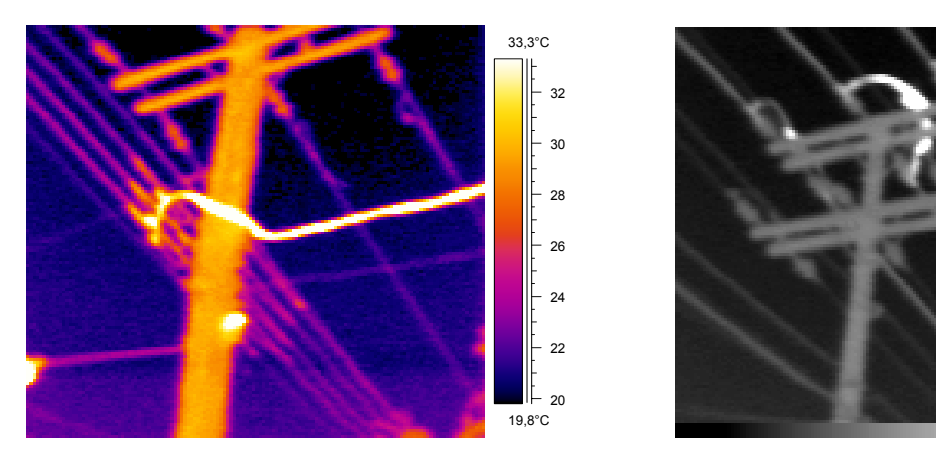

Figura 3.1. (a) Exemplo termograma representado em escala policromática; (b) Exemplo de termograma representado em escala monocromática [17].

Como técnica de detecção de defeitos a termografia é classificada como passiva e ativa [19]. A técnica passiva contempla a distribuição de temperatura naturalmente existente no objeto avaliado e procura relacionar anomalias na distribuição de temperaturas com falhas. A ativa consiste na aplicação de cargas térmicas no objeto, medindo a distribuição da temperatura da superfície, de forma que as anomalias (falhas do material) possam ser reconhecidas. Nas áreas de superfície do material imediatamente acima do defeito (subsuperficial), o fluxo de calor é reduzido pela presença da falha, assim causando um aumento de temperatura no local [20].

Essa técnica trata a seqüência de dados adquiridos antes e depois do pulso de aquecimento como uma coleção de pixels independentes [20]. Para uma amostra, a resposta de temperatura da superfície aquecida pelo pulso luminoso é dada por [51]:

$$
\Delta T = \frac{q_{(t)}\sqrt{\pi t}}{\sqrt{k\rho c}} \qquad \text{Eq. 1}
$$

Onde *q* é a entrada de energia por área, *k* é a condutividade térmica, <sup>ρ</sup> é a densidade e *c* é o calor específico da amostra e *t* é o tempo.

18,4°C

20

25

30

35

40

41,3°C

Traçando uma curva ln( ∆*t* ) x ln(tempo), revelará um perfil linear característico. Como o calor aplicado é propagado pela amostra, se houver a presença de um defeito interno, ocorrerá um desvio na linearidade [20].

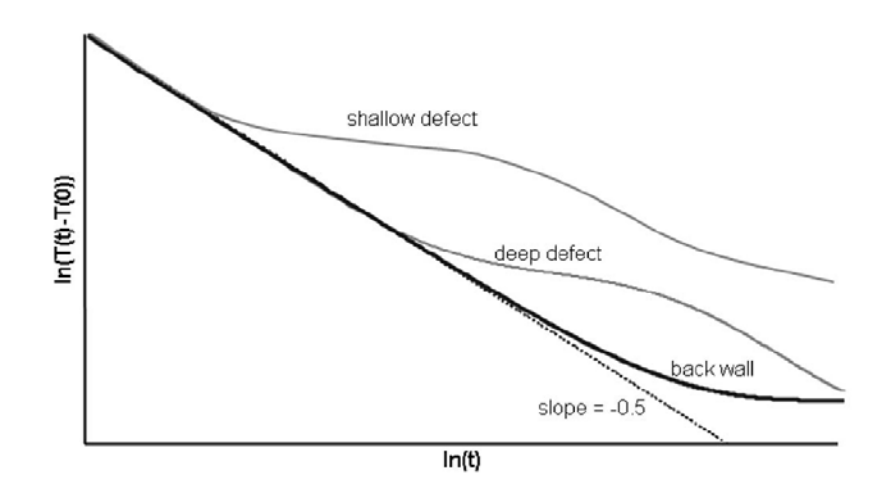

Figura 3.2. Curva Logarítmica da temperatura da superfície da amostra ao longo do tempo. Como o material está resfriando, com um decaimento linear com declineo de -0,5 até o momento que o fluxo é interrompido por um obstáculo, indicando uma falha subsuperficial [20].

Essa curva é válida para diferentes materiais e a medição é feita sobre a observação de um pixel da imagem. A primeira derivada do ln(t) é a constante -0,5 para uma amostra contínua ideal. Como a amostra está esfriando o valor será sempre negativo. Quando há uma falha, o fluxo de calor é interrompido, aumentando a temperatura. Com isso a derivada aumenta a um valor limitado por zero [20].

A derivada da amplitude e inclinação não depende da superfície do material. Um desvio do resultado da derivada representa uma descontinuidade do material, ou seja, a presença de uma falha [20].

Também há a possibilidade de relacionar o desvio do comportamento ideal da curva com a profundidade da falha. Inversamente, quando é conhecida a profundidade da falha é possível identificar a difusão térmica do material [20].

A termografia apresenta-se como um END onde é possível a detecção de falhas de delaminação em materiais compósitos. Porém, como toda técnica de ensaio, possui vantagens e desvantagens [21] na sua utilização. Dentre as vantagens estão:

• Possibilidade de inspeção de estruturas em operação;

- Visualização a longa distância;
- Operação e calibração simples;
- O teste não é sensível à forma da superfície;
- Portabilidade e alta velocidade de resposta;
- Diagnóstico e análise rápidos.

Dentre as desvantagens estão:

• Necessidade de conhecer as propriedades térmicas do material;

• Montagem da sonda deve ser protegida contra correntes de ar, o que pode limitar sua utilização;

• Difícil obtenção de bons resultados em alguns materiais, como por exemplo, laminados com matriz metática.

#### **3.2. ULTRA-SOM**

Os métodos sônicos e ultrasônicos usam ondas propagadas em um meio sólido ou fluido e são classificados em Reflexão e Transmissão [22]. Pulsos sonoros de alta freqüência são emitidos para o interior da peça. Se houver a presença de um defeito no interior desse material, haverá uma alteração no sinal captado. Um exemplo disso é a mudança no efeito sonoro do objeto, quando esse é estimulado por um impacto e possui uma falha interna [22].

Inicialmente, utilizava-se apenas um transmissor colado em um lado do objeto e um receptor do outro lado. Se houvesse um defeito interno no objeto, o sinal detectado pelo receptor era atenuado. Esta é à base da técnica de Transmissão.

 Mais tarde o sistema evoluiu para a técnica de Reflexão pela falha. Nesta técnica as ondas sonoras são emitidas por um transdutor e não é necessária a presença de um receptor, pois o próprio transdutor funciona como receptor, captando o eco das ondas refletidas pela presença das possíveis falhas presentes no material [23].

Ao medir o tempo de chegada da reflexão na superfície oposta do material mediante uma calibração inicial em uma região sem defeitos, qualquer sinal que chega ao receptor antes desse tempo, indica a presença de uma falha, conforme mostra a Figura 3.3.

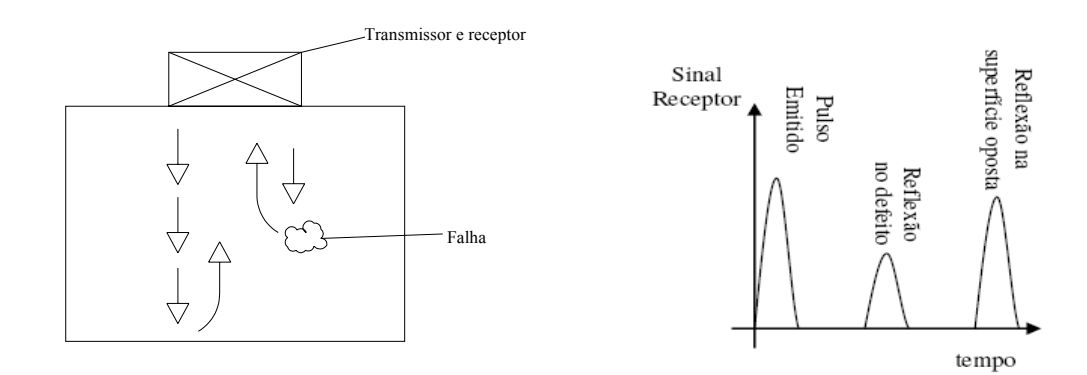

Figura 3.3. Ilustração representa a reflexão da energia sonora pela presença de uma falha existente no interior do material. O Gráfico ao lado representa a resposta obtida pelo detector [24].

A emissão do pulso pode ser realizada, por exemplo, por um transdutor piezoelétrico apoiado à superfície do material. Geralmente, o contato apresenta problemas de emissão, pois não é possível garantir um contato eficiente entre o transmissor e o material. Por esse motivo, utiliza-se um líquido acoplador, normalmente óleo, na superfície do material, para garantir a eficiência da transmissão de energia sonora.

Essa técnica é recomendada para materiais isotrópicos, pois a reflexão da energia acontece na superfície limite entre dois materiais diferentes e é dependente da diferença de impedância acústica entre dois materiais. Quanto maior a diferença de impedância acústica, maior será a amplitude da onda refletida [24].

A profundidade da falha pode ser determinada pela medida do intervalo de tempo entre a reflexão de pontos onde há falhas. Conhecendo a velocidade da onda do ultra-som no material, esse intervalo de tempo pode ser usado para calcular a profundidade dessa falha [23].

Além de ser pouco indicada para a realização de detecção de possíveis falhas em materiais compósitos, pois sua medição está relacionada a diferenças de impedância acústica entre materiais, o método ultra-som realiza medições pontuais, tornando muito lenta a inspeção de grandes áreas.

#### **3.3. TOMOGRAFIA COMPUTADORIZADA**

O campo da Tomografia Computadorizada (TC) tem atraído grande atenção nos últimos anos.

A Tomografia tem os mesmos princípios que a radiografia. Normalmente é uma técnica utilizada para exames médicos na identificação de anormalidades no corpo humano. Porém, essa técnica têm ganho adeptos na indústria para a verificação da qualidade dos materiais.

Durante o exame, a estrutura é atravessada pelos raios-X. Os elementos que formam a estrutura absorvem radiação e, dependendo de sua composição, essa radiação é mais ou menos absorvida. Desse modo, a tomografia computadorizada indica a quantidade de radiação que foi absorvida e traduz essa variação em escala de cinza, produzindo uma imagem.

Na tomografia computadorizada, o ítem a ser examinado deve ser deslocado no interior de um anel. Em torno deste anel há uma ampola de raios-X em um suporte circular. No lado oposto à ampola encontra-se o detector responsável por captar a radiação e transmitir essa informação ao computador ao qual está conectado [25] [26].

Hoje em dia, as máquinas mais utilizadas são as seqüenciais ou de terceira geração nas quais, durante o exame, a ampola descreve uma volta completa (360°) em torno da estrutura emitindo raios-X, que depois de atravessá-la, são captados na outra extremidade pelo detector. A "mesa" deslisa dentro do anel avança aos poucos, alguns milímetros ou centímetros mais abaixo. A cada repetição do processo obtém uma nova imagem como se fossem fatias da estrutura [25].

Para análise em materiais compósitos há tipos diferentes de TC como o Robot CT, inline, Micro/Nano TC e helicoidal [25].

O Robot TC mostrado na Figura 3.4 é aplicado para inspeção nãodestrutiva de objetos grandes e volumosos, como fuselagens de aeronaves.

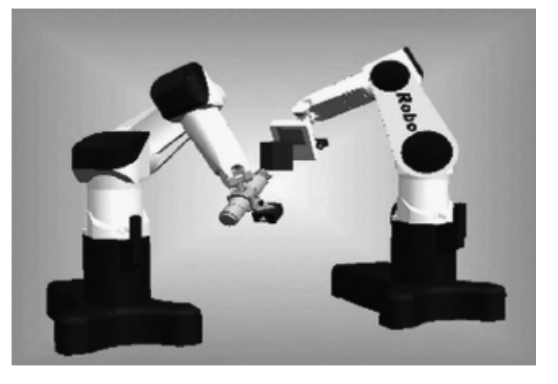

Figura 3.4. Representação de um sistema de Tomografia Computadorizada com duas comunicações Robots para raios-X [25].

O Inline TC tem alta velocidade, permitindo uma leitura de pelo menos 20 frames por segundo, correspondendo a um tempo de exposição abaixo de 5 ms.

Nano e Micros TC são indicados como analisadores microeletrônicos para medidas abaixo de 100 nm.

Para grandes peças com geometrias difíceis o método indicado é o helicoidal. Os equipamentos "helicoidais" ou de quarta geração descrevem uma hélice em torno do objeto, em vez de uma sucessão de círculos completos. Assim, é possível obter informações de forma contínua. Podendo assim, dentro de certos limites, reconstruírem imagens de qualquer seção analisada, não se limitando aos círculos obtidos com as máquinas convencionais. A hélice é possível porque a mesa avança continuamente durante a realização dos cortes. Este tipo de TC permite também a utilização de doses menores de radiação.

Com o objetivo de verificar as vantagens e desvantagens das técnicas para caracterização de materiais compósitos de fibra de vidro e epóxi, alguns autores pesquisaram a utilização desse diferentes tipos de TC. Segundo a bibliografia pesquisada, o Micro TC possibilita a visualização através de diferentes densidades de poros, bolsas de ar, veias, delaminações, estruturas das fibras em 3D, laminados ondulados, espessura dos tecidos, inclusões, rachaduras e densidades heterogêneas. Uma característica forte desta técnica é a sua ausência de limitações, servindo para avaliação de diferentes tipos de defeitos [25]. Porém, ainda é uma técnica muito cara e de transporte complicado, por isso é quase impossível utilizá-la em campo. No entanto, possibilita a visualização de imagens 3D de toda estrutura e pode ser utilizada para diferentes tipos de materiais. Na tabela 3.1 há uma comparação das diferentes técnicas com suas vantagens e desvantagens.

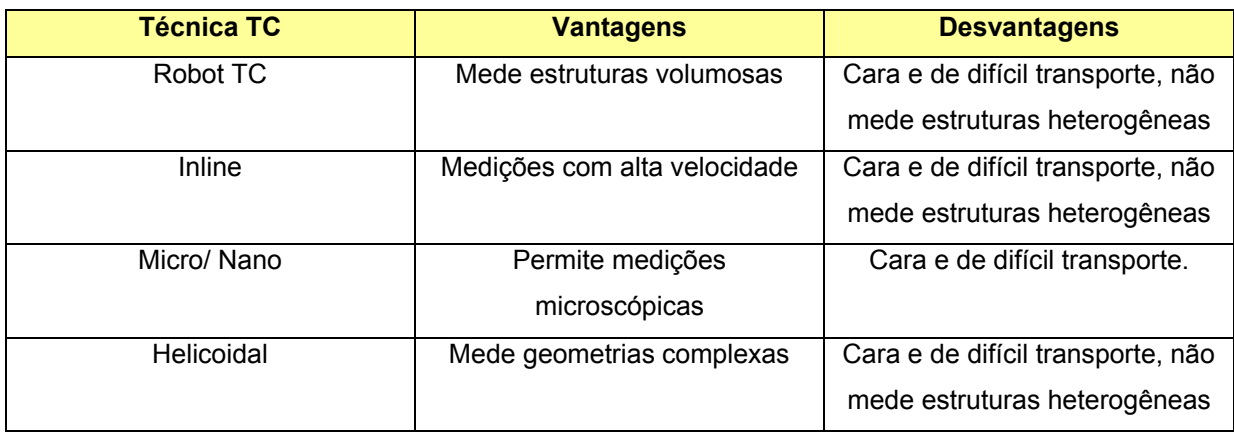

Tabela 3.1 Técnicas TC vantagens e desvantagens.

#### **3.4. ENSAIOS ÓPTICOS**

A inspeção visual a olho nu, com certeza é o modo mais antigo para avaliação de materiais, mas, obviamente, é muito limitada. Equipamentos eletrônicos e ópticos foram desenvolvidos e tornaram-se ferramentas valiosas para realização destas inspeções.

Métodos ópticos mais sofisticados, e aqui descritos, utilizam laser como fonte de luz. Uma vez que a inspeção se dá sem contato, podem ser utilizados para inspeção de superfícies irregulares e de forma não invasiva [21].

O laser (*Light Amplification by Stimulated Emission of Radiation*) é um dispositivo que produz radiação eletromagnética, monocromática (possui freqüência e comprimento de onda bem determinados), elevada coerência (relação de fase muito bem definida), além de geralmente ser naturalmente colimada (propaga-se como feixes paralelos).

Como o objetivo do trabalho é a detecção de falhas de delaminação em materiais compósitos, serão apenas descritas aqui técnicas ópticas que se aplicam a esse propósito. Mais especificamente, Holografia Eletrônica e Shearografia serão abordadas com maiores minúscias.

#### **3.4.1. Holografia Eletrônica**

#### **3.4.1.1 Interferência**

Interferência óptica envolve a superposição de duas ou mais ondas luminosas. É construtiva quando as ondas coerentes estão em fase, ou destrutiva quando essas ondas coerentes estão em fases opostas [28].

#### **3.4.1.2 "***Speckle***"**

O termo "*Speckle*", que significa "mancha" em Inglês, é a denominação atribuída ao resultado da interferência construtiva e destrutiva da luz coerente de um laser refletida aleatoriamente por uma superfície rugosa, formando um padrão estocástico de pontos claros e escuros, conforme mostrado na Figura 3.5.

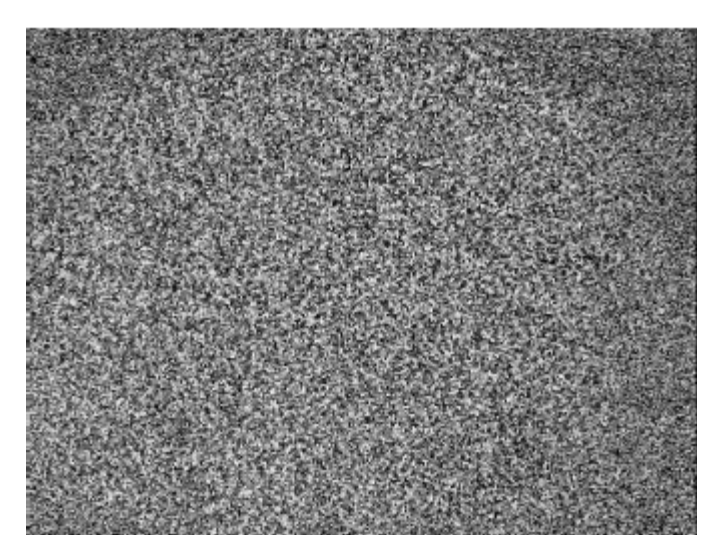

Figura 3.5. Padrão de "*Speckle*" [24].

Para obter um padrão de "speckle" bem definido é necessário iluminar uma superfície rugosa com um laser cujo comprimento de onda (λ) seja menor que a rugosidade da superfície. A luz de uma fonte laser deve ser usada, pois possui elevada coerência espacial e temporal.

Quando as ondas luminosas refletidas aleatoriamente por uma região da superfície rugosa interferem entre si e estão predominantemente em fase, forma-se um "speckle" claro. Se, ao contrário, a interferência é predominantemente destrutiva, forma-se um "speckle" escuro, conforme Figura 3.6. No conjunto, considerando todas as combinações dispostas aleatoriamente, forma-se o padrão característico de "speckle" mostrado na Figura 3.5.

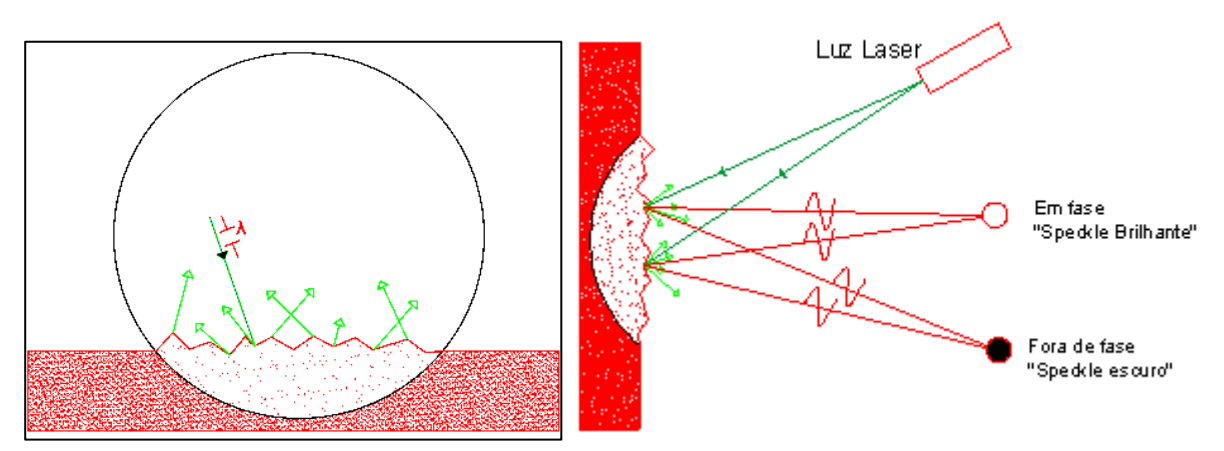

Figura 3.6. Comportamento do padrão de interferência.

O padrão de "speckle" sendo registrado por uma câmera o tamanho desse grãos "speckle" depende fortemente da abertura da íris da lente objetiva utilizada para captura da imagem, como pode ser observado pela equação 2 [31].
$$
\sigma_s = (1+m)\cdot \lambda \cdot F \qquad \text{Eq. 2}
$$

Onde:

*m* é a ampliação da imagem;

 $\lambda$  é o comprimento de onda da luz laser;

*F* é o número de abertura da íris.

Quando o feixe de um laser é comumente dividido para a obtenção de duas ondas de luz coerentes, a sobreposição destes feixes produz o padrão de interferência que pode se tornar visível quando é projetado sobre uma superfície. Montagens ópticas denominadas interferômetros que usam a interferência para medir grandezas de interesse.

O interferômetro mais conhecido e popularmente empregado nas técnicas ópticas para detecção de falhas é o interferômetro de Michelson, representado na Figura 3.7 [28] [29].

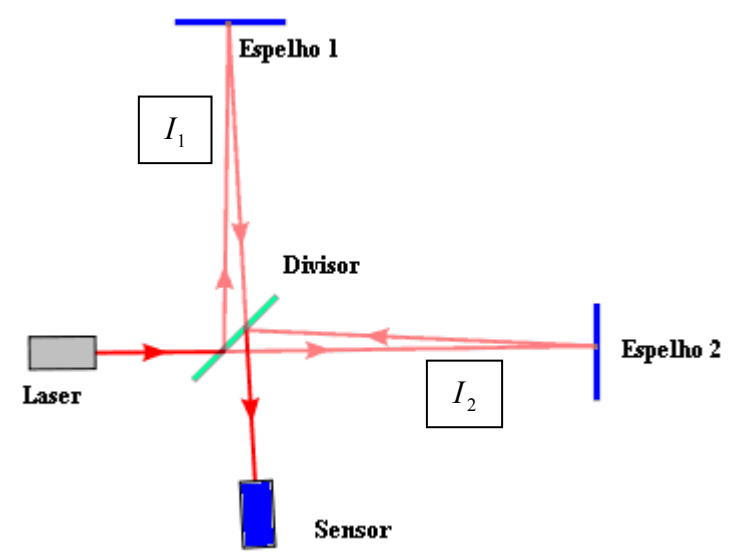

Figura 3.7. Esquema do Interferômetro de Michelson

Se uma onda luminosa é mantida fixa e varia-se a fase da outra através do deslocamento de um dos espelhos, há uma variação da intensidade luminosa resultante. A variação de fase é então provocada pela variação do caminho óptico percorrido por um dos feixes de luz, nesse caso devido ao deslocamento do espelho. O resultado é a soma vetorial das amplitudes de cada onda. Como o olho humano, e os fotosensores normalmente utilizados são sensíveis à intensidade de luz, que é o quadrado da amplitude, a intensidade resultante da interferência percebida é dada por: [24] [28] [29]

$$
I_{(x,y)} = I_1 + I_2 + 2\sqrt{I_1 I_2} \cos(\Delta \phi_{(x,y)})
$$
  
\n
$$
\Delta \phi = \phi_1 - \phi_2
$$
 Eq. 3  
\n
$$
I_{(x,y)} \phi
$$
 a intensidade resultante da interferência;  
\n
$$
I_1 \phi
$$
 feixe de luz 1;

 $1<sub>2</sub>$  é o feixe de luz 2;

 $\Delta \phi_{(x,y)}$  <sub>é a</sub> diferença de fase entre os feixes 1 e 2

A intensidade resultante é proporcional ao quadrado da amplitude e depende ainda da diferença de fase ( $\Delta\phi$ ) entre as duas ondas.

O termo  $2\sqrt{I_1.I_2}$  cos( $\Delta\phi_{(x,v)}$ ) é denominado de termo de interferência. De acordo com a Equação 2, a fase da onda pode variar infinitamente, mas o efeito visual é o mesmo para ângulos côngruos e por isso é comum restrigir a análise aos limites de  $\pi$  e - $\pi$ . Durante a análise de interferência, se a diferença de fase for de 180° ( $\pi$  radianos) ou qualquer ângulo côngruo de 180° tem-se que  $\Delta \phi = (2 \cdot n + 1) \cdot \pi$ para *n* = 1, 2, 3...*,* onde cos∆φ( *<sup>x</sup>*, *<sup>y</sup>*) = −1 é a intensidade mínima [29]. As regiões onde a interferência é destrutiva formam as franjas de interferência escuras, representada na Figura 3.8.

Se a diferença de fase for 0 ou qualquer ângulo côngruo tem-se que  $\Delta \phi = 2 \cdot n \cdot \pi$  para  $n = 1, 2, 3...$ e o cos $\Delta \phi_{(x,y)} = 1$ , onde a intensidade é máxima. Neste caso, as duas ondas estão em fase e interferem construtivamente formando as regiões claras na imagem, denominadas de franjas claras. Qualquer outra fase atinge uma intensidade intermediária. As regiões claras e escuras que representam as interferências construtivas e destrutivas respectivamente são conhecidas como franjas de interferência.

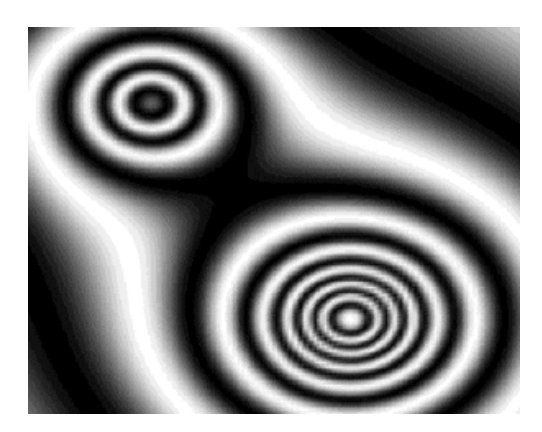

Figura 3.8. Exemplo de Franjas de Interferência [30].

A Holografia Eletrônica, também conhecida com o nome de ESPI (Eletronic Speckle Pattern Interferometry) utiliza interferômetros para a realização de suas medições através de mapas de franjas de interferência. As superfície envolvidas são sempre rugosas. A Holografia eletrônica, além de ser utilizada para medir o deslocamento, pode ser usada para determinar vibrações, propriedade mecânicas de materiais, entre outros.

#### **3.4.1.3 Deslocamento**

Dois tipos básicos de configurações de iluminação são usados para a medição de deslocamento com holografia eletrônica: iluminação simples, que é mais indicada para medir componentes do deslocamento fora do plano da superfície medida; e a iluminação dupla, que é mais apropriada para medir as componentes do deslocamento contidas no plano [31] Nesse trabalho será feita referência apenas à iluminação simples.

Na iluminação simples utiliza-se um interferômetro similar ao de Michelson. A luz do laser é dividida em duas partes por um espelho parcial. Uma delas é dirigida para uma superfície de referência, que permenece fixa, e a outra parte é dirigida para a superfície a medir. As imagens dos padrões de "speckle" das duas superfícies iluminadas são opticamente combinadas pelo espelho parcial e interferem no sensor de uma câmera [31]. Na Figura 3.9 são representados apenas os raios de luz que são emitidos pelo laser, atingem a superfície a medir e são coletados pela câmera. A superfície é representada em dois estados: antes e após a aplicação de um campo de deslocamentos. Após o deslocamento, o ponto P passa a

ocupar a posição P'. O vetor  $\vec{d}$  que une estas duas posições é o vetor deslocamento associado a este ponto.

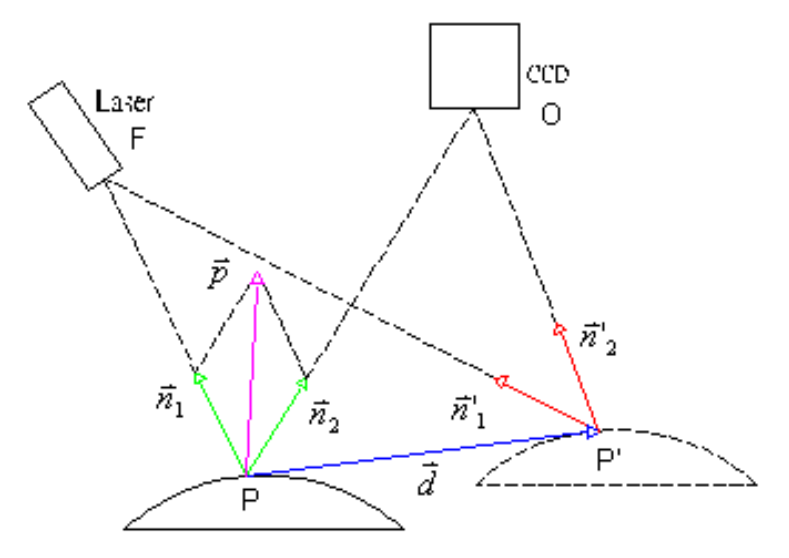

Figura 3.9. Variação do caminho óptico em decorrência do deslocamento que componentes no plano e fora do plano (iluminação simples) [29].

O vetor sensibilidade  $\vec{p}$ , conforme indicado na Figura 3.9, indica a direção do deslocamento ao qual a configuração é sensível. Resulta da soma de dois vetores unitários  $\bar{n}_\text{\tiny l}$  e  $\bar{n}_\text{\tiny 2}$ , onde um aponta para a fonte de iluminação e o outro para o observador. O ponto P sofre um deslocamento  $\vec{d}$  e vai para a nova posição P'. Quando as duas ondas luminosas correspondentes ao estado final e inicial são reconstruídas ao mesmo tempo, a intensidade luminosa do ponto P é função da diferença de fase que resulta da diferença entre os caminhos ópticos FPO (fonte/ponto/observador) e FP'O. Ela será mais intensa se ambas estiverem em fase ou menos intensa se estiverem totalmente fora de fase. A diferença de caminho ∆ é calculada por:

$$
\Delta = \overline{FP} + \overline{PO} - (\overline{FP'} + \overline{OP'})
$$
  
\n
$$
\Delta = (\overline{FP} - \overline{FP'}) + (\overline{OP} - \overline{OP'})
$$
  
\n
$$
\Delta = \overline{d} \cdot \overline{n}_1 + \overline{d} \cdot \overline{n}_2 = \overline{d} \cdot (\overline{n}_1 \cdot \overline{n}_2) = \overline{d} \cdot \overline{p}
$$
 Eq. 4

O vetor sensibilidade  $\vec{p}$  varia de ponto para ponto ao longo da superfície que está sendo medida, tanto em módulo quanto em direção.

A medição do campo de deslocamento na superfície analisada em resposta a um carregamento uniforme é geralmente homogênea. A presença de anomalias no campo de deslocamentos geralmente decorre da presença de descontinuidades, que podem ser de origem geométrica, ou de singularidades nas propriedades do material. A presença de anomalias nos mapas de franjas pode denunciar a presença de defeitos em materiais compósitos.

O uso da holografia eletrônica fora do ambiente laboratorial é muito difícil pois sua elevada sensibilidade a torna suscetível a variações mínimas da posição do objeto e vibrações, o que pode inviabilizar o processo de medição. Em laboratório, seu uso é facilitado pela utilização de equipamentos para isolar vibrações e interferências externas.

#### **3.4.2. Shearografia**

Shearografia é o nome adotado em português para a técnica "Shearography". Originária da palavra "shear", que significa "cisalhamento" em inglês é também conhecida como SPSI (Speckle pattern Shearing Interferometry), que corresponde a uma técnica de medição da primeira derivada do deslocamento segundo [31] e referências citadas.

 De acordo com [31] e referências citadas, em 1982, Y.Y Hung publicou os primeiros resultados obtidos da medição da derivada do campo de deslocamentos fora do plano. Desde então, esta técnica vem recebendo mais atenção.

As técnicas de Shearografia e Holografia eletrônica [35] são úteis para END (ensaios não-destrutivos), porém medem grandezas distintas. A Holografia mede campos de deslocamentos. A Shearografia mede primeiras derivadas do campo de deslocamento na direção do deslocamento lateral ao qual essa imagem é submetida (horizontal, vertical, diagonal ou radial). A Figura 3.10 mostra os diferentes sinais de medição para o mesmo campo de deslocamentos quando medido com holografia eletrônica (esquerda) e com shearografia com deslocamento lateral horizontal (direita). Se o campo de deslocamentos for constante em cada ponto do objeto, a primeira derivada do deslocamento é igual a zero, o que não produzirá franjas na medição com shearografia, o que a torna praticamente insensível a movimentos de corpo rígido e permite sua aplicação fora do ambiente de laboratório.

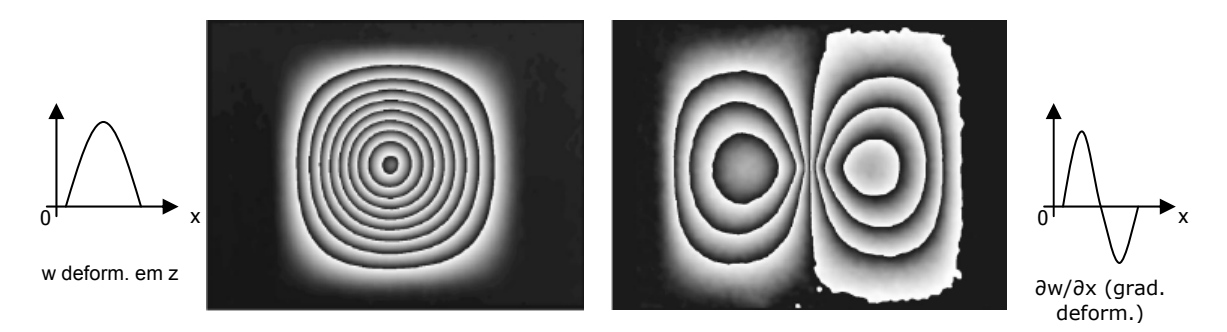

Figura 3.10. Shearografia comparada a Holografia (a) imagem de falhas de delaminação obtidas com Holografia (b) imagens de falhas de delaminação obtidas com Shearografia com "shearing" na direção x [35].

A shearografia tem apresentado bons resultados quando usada para a detecção de falhas em materiais compósitos, principalmente na indústria aeroespacial e naval. Sua aplicação em campo não é crítica, pois é menos sensível a deslocamentos de corpo rígido.

O próximo capítulo trata em detalhes dos seus princípios, características e aplicabilidade para a detecção de defeitos.

## Capítulo IV

**SHEAROGRAFIA** 

## **4.1. PRINCIPIOS DA SHEAROGRAFIA**

O arranjo óptico mais comumente utilizado em shearografia é mostrado na Figura 4.1 [28] [31]. Apresenta uma configuração similar ao interferômetro de Michelson (Figura 3.7). Compreende inicialmente dois espelhos dispostos perpendicularmente entre si e um divisor de feixes.

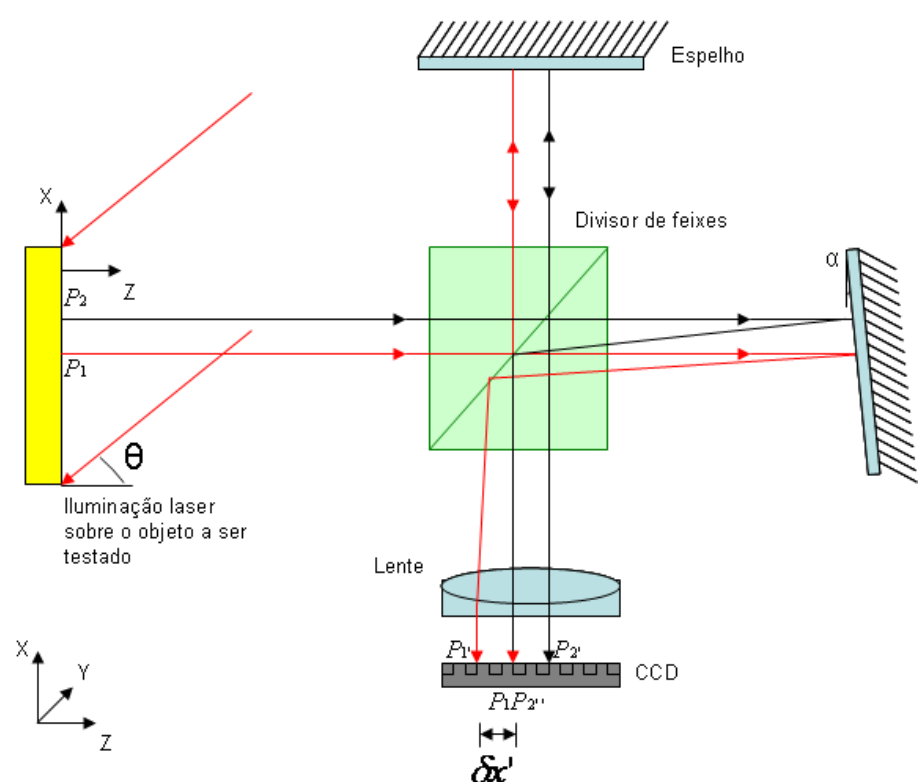

Figura 4.1. Esquema do Interferômetro de Michelson aplicado a Shearografia (deslocamento do espelho) [28] [31].

Em shearografia, o objeto a ser testado é iluminado por um feixe de laser, que incide com certo ângulo θ formado com a normal à superfície. A frente de onda resultante da reflexão da luz do laser pela superfície difusa do objeto passa pelo interferômetro e é captada por uma câmera CCD (dispositivo de carga acoplado) conectada a um computador [28]. O padrão de speckle correspondente é digitalizado.

O ângulo α do espelho inclinado produz sobre o CCD da câmera uma segunda imagem da superfície do objeto, ficando ambas deslocadas lateralmente entre si com uma diferença de "∂x". Este deslocamento lateral é denominado na literatura inglesa como "*shearing*" referidas a partir de agora como "deslocamento lateral".

Dependendo do eixo de rotação do espelho inclinado, o deslocamento lateral pode ser realizado tanto no eixo *x* , quanto no eixo *y* , conforme Figura 4.1. Após a inclinação do espelho, cada pixel do sensor CCD passa a receber informação de dois pontos da superfície do objeto distantes "∂ *x* " entre si. No CCD, os feixes provenientes dos respectivos padrões de speckle de cada ponto da superfície do objeto interferem entre si, de forma construtiva ou destrutiva, em decorrência da diferença do caminho óptico percorrido por cada feixe. [31] [32] [52] [53].

A fase da onda resultante depende da diferença de fase entre os pontos *P*<sub>1</sub> e *P*<sub>2</sub> conforme demonstrado na Equação 3 [31].

$$
\Delta \phi P_1 P_2 = \phi P_1 - \phi P_2 = \phi(x + \partial x, y) - \phi(x, y) \qquad \text{Eq. 5}
$$

A Equação 5 mostra que o sinal captado pela shearografia depende da diferença de fase entre os dois pontos. Caso os dois pontos sofram o mesmo deslocamento, a diferença de fase entre eles permanecerá a mesma e não haverá alteração no padrão de interferência. Essa característica da shearografia a torna insensível ao movimento de corpo rígido do objeto medido, propiciando sua utilização em ambientes não isolados contra vibrações.

Na shearogafia quando o laser ilumina o objeto em repouso, a intensidade de cada pixel da imagem do objeto iluminado resulta da interferência entre os pares de pontos que estão separados pela distância do deslocamento lateral, que interferem. A intensidade resultante é descrita pela Equação 6 [52] [53]

$$
I = 2a^2 \left[ 1 + \gamma \cos \phi \right] \qquad \text{Eq. 6}
$$

Onde *a* é a amplitude luminosa que aqui é assumida ser igual para os dois pontos vizinhos,  $\phi$  é a diferença de fase natural entre os correspondentes speckles dos pares de pontos afastados de uma quantidade igual ao deslocamento lateral, que interferem, e  $\gamma$  é a modulação para o termo de interferência.

Quando o objeto iluminado recebe algum tipo de carregamento, sofre deformação. É então introduzida uma mudança no caminho óptico da luz refletida por cada um dos pontos que interferem. Essa mudança ocorre devido às deformações da superfície do objeto, provocando uma mudança de fase relativa entre os dois pontos que interferem. A distribuição de intensidade é então alterada para [52] [53],

$$
I' = 2a^2 [1 + \gamma \cos(\phi + \Delta \phi)] \qquad \text{Eq. 7}
$$

Onde  $\Delta\phi$  representa a variação de fase decorrente da respectiva variação do caminho óptico.

Quando a diferença (I<sub>c</sub>) entre as imagens do estado não-deformado do objeto (estado de referência) e do estado após a aplicação do carregamento (estado deformado) é realizada, surgirá um padrão de franjas referente à deformação do objeto cuja intensidade em cada ponto é dada pela Equação 8 de acordo com [31] [54] [55].

$$
|I_s| = |I - I'| = \left| 4I_0 \left[ \operatorname{sen}\left(\phi + \frac{\Delta\phi}{2} \right) \operatorname{sen}\frac{\Delta\phi}{2} \right] \right| \qquad \text{Eq. 8}
$$

 $\equiv$ 

Onde:

 $I_{\rm 0}$  é a intensidade média ou de fundo, onde  $\,a^2\texttt{=}\,I_{\rm 0}$  .

Quando se trata de processamento de imagens, essa diferença é mostrada em valores absolutos, pois não existem valores de intensidade negativos. Assim, franjas escuras são visíveis nas regiões onde não há diferenças de deslocamentos entre os dois pontos ou quando a diferença de caminho óptico resultante corresponde a um múltiplo inteiro do comprimento de onda. Franjas claras serão visíveis nos demais locais.

Como o valor de intensidade depende de  $I_0$ ,  $\gamma$  e de  $\phi$ , para se obter somente valores relativos à variação da fase  $\Delta\phi$  é necessário a aplicação de artifícios adicionais, como a técnica de deslocamento de fase, que será descrita na seção 4.2.1.

A Figura 4.2 mostra a variação do caminho óptico devido ao deslocamento relativo dos pontos P1 e P2 após a deformação do objeto. A fonte de luz coerente é representada por S e o ponto de sobreposição no sensor de imagem da câmera é indicado por C.

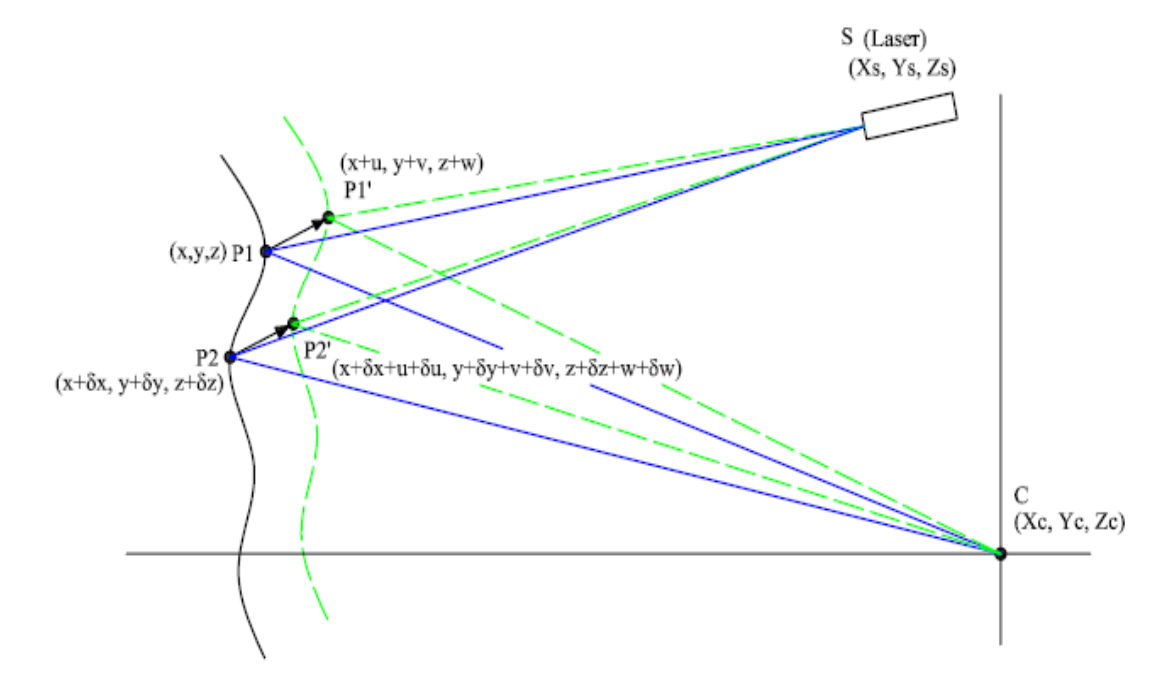

Figura 4.2. Variação do caminho óptico para dois pontos da superfície. [31]

Após a aplicação do carregamento, os pontos P1  $(x, y, z)$  e P2  $(x+\delta x, y+\delta y, z)$  $z+\delta z$ ) sofrem deslocamentos representados por  $(u, v, w)$  e  $(u+\delta u, v+\delta v, w+\delta w)$ , respectivamente.

As deformações normais sofridas pelo objeto nas vizinhanças de P1 e P2 são calculadas pela Equação 9 [31] [52] [53].

$$
\varepsilon_{xx} = \frac{\delta u}{\delta x} \quad \varepsilon_{yy} = \frac{\delta v}{\delta y} \quad \varepsilon_{zz} = \frac{\delta w}{\delta z}
$$
 Eq. 9

Se a origem do sistema de coordenadas estiver localizada sobre um ponto central do objeto, é possível através das Equações 10 e 11, determinar aproximadamente as distâncias do laser ao objeto Rs e a distância da câmera ao objeto Rc.

$$
Rs = \overline{SO} \approx \overline{SP_1} \approx \overline{SP_1'} \approx \sqrt{Xs^2 + Ys^2 + Zs^2}
$$
 Eq. 9  
 
$$
Rc = \overline{OC} \approx \overline{P_1C} \approx \overline{P_1'C} \approx \sqrt{Xc^2 + Yc^2 + Zc^2}
$$
 Eq. 11

Onde:

*O* é ponto referente ao objeto;

A mudança no caminho óptico para o ponto P1 ( $\delta L_1$ ), com o raio de luz partindo do laser da posição *S*(*Xs*,*Ys*, *Zs*) para a câmera *C*(*Xc*,*Yc*, *Zc*) é descrita na Equação 12.

$$
\delta L_1 = (\overline{SP_1}^{\bullet} + \overline{P_1^{\bullet}C}) - (\overline{SP_1} + \overline{P_1C}) \qquad \text{Eq. 12}
$$

Para o ponto P2, a Equação 13 representa a variação de caminho óptico <sup>δ</sup>*L*<sup>2</sup> :

$$
\delta L_2 = (\overline{SP_2}' + \overline{P_2}' \overline{C}) - (\overline{SP_2} + \overline{P_2} \overline{C}) \qquad \text{Eq. 13}
$$

Assim sendo, a mudança de fase ( $\Delta\phi$ ) em função do deslocamento dos pontos do objeto é dada por:

$$
\Delta \phi = \frac{2\pi}{\lambda} (\delta L_1 - \delta L_2) \qquad \text{Eq. 14}
$$

Onde  $\lambda$  é o comprimento de onda do laser.

A, B e C são chamados de coeficiente de sensibilidade na direção X, Y e Z respectivamente e são dados por [31] [52] [53]:

$$
A = \frac{2\pi}{\lambda} \left( \frac{X_s - x}{Rs} + \frac{X_c - x}{Rc} \right)
$$
  
\n
$$
B = \frac{2\pi}{\lambda} \left( \frac{Y_s - y}{Rs} + \frac{Y_c - y}{Rc} \right)
$$
  
\n
$$
C = \frac{2\pi}{\lambda} \left( \frac{Z_s - z}{Rs} + \frac{Z_c - z}{Rc} \right)
$$
 Eq. 15

Onde:

x, y e z são as coordenadas cartesianas referentes ao ponto P1, e Rc e Rs são constantes e dependem do arranjo óptico da shearografia. Correspondem às distâncias calculadas pelas equações 10 e 11. Para um deslocamento lateral na direção x, a Equação 13 pode ser reescrita conforme a Equação 16.

$$
\Delta \phi_x = (A \frac{\delta u}{\delta x} + B \frac{\delta v}{\delta x} + C \frac{\delta w}{\delta x}) \delta x
$$
 Eq. 16

Se o deslocamento lateral for dado na direção y o resultado é análogo, e mostrado na Equação 17.

$$
\Delta \phi_y = (A \frac{\delta u}{\delta y} + B \frac{\delta v}{\delta y} + C \frac{\delta w}{\delta y}) \delta y \qquad \text{Eq. 17}
$$

Como neste trabalho será sempre utilizada iluminação perpendicular a superfície do objeto, A e B são iguais a zero e C é igual a  $(1 + \cos \phi) = 2$  [32] [52] [53]. Assim, a Equação pode ser simplificada para:

$$
\Delta \phi_x = \frac{4\pi}{\lambda} \cdot \delta_x \cdot \frac{\partial w}{\partial x}
$$
para o deslocamento lateral na direção x. Eq. 18

$$
\Delta \phi_y = \frac{4\pi}{\lambda} \cdot \delta_y \cdot \frac{\partial w}{\partial y}
$$
para o deslocamento lateral na direção y. Eq. 19

#### **4.2. AQUISIÇÃO E PROCESSAMENTO DE IMAGENS DE SHEAROGRAFIA**

Para facilitar a obtenção dos resultados através da shearografia, foi desenvolvida a Shearografia Eletrônica ou "Eletronic Speckle Pattern Shearing Interferometry" (ESPSI) [31]. Na shearografia eletrônica, as imagens da superfície do objeto iluminado pelo laser são adquiridas digitalmente com uma câmera CCD e processadas em um computador por meio de software específico [31] [32].

 A imagem de referência apresenta distribuição de intensidades diferente da imagem adquirida após a aplicação do carregamento no objeto. As duas imagens de intensidade gravadas antes e após o carregamento são subtraídas digitalmente (pixel a pixel) e o quadrado da diferença é representado, o que produz uma imagem que normalmente contém um padrão de franjas.

 Quando a imagem presente recém adquirida é subtraída da imagem de referência e o resultado é mostrado na tela, a shearografia eletrônica permite a observação desses mapas de franjas em quase tempo real (limitada pela taxa atualização de vídeo). No software desenvolvido para a shearografia, este modo de visualização é denominado "Franjas ao vivo", permitindo a rápida visualização das franjas e anomalias ligadas às falhas de forma mais simples e direta, porém somente qualitativa.

Existem outras maneiras para se obter sinais de medição de melhor qualidade, com menos ruído, porém são formas mais lentas. São exemplos: o cálculo da amplitude de modulação e o cálculo da fase. Para realizá-las é necessário aplicar o deslocamento de fase. Essa técnica servirá não somente para determinar quantitativamente a amplitude de modulação na análise qualitativa da vibração, mas também para a determinação da mudança de fase causada pela deformação na superfície do objeto (análise quantitativa) [31] [33].

#### **4.2.1. Deslocamento de Fase**

O deslocamento de fase é uma técnica de medição para determinar o valor das fases de cada pixel da imagem do objeto nos diferentes estados de carregamento. Conforme visto na seção 4.1, a fase está diretamente relacionada à deformação de cada ponto da peça. Com a aplicação da técnica do deslocamento de fase é possível obter informações quantitativas e visuais de melhor qualidade [34].

Para a aplicação dessa técnica em Shearografia normalmente utiliza-se o espelho não inclinado do interferômetro de Michelson modificado, conforme mostrado na Figura 4.3. Através de um pequeno deslocamento do espelho plano na direção da sua normal por meio de um atuador piezoelétrico (PZT), introduz-se, de maneira controlada, uma variação de caminho óptico e a correspondente variação de fase constante em toda a imagem.

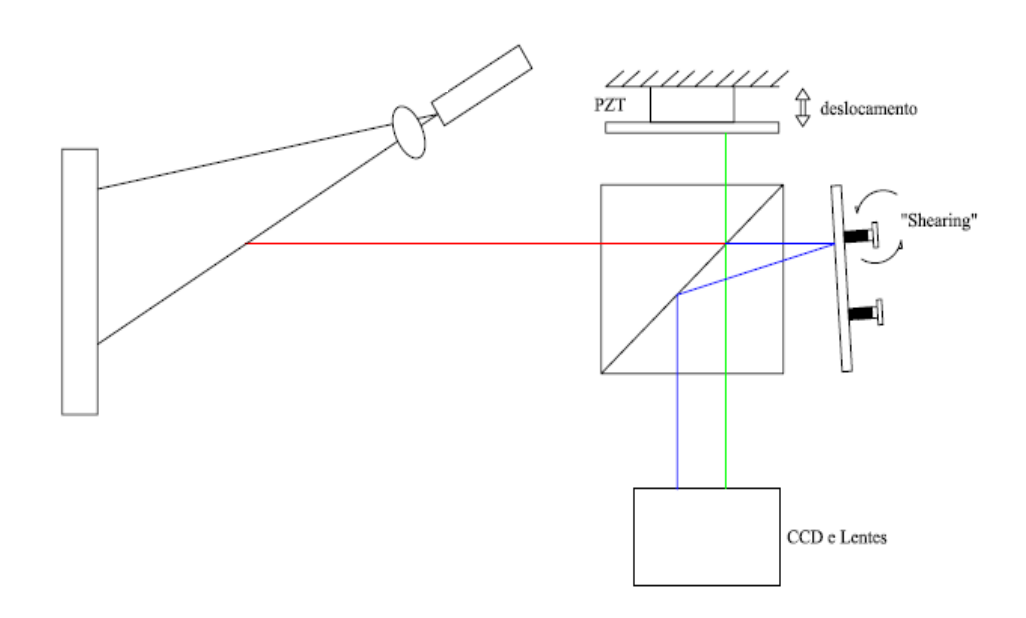

Figura 4.3. Dispositivo para deslocamento de fase [31]

 Quando o espelho é deslocado de uma quantidade δ*L* , o comprimento do caminho óptico é alterado para 2δ*L* . A alteração de fase é calculada por:

$$
\varphi = \frac{2\pi}{\lambda} \cdot 2\delta L \qquad \text{Eq. 20}
$$

#### **4.2.2. Determinação do valor da fase**

Existem vários algoritmos usados para a determinação da fase de cada pixel da imagem em cada estado de carregamento. A escolha do algoritmo mais conveniente pode ser feita através do compromisso entre a sua sensibilidade a erros e em relação ao esforço computacional requerido [34].

Teoricamente, é possível obter o valor da fase a partir de três imagens adquiridas com deslocamentos de fase conhecidos. Contudo, o maior o número de imagens envolvidas no processamento tende a reduzir os erros envolvidos [34].

Segundo [31], [34] e referências citadas [56] [57], o algoritmo de cinco passos desenvolvido por Hariharan resulta num bom compromisso custo computacional x desempenho. Além disso, é um algoritmo de fácil implementação e é tolerante a incrementos de fase distintos do valor nominal, porém iguais entre si. Por estas razões, este foi o algoritmo escolhido para o presente estudo.

O método consiste, basicamente, na aquisição de cinco imagens defasadas em fase entre si de noventa graus (90°), conforme seguintes equações [57]:

$$
I_1 = 2I_0 \left[ 1 + \gamma \cos(\phi - 180^\circ) \right]
$$
  
\n
$$
I_2 = 2I_0 \left[ 1 + \gamma \cos(\phi - 90^\circ) \right]
$$
  
\n
$$
I_3 = 2I_0 \left[ 1 + \gamma \cos(\phi) \right]
$$
  
\n
$$
I_4 = 2I_0 \left[ 1 + \gamma \cos(\phi + 90^\circ) \right]
$$
  
\n
$$
I_5 = 2I_0 \left[ 1 + \gamma \cos(\phi + 180^\circ) \right]
$$
 Eq. 21

Onde:

 $I_0$  é o valor de intensidade média;

 $\frac{\gamma}{\alpha}$  é o termo de interferência:

 $\phi$  é o valor da distribuição de fase.

Após a resolução do sistema de equações, o valor da fase de cada ponto da imagem é determinado por:

$$
\phi = \arctan \frac{2(I_2 - I_4)}{-I_1 + 2I_3 - I_5}
$$
 Eq. 22

De acordo com os sinais do numerador e do denominador da Equação 22, consegue-se determinar os valores da fase entre  $-\pi e + \pi$ , mas não além deste limite. Assim, o valor da fase real ultrapassa os limites de  $-\pi$  e  $+\pi$  ( $2\pi$ ), mas a Equação 22 resulta nos valores côngruos dos ângulos correspondentes à primeira volta apenas. Quando a fase aumenta progressivamente, toda a vez que o ângulo de fase completa uma volta há um "salto" de 360° ( $2\pi$ ) no valor calculado da fase. A determinação do valor completo da fase é feita através de um algoritmo de remoção do salto de fase [31] [34].

Quando o conjunto de valores de fase é calculado e representado para todos os pixels de uma imagem forma-se o denominado mapa de fases. Ao ser representado em imagens monocromáticas com 8 bits de resolução, que apresentam 256 níveis de cinza, adota-se uma escala em que 256 níveis de cinza

correspondem a  $2\pi$  rad. Assim, se o valor da fase for 0, o pixel será visualizado na cor preta. Valores intermediários de fase serão representados nos vários tons de cinza restantes. Se o ângulo de fase for próximo a  $2\pi$ , será representado pela cor branca. O mapa de fases de uma superfície com speckle apresenta composição tipicamente aleatória, sem um padrão visual que o identifique. A imagem resultante da diferença dos mapas de fases do estado normal ( $\phi$ ) e carregado ( $\phi'$ ) é denominada de "Mapa da Diferença de Fases" ( $\Delta\phi$ ). Este apresenta um padrão visual semelhante ao das franjas de interferência.

#### **4.3. ENSAIOS NÃO-DESTRUTIVOS COM SHEAROGRAFIA**

Na busca da manutenção da integridade de estruturas de material compósito é importante realizar inspeções com técnicas não destrutivas. Dentre algumas alternativas, métodos ópticos aparecem como fortes candidatos por permitir medição sem contato em grandes áreas em curtos espaços de tempo.

A Shearografia mede as deformações na superfíce em resposta ao esforço aplicado durante o carregamento, mas também e em especial, possibilita a investigação de possíveis falhas internas em estruturas de materiais compósitos. Isto é possível graças às descontinuidades estruturais ocasionadas pelas falhas no interior do objeto, fazendo, em muitos casos, com que a deformação superficial do objeto seja diferente na região da falha, dando origem a anomalias no campo de deformações.

A posição do defeito é denunciada pela presença de anomalias no campo de deformações obtido em resposta a um carregamento externo. Dessa forma, um padrão de franjas é visível na região do defeito decorrente da deformação descontínua. Sendo essa indicação de anomalia uma das grandes vantagens da Shearografia, como técnica para identificação de falhas em materiais compósitos.

**4.4. TIPOS DE CARREGAMENTO NOS END'S UTILIZADOS NA SHEAROGRAFIA** 

A detecção de falhas de delaminação em materiais compósitos através da Shearografia requer a aplicação de um ou mais carregamentos sobre esse material. Esse carregamento não deve ser invasivo e pode ser de diferentes tipos. Há duas principais classes de carregamentos: Carregamentos estáticos (ou quase estáticos) e carregamentos dinâmicos [36].

 Alguns aspectos devem ser levados em conta para a aplicação desses carregamentos, como a estrutura do objeto a ser analisada e o tipo de material. Geralmente, faz-se uma comparação dos resultados obtidos com diferentes tipos de carregamento, para a seleção do tipo mais adequado a uma determinada estrutura.

Dentre os carregamentos estáticos (ou quase estáticos) encontram-se os carregamentos mecânicos (flexão, tração, compressão, torção, pressão interna, entre outras), carregamento térmico e carregamento por vácuo. A aplicação de vibrações harmônicas sobre o objeto é a forma mais usada de carregamento dinâmico. Carregamentos térmicos dinâmicos podem também ser usados.

Alguns carregamentos são mais indicados para um tipo de material que outros. Talvez um material necessite de maior "aquecimento" que outro e/ou maior "amplitude de vibração". Para orientar a escolha do carregamento mais apropriado para um determinado material, tipo de defeito ou componente, conta-se atualmente com um normas encontrada [37] e com a experiência do inspetor.

Apresenta-se a seguir uma breve descrição dos principais carregamentos utilizados e sua aplicabilidade.

#### **4.4.1. Carregamento Mecânico estático**

Os carregamentos mecânicos estáticos são realizados com o auxílio de um agente externo que pode aplicar níveis estáveis de tração, flexão, torção ou, quando for o caso, variação da pressão interna. Em superfícies sem defeitos, os campos de deformação são relativamente suaves, produzindo franjas de shearografia uniformemente distribuídas, ou seja, as deformações não variam significativamente ao longo da superfície do material. Quando há um defeito de delaminação, essas deformações sofrem uma descontinuidade, não sendo mais uniformes. Na medição com shearografia na região do defeito apresentará anomalias no mapa de franjas, que denunciarão a presença da falha.

Para tornar as anomalias dos mapas de franjas mais visíveis é comum obter mapas de diferença de fases da superfície do objeto. Para isso, mapas de fase são determinados sobre a região de interesse na superfície da peça antes e após a aplicação do carregamento. A diferença entre ambos os mapas de fase normalmente permite indicar com mais clareza a existência da falha. Um exemplo de anomalia no mapa de diferença de fases provocada por uma falha de adesão de um revestimento de material compósito aplicado sobre um tubo metálico é mostrado na Figura 4.4. Neste caso, o carregamento mecânico foi aplicado por uma força diametral produzida por macaco hidraúlico situado no interior do tubo.

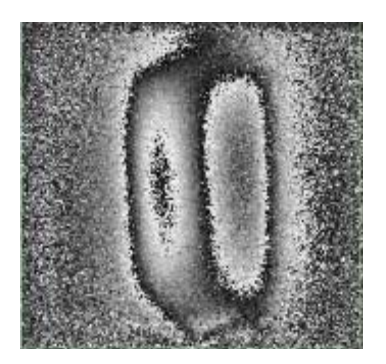

Figura 4.4. Exemplo de Mapa de Franjas obtido pela Shearografia, com aplicação de carregamento mecânico [38].

## **4.4.2. Carregamento Térmico**

O carregamento térmico é baseado no princípio da dilatação térmica, onde os materiais quando aquecidos tendem a expandir. Quando não há defeito no material compósito essa deformação do material tende a ser mais uniforme, porém quando há a presença de bolhas de ar, corpos estranhos ou descolamentos entre as camadas do material, os campos de deformação apresentam descontinuidades e/ou anomalias. Com exceção das fibras de aramida "kevlar" que possuem um comportamento de retração, diferente dos outros materiais.

Geralmente, nas regiões não aderidas, o espaço entre as camadas é preenchido por ar, que é um excelente isolante térmico. Quando aquecido o material, há uma redução da condutividade térmica localizada, o que aumenta a temperatura nessa região, com isso as deformações são maiores e diferentes do restante da peça, gerando anomalias nos mapas de diferença de fase.

Esse aquecimento normalmente é feito por radiação, com auxílio de uma lâmpada de alta potência, ou com a utilização de um soprador de ar quente.

O carregamento térmico é de fácil aplicação, inclusive em superfícies irregulares. Para diferentes tipos de materiais, tempos diferentes de aquecimento são exigidos. Dependendo do material, o decaimento de temperatura pode ser muito rápido e isso impossibilitaria a detecção de uma falha, devido ao baixo contraste das franjas.

Para a identificação das falhas com carregamento térmico é utilizada a subtração dos mapas de fase. Normalmente, adquirire-se uma seqüência de imagens logo após o término do aquecimento, quando inicia o resfriamento. Como a peça está resfriando sua deformação é alterada. A subtração de pares de mapas de fase adquiridos em diferentes momentos durante o resfriamento mostra a evolução das franjas que sinalizam a presença de falhas do tipo delaminação.

## **4.4.3. Vácuo**

Quando o material é sujeito a uma condição de vácuo e esse possuir alguma falha de adesão, sua aplicação tende a expandir essa falha, pois a bolsa de ar formada entre as camadas aumenta de tamanho. Esse comportamento da bolsa de ar desloca as camadas, alterando o campo de deformações na superfície do material.

A alteração gera uma descontinuidade nos campos de deformação da superfície medida, que podem ser detectadas pela Shearografia, como pode ser observada na Figura 4.5. Neste caso, trata-se de uma falha de adesão entre o revestimento de material compósito aplicado sobre um tubo metálico e a própria superfície do tubo metálico.

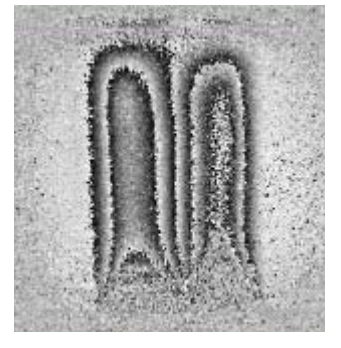

Figura 4.5. Exemplo de Mapa de Franjas obtido pela Shearografia, com aplicação de vácuo [38].

## **4.4.4. Carregamento Dinâmico – Vibração/Ressonância**

Como o objetivo do trabalho é a avaliação dos resultados do carregamento vibracional aplicado à técnica de Shearografia, esse assunto será tratado mais profundamente.

Vibração é um movimento oscilatório periódico ou aleatório de um elemento e torno de um ponto de referência [39]. O número de vezes que o ciclo do movimento é completado durante um período é sua freqüência, e essa é medida em hertz (Hz). Quando um objeto oscila na sua freqüência natural ou suas harmônicas, dá-se o nome de Ressonância e é nesta condição que o objeto vibra com a máxima amplitude para a mesma energia de excitação, limitada apenas pelos agentes amortecedores. Cada objeto apresenta mais de uma freqüência de ressonância, ou seja, a freqüência mais baixa, denominada de freqüência fundamental, e suas harmônicas. A cada freqüência de ressonância corresponde um modo de vibração. A Figura 4.6 mostra um exemplo envolvendo dois modos de vibração de uma membrana circular.

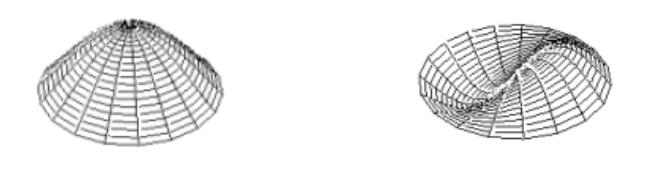

(a)  $(b)$ Figura 4.6. Modos de vibração de uma membrana: (a) Modo fundamental (b) Primeira Harmônica.

Alguns defeitos de delaminação em materiais compósitos podem ser detectados através de carregamento vibracional. Como as falhas são o descolamento das camadas de uma região da peça, essa tende a se comportar como uma espécie de membrana. Se essa membrana é excitada em sua freqüência de ressonância, essa vibração deverá ser intensa.

Se uma corda ou membrana uniforme é excitada em sua freqüência natural, (conforme Figura 4.8) ela terá um anti-nó no centro e nas bordas presas estarão os nós. A primeira harmônica, que será múltipla da freqüência natural, ou seja,  $F_1 = 2.F_0$ , contará com 3 nós, um em cada extremidade e um no centro do

movimento, intercalados por dois anti-nós, um positivo e outro negativo, e assim sucessivamente, conforme mostrado na Figura 4.7. A relação entre a freqüência fundamental e as harmônicas de objetos complexos não apresenta relações tão bem definidas como no caso da membrana ou corda vibrante [39].

$$
F_0 = \frac{V}{2L} \qquad \qquad \text{Eq. 23}
$$

Onde:

*F*0 é a freqüência natural, V é a velocidade de propagação, L é a distância percorrida pela onda e *F*1 é a freqüência da primeira harmônica.

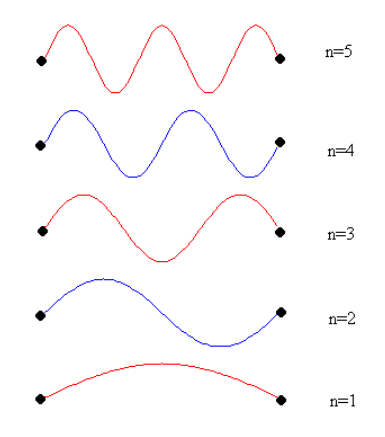

Figura 4.7. Representação da forma de uma membrana em diferentes freqüências de Ressonância.

Essa excitação, que deve ser uma vibração harmônica, pode ser feita através da utilização de atuadores piezoelétricos ou alto-falantes, que através de sua potência atinjam deslocamentos e freqüências capazes de excitar o objeto a ser analisado.

Cada material e forma estrutural do objeto exigirão uma atuação diferente, com diferentes freqüências e amplitudes. Para encontrar a freqüência de ressonância do objeto simples utilizam-se cálculos, ou, experimentalmente, é possível realizar uma varredura sobre a superfície do objeto, com diferentes freqüências e através de uma análise visual em tempo real, identificar freqüências onde o número de franjas passa por máximos localizados. Este último caminho é praticamente o único utilizado em objetos complexos, como é o caso de estruturas defeituosas de materiais compósitos.

## **4.5. MEDIÇÕES DINÂMICAS COM SHEAROGRAFIA**

#### **4.5.1. Introdução**

As técnicas de análise de vibração usando métodos ópticos podem ser agrupadas em duas categorias: (1) medição de vibração harmônica usando iluminação e observação contínua e (2) medição de vibrações harmônicas e componentes não harmônicos com iluminação intermitente (pulsada) e/ou com observação intermitente (câmera de alta velocidade). Este último método é bastante caro e complexo. Neste trabalho ambos os caminhos foram utilizados [31].

## **4.5.2. Medições com Iluminação Contínua**

A técnica da Média-Temporal ou "*Time-averaged*" é a mais utilizada para análise qualitativa da vibração. É utilizada iluminação contínua do laser. A freqüência de excitação é varrida continuamente e os modos de vibração podem ser visualizados através das franjas de Bessel na superfície do objeto [32]. A forma das franjas de Bessel permite identificar de maneira relativamente fácil o modo de vibração. Mas não é fácil efetuar medições quantitativas. Esse método permite obter um mapa de franjas relacionado com a amplitude de vibração e pode ser observado em quase tempo real.

Quando um objeto é excitado com vibração harmônica em uma freqüência muito maior que a taxa de atualização do vídeo da câmera utilizada no sistema de shearografia, a intensidade obtida é uma espécie de média temporal do movimento.

Para entender o mecanismo de formação das franjas, suponha uma superfície vibrando se deslocando fora do plano. Para uma superfície que está vibrando harmonicamente, o deslocamento fora do plano  $W_{(x,v)}$  é descrito no tempo

*t* pela Equação 23 [41]:

$$
W_{(x,y,t)} = A'_{(x,y)} \cos(wt + \beta)
$$
 Eq. 24

Onde

 $A'_{(x,y)}$  é a amplitude;

*w* é a freqüência circular;

 $\beta$  é o ângulo da fase de vibração.

Considerando que um elevado número de ciclos do movimento harmônico da superfície ocorra durante um tempo de exposição "T" da câmera, a intensidade que será registrada será a resultante da média temporal, dada pela seguinte expressão [41],

$$
\frac{1}{2\pi}\int_{0}^{2\pi}e^{i\eta\cos\xi}d\xi=J_{0}(n)
$$
 Eq. 25

Onde

 $\xi$ é uma variável de integração relacionada ao número de ciclos por tempo de exposição e  $\eta$  é a ordem da função de Bessel, que nesse caso será zero.

Na avaliação desta integral dize-se que ela é uma série, representada pela função de Bessel (J<sub>o</sub>) de ordem zero. Essas funções apresentam um comportamento oscilatório amortecido, muito útil na mecânica. [40]

Mesmo que o número de períodos de vibração, durante a exposição não seja um número inteiro, essa identificação fornece uma aproximação razoável, desde que haja muitos períodos por exposição. Desta maneira, a Equação 26 pode ser avaliada da seguinte forma [41],

$$
I = 2I_0 \left[ 1 + \gamma \cos \left( \phi_{(x,y)} \right) J_0 \left[ \delta x \left( \frac{4 \pi}{\lambda} \frac{\partial w}{\partial x} \right) \right] \right]
$$
 Eq. 26

O valor máximo para visibilidade da interferência é dado  $\gamma$ , já mencionado anteriormente como modulo de interferência, onde as coordenadas (x, y) que dependem de *I*,*V* eφ são assumidas implicitamente.

A imagem de interferência como resultado da Média-Temporal consiste, portanto em um padrão speckle modulado pela função de Bessel [Eq. 26]

O elevado contraste dos speckles entre os nós de vibração é facilmente visualizado. Os nós de vibração são concebidos onde a amplitude de vibração é zero, enquanto que os anti-nós descrevem a máxima amplitude. Fora dos valores máximos e mínimos da função de Bessel de ordem zero (que correspondem a pontos da superfície onde a amplitude de vibração não é zero e nem máxima) a variação do contraste de speckles é muito difícil de ser determinada visualmente e por isso, é difícil determinar a amplitude de vibração.

Teoricamente, a Equação 26, representa um padrão de franjas, no entanto o contraste das franjas é muito baixo e as franjas são pouco visíveis devido a

instabilidade ambiental (correntes de convecção e variação de temperatura). A imagem representa a intensidade média ( $I_{(x,v)$ <sub>média</sub>), pois neste momento o objeto está vibrando. Por isso é necessária a subtração de uma referência estática. A imagem  $I_{(x,y)$ <sub>média</sub> nessa técnica é sempre subtraída de uma imagem de referência em estado estacionário ( $I_{(x,y)$ referência) e o resultado é disponibilizado digitalmente, em tempo real [41] [58] [59].

$$
I_{S} = I_{(x,y)refereñccia} - I_{(x,y)midia}
$$
 Eq. 27  

$$
I_{S} = V \cos (\phi)(1 - J_{0}(\Omega))
$$
 Eq. 28

Essa subtração pode ser seqüencial, pois tem uma referência fixa (Franjas ao vivo).

 As perturbações ambientais são eliminada e as franjas são visualizadas. Esse padrão de franjas é modulado por  $(1 - J_0(\Omega))$ , conforme Figura 4.8.

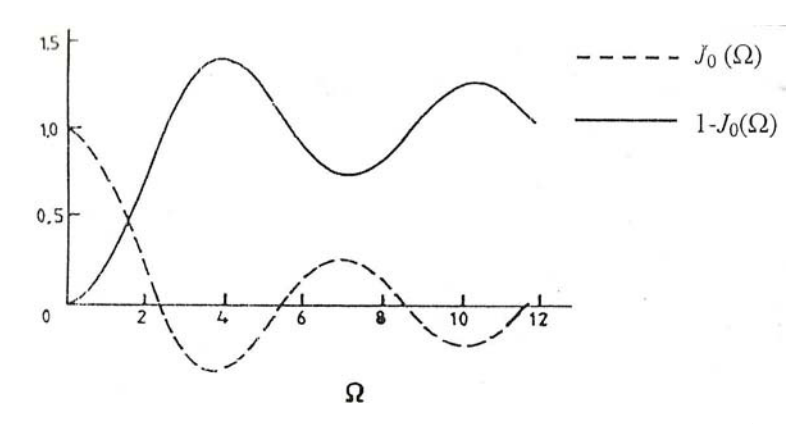

Figura 4.8. Variação da franja em tempo real das funções  $(1 - J_0)$  e  $(J_0)$  [31].

Para tentar resolver o problema de sensibilidade a perturbações ambientais, outros métodos são passíveis de aplicação como a técnica chamada de "subtração em tempo real com referência variável". Nesta técnica é introduzido um defasamento entre a imagem de referência e todas as outras imagens. Assim é possível realizar uma subtração seqüencial. Cada nova imagem será a referência para a imagem posterior, de modo que a imagem de referência é constantemente atualizada. É pressuposto que  $\phi$  e  $I_0$  permaneçam os mesmos durante os vários interferogramas, ou seja, o padrão speckle permanece correlacionado. Isto é valido

desde que o movimento registrado entre as imagens seja pequeno em comparação ao tamanho do speckle.

Outra técnica que pode ser usada envolve a gravação do primeiro interferograma, quando a variação da amplitude é igual a zero e diferente de zero, para a segunda gravação. A diferença de intensidade é elevada ao quadrado. Assim as franjas são moduladas por  $(1 - J_0)^2$ .

Contudo, há técnicas mais robustas para a determinação qualitativa da franjas de Bessel. Uma delas é a análise das franjas de Bessel para mudança de fase Temporal, aplicado a vibrações. Essa técnica utiliza cinco imagens defasadas em 90° entre si. Nessa técnica estudada por Stetson [41], a aplicação da mudança de fase tem dois propósitos: o primeiro é formar imagens de melhor qualidade das franjas relacionadas com a amplitude de vibração e a segunda é providenciar uma análise semi-automatizada de cada imagem

Durante o movimento vibratório a fase de um pixel de uma imagem de shearografia é uma função do tempo e, consequentemente, sua intensidade também. Quando o período de vibração é muito menor que o período de exposição da câmera, a imagem captada corresponde à intensidade média temporal da superfície vibratória. O padrão visual resultante não mais depende do tempo e deve ser descrito com ajuda da função de Bessel de ordem zero, conforme Equação 25. A técnica desenvolvida por Stetson [41] consiste na captura e procesamento de uma sequência de imagens da superfície vibrante em que uma defasagem constante é introduzida entre cada imagem.

Capturando cinco imagens defasadas em 90°, o cálculo para a amplitude de modulação da superfície vibrante é dado por [41] [60] [61] :

$$
A = \sqrt{4(I_{(90^\circ)} - I_{(-90^\circ)})^2 + (2.I_{(0)} - I_{(180^\circ)} - I_{(-180^\circ)})^2}
$$
 Eq. 29

A Figura 4.9 mostra uma comparação das imagens obtidas através da técnica de "franjas ao vivo" e cálculo da amplitude de modulação.

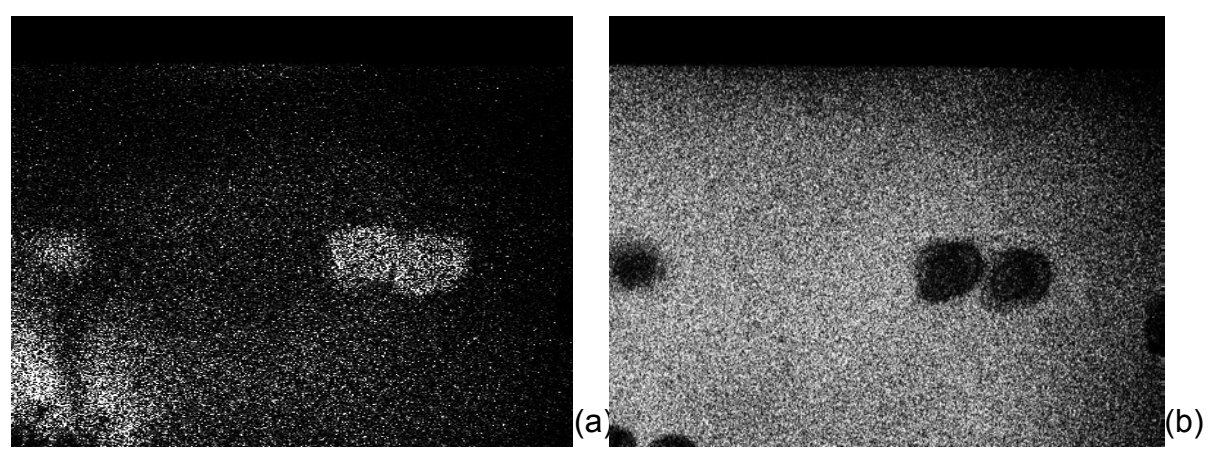

Figura 4.9. (a) Exemplo de imagens obtida através da Média temporal com a técnica de "Franjas ao vivo"; (b) Exemplo de imagem obtida através da médiatemporal com o cálculo da amplitude de modulação.

Os padrões de franjas obtidos com a técnica de "franjas ao vivo" e com o cálculo da amplitude de modulação fornecido pela análise das franjas de Bessel com mudança temporal têm aparências diferentes. Na resposta obtida pelo método de "franjas ao vivo", a parte mais brilhante corresponde à amplitude, ou anti-nó. Já na resposta do cálculo da amplitude de modulação, a franja mais brilhante indica o argumento zero, ou seja, corresponde a um nó do movimento. O declínio do brilho acontece com a amplitude.

A resposta da amplitude utilizando a análise das franjas de Bessel, com deslocamento temporal é mais nítida. Esse cálculo ajuda a eliminar os ruídos causados por interferências ambientais, que degradam como no caso do método de "franjas ao vivo". Todavia, a imagem de "franjas ao vivo" permite uma varredura nas freqüências, identificando de forma rápida as freqüências de ressonância da falha, que está sendo examinada.

As franjas também não apresentam informações quanto à fase de vibração. Porém, com essa técnica se pode buscar uma resposta quanto à freqüência de ressonância da falha, relacionando a resposta ao seu tamanho e profundidade.

## **4.5.3. Medições com Iluminação Estroboscópica**

Para medir vibrações com iluminação estroboscópica a luz do laser deve ser emitida de forma pulsada, com pulsos de curta duração em relação ao movimento e aplicada de forma periódica e sincronizada com o movimento vibratório. Para um observador, e para a câmera, a sensação é que o movimento vibratório foi "congelado", isto é, parou. Assim, as medições são feitas da mesma forma que para medições estáticas. Neste caso, determina-se um mapa de fases de referência com a peça em repouso. Depois, a peça é vibrada e iluminada estroboscopicamente e um novo mapa de fase é adquirido. A diferença dos mapas de fase permite medir as derivadas do deslocamento em cada ponto da superfície do objeto que está vibrando.

Utilizando a iluminação estroboscópica, "congela-se" o padrão speckle em um ponto do ciclo, com um curto pulso da iluminação, sincronizado com a vibração do objeto. Esta imagem, que é registrada pela câmera somente no momento em que a luz está ativa, pode então ser processada utilizando a técnica do deslocamento de fase, para se obter um mapa de fases.

Um controle mais elaborado é requerido para sincronizar o pulso estroboscópico e a vibração do objeto, controlando a posição e largura do pulso de iluminação, conforme mostrado na Figura 4.10.

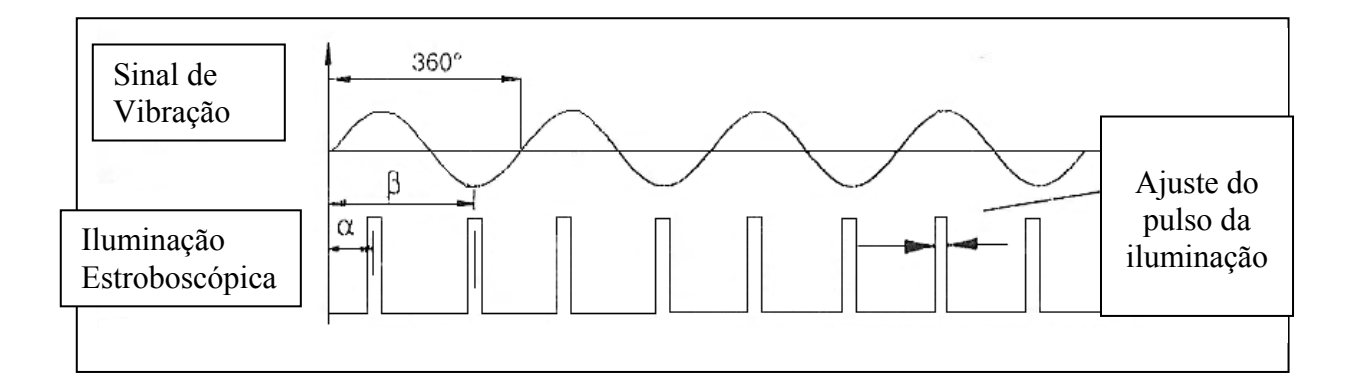

Figura 4.10. Iluminação Estroboscópica sincronizada com o sinal de vibração do objeto testado [31].

A idéia é que o laser esteja aceso no momento em que a velocidade do movimento harmônico encontrar-se no seu valor mínimo, ou seja, na posição de maior deslocamento. A posição do pulso deve então ser regulada e "congelada" em algum ponto do ciclo de vibração. A largura do pulso do laser deve ser da ordem de 20% do período para ser capaz de produzir um sinal curto o suficiente para "congelar" o movimento e longo o suficiente para promover a quantidade de luz necessária para a captura da imagem.

Se a potência do laser for suficientemente elevada, de modo que seja possível "congelar" o padrão de speckle sempre no mesmo ponto da vibração (mesma fase e amplitude), essas medidas podem ser feitas quase que instantaneamente.

O pulso do laser e a vibração do objeto podem ser sincronizados e controlados por dois geradores de funções funcionando nos modos mestre e escravo. O gerador de funções mestre é usado para excitar a peça medida. O gerador de funções escravo recebe o sinal de sincronismo do gerador mestre e aciona o disparo da posição e largura do pulso. O sincronismo é realizado de forma a manter uma relação de fase fixa entre o movimento vibratório do objeto e o pulso do laser. É comum também realizar uma varredura entre 0° e 360° na defasagem entre os sinais de excitação e de disparo do laser para otimizar a qualidade da imagem e maximizar a quantidade de franjas visíveis.

A fase é calculada em dois estados de deformação distintos. O mapa de fase de referência é adquirido quando o objeto não está vibrando. O segundo mapa de fase é adquirido no modo estroboscópico com o objeto vibrando. O mapa da diferença de fase decorre do movimento vibratório. Quando há a possibilidade de alterar a relação de fases entre a iluminação e a excitação do objeto, os dois mapas de fase podem ser adquiridos em contra-fase, isto é, defasados de 180°.

Como não é possível ajustar o pulso do laser a um valor único de fase, em que se consiga capturar de forma pontual o valor exato de máxima amplitude do movimento, o valor de defasagem entre os sinais de vibração e pulso do laser estará dentro de uma faixa de valores, que deve ser curta o suficiente para produzir imagens dos mapas de diferença de fases com boa qualidade.

O mapa de fases obtido pelo sistema estroboscópico apresenta um padrão de franjas formado pelo modulo de fase  $2\pi$ . O método de demodulação, ou remoção do salto de fase, produz as derivadas do campo de amplitudes de deslocamentos. Para obter-se as amplitudes de deslocamento reais é necessário calcular a integral na direção do deslocamento lateral.

# Capítulo V

BANCADA DE ENSAIOS

#### **5.1. ESPECIFICAÇÕES**

A bancada de ensaios utilizou o sistema de shearografia do Laboratório de Metrologia e Automatização da Universidade Federal de Santa Catarina (LABMETRO) desenvolvida no âmbito do projeto SILICCOM. A principal forma de excitação empregada nos ensaios foi o carregamento vibracional, utilizada com duas formas de iluminação: contínua e estroboscópica.

A excitação foi realizada com auxilio de um atuador piezoelétrico (PZT) colado ao objeto. Esse atuador foi ligado a um amplificador, cujo sinal de entrada era proveniente de um gerador de funções capaz de produzir sinais com diferentes amplitudes, freqüências, tipos de onda, offset<sup>2</sup> etc. As imagens captadas foram registradas pela câmera CCD e processadas usando o software desenvolvido no projeto SILICCOM. [42]

No modo de iluminação estroboscópica, a luz pulsada do laser tem que ser sincronizada com a vibração do objeto. Para isso foi usado um sistema composto por dois geradores de função, para controlar o disparo e defasagem dos sinais, que controlasse o pulso do laser e a excitação do material.

#### **5.2. EQUIPAMENTOS UTILIZADOS**

O cabeçote de medição é composto basicamente por uma câmera de vídeo digital, dois espelhos planos e um divisor de feixes, conforme mostrado na Figura 5.1. Esquematicamente corresponde à Figura 4.1 sendo que o cubo divisor foi substituído por um espelho parcial de 50%.

Ao espelho responsável pelo deslocamento de fase está acoplado um elemento piezoelétrico comandado via software com a ajuda de uma placa de aquisição de dados, aqui abrevidada por DAQ.

 $\overline{a}$ 

<sup>&</sup>lt;sup>2</sup> Offset : valor de partida diferente de zero.

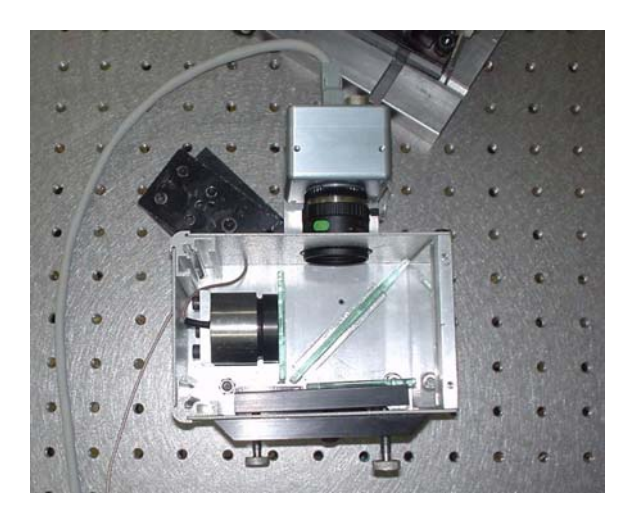

Figura 5.1. Interferômetro de Michelson montado no cabeçote de medição.

A unidade de laser utilizada na iluminação da superfície é composta por um laser diodo emissor de luz visível no comprimento de onda vermelho (aproximadamente λ = 660 nm) e com potência aproximada de 130 mW. Utilizam-se lentes de expansão para que o feixe de laser possa iluminar uma área maior. Seus pulsos são controlados por meio de um circuito de corrente constante (encontrado no mercado). A esse circuito é acoplado o gerador de funções que deve sincronizar o pulso do laser ao movimento do PZT que atuará como elemento vibratório da peça.

Montagem do sistema Vibracional:

A princípio, o sistema de iluminação disponível encontrava-se somente preparado para o modo de iluminação contínua do laser. Foi necessário modificá-lo para permitir a aplicação de iluminação estroboscópica. Assim, o sistema seria capaz de operar nos dois modos.

O gerador de função utilizado para a atuação do PZT como elemento vibratório e sincronização dos equipamentos é do modelo 33120A da Agilent Technologies. Esse gerador de função tem capacidade para até 15 MHz e a possibilidade de criar formas de ondas arbitrárias [43]. Suas múltiplas funcionalidades e versatilidade foram muito úteis nos testes.

A saída do gerador de funções foi conectada ao circuito responsável pelo controle da iluminação dos lasers usados no sistema de medição. Sua alimentação foi feita com uma fonte de +/-5V. Os lasers utilizados são do tipo diodo e cada um possui um cabeçote de proteção e suporte exclusivos.

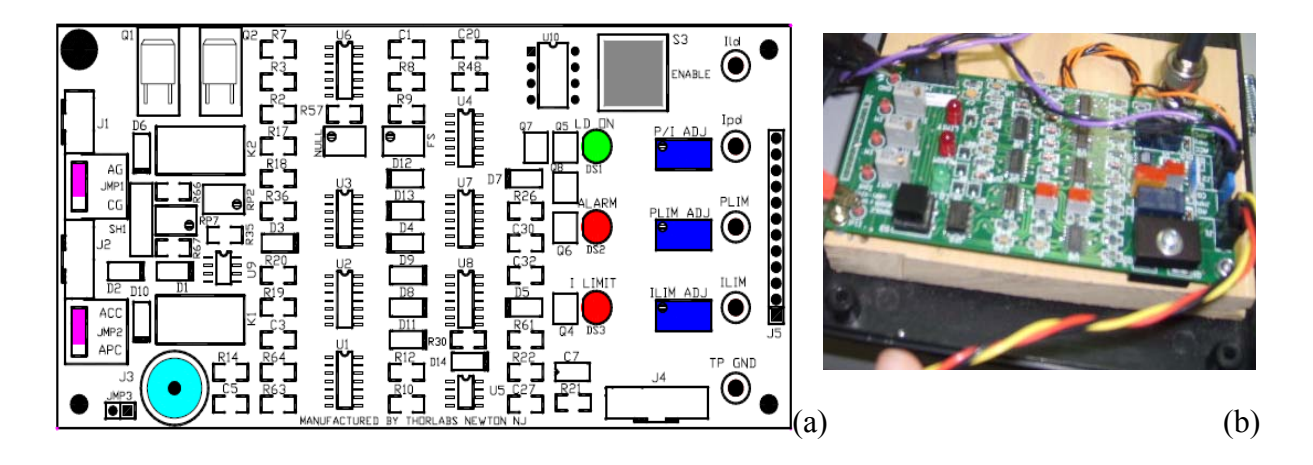

A placa de controle da iluminação está representada pela Figura 5.2.

Figura 5.2. Circuito de controle do laser. (a) Desenho esquematico da placa; (b) Fotografia da placa utilizada.

No sistema de iluminação contínua, para configuração do circuito a tensão ajustada entre os pinos ILIM (corrente máxima permitida) e GND (terra) (sem que a placa esteja ligada) foi de 298mV e entre P/I ADJ e GND (com a placa ligada) foi de 297mV [43].

Para o ajuste da iluminação estroboscópica o potenciômetro P/I ADJ foi ajustado inteiramente no sentido anti-horário antes de usar esta entrada, o laser será então controlado pelos sinais fornecido pelo gerador de funções (amplitude, offset, freqüência) [43]. Foi aplicada uma onda quadrada (*squarewave*) na entrada de J3. Sabendo que ILIM é de cerca de 300 mA, o pico à amplitude máxima deverá igualarse à [43]:

$$
I_P = \frac{ILIM}{0.05} = \frac{300mA}{0.05} = 6mA
$$
 Eq. 30

Entretanto, por motivos de segurança, o valor máximo para amplitude escolhido foi metade do valor ideal e, portanto:

$$
I_p = 3mA
$$

Um offset de corrente contínua igual à metade da amplitude foi aplicado (o sinal de tensão deve sempre ser positivo).

$$
I_{offset} = \frac{3}{2} = 1,5mA
$$
 Eq. 31

Por motivos de segurança, para que o valor da tensão nunca seja menor que zero, o valor adotado para <sup>*I <sub>offset</sub>* será igual á 1,6mA. Como a relação corrente por tensão é</sup> 1 mA/mV, a onda quadrada do gerador de função foi configurada de acordo com a Figura 5.3.

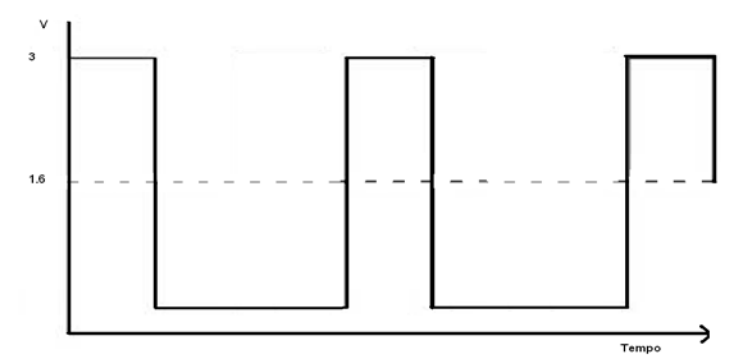

Figura 5.3. Onda quadrada configurada pelo Gerador de Função.

Como o potenciômetro de ajuste P/I ADJ encontra-se totalmente no sentido anti-horário a tensão medida entre os terminais Ild e GND é de aproximadamente 158 mV e, portanto, 158mA.

O estado atual do sistema de medição pode ser melhor compreendido na sua totalidade por meio da Figura 5.4:

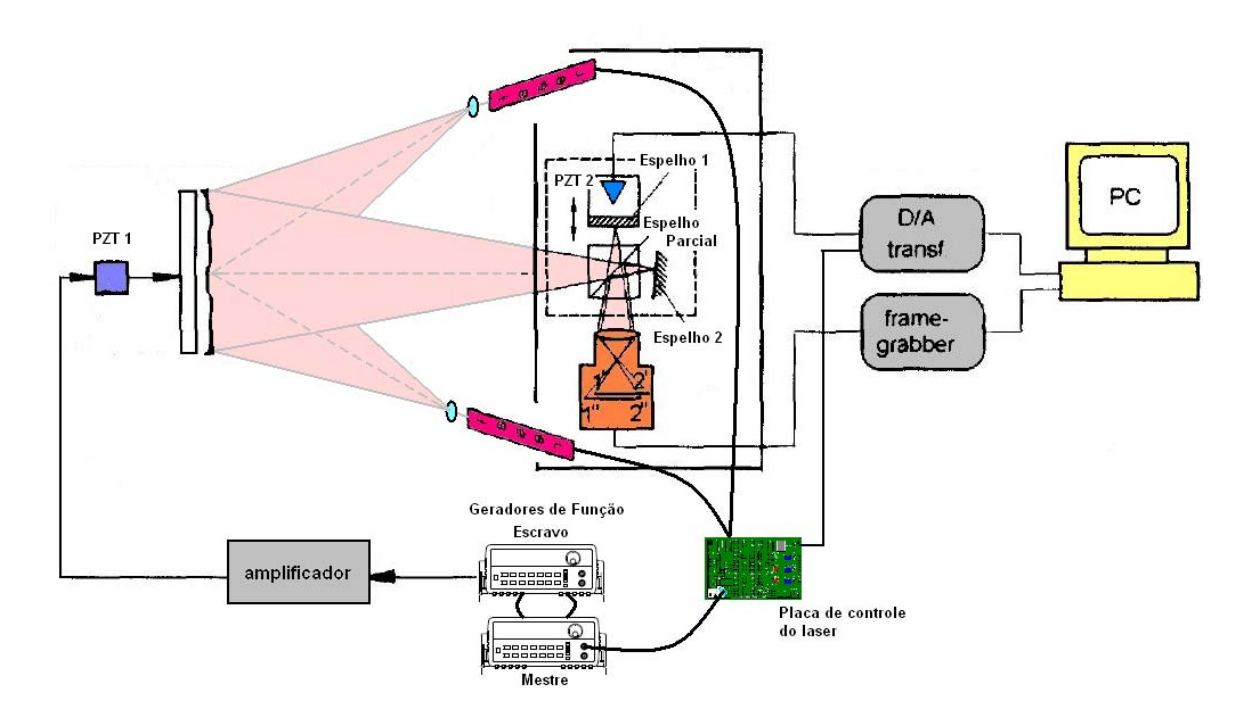

Figura 5.4. Montagem do sistema

São usados dois geradores de função do mesmo modelo, um usado no modo mestre e o outro no modo escravo. Cada gerador de função integra um subsistema diferente. Ao todo existem dois subsistemas: o subsistema do atuador piezoelétrico 1 (PZT 1) responsável pela vibração do objeto e o subsistema da iluminação laser, conforme Figura 5.5.

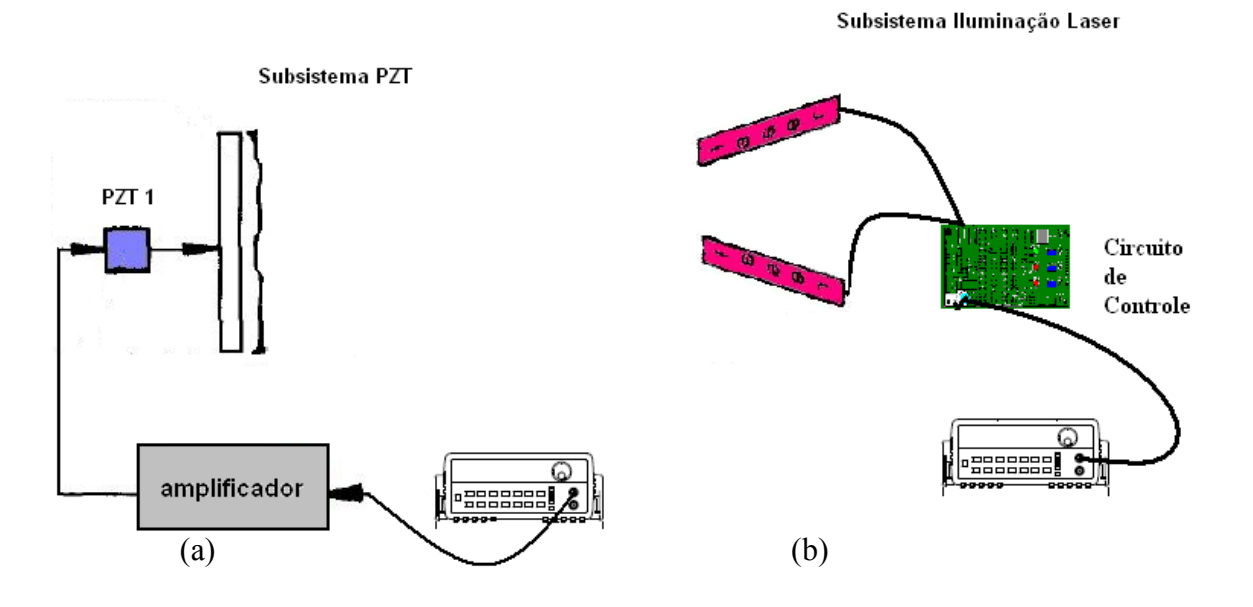

Figura 5.5. (a) Subsistema que aciona o PZT para excitação do objeto testado; (b) Subsistema que controla o pulso do laser na ilumiação estroboscópica.

No modo de iluminação contínua para aplicar a Média-Temporal apenas o atuador piezoeletrico é acionado. Este é conectado a um amplificador, que transmite o sinal de excitação do gerador de funções até o PZT.

Para o sistema estroboscópico os dois subsistemas devem estar sincronizados de forma que o sinal enviado por um esteja defasado em relação ao outro e a imagem seja capturada pela câmera no momento de maior deslocamento da superfície sob vibração. Dessa forma, diminuiu-se o tempo de iluminação do laser para 20% do período da vibração (o menor permitido pelo equipamento usado). Assim, o laser só ilumina o objeto a ser medido quando o atuador piezoelétrico estiver com a mínima velocidade.

Desse modo, foi necessário um sistema que permitisse a alteração de ambos os valores de amplitude e freqüência, sem que a relação de fase entre as ondas de cada gerador fosse alterada. Como solução para a sincronização dos geradores de função, foi inicialmente proposta uma relação mestre-escravo entre os geradores, de forma que a relação de defasagem entre eles fosse sempre

obedecida. Todavia, por meio de um estudo realizado nos manuais do modelo Agilent 33120A [43] [44], concluiu-se que a configuração mestre-escravo entre os geradores desse modelo não atenderia os requisitos da aplicação.

Por esse motivo, em conjunto com a equipe de assistência técnica da Agilent, foi encontrada outra forma para a sincronização dos geradores de função do modelo 33120A da Agilent usando modo de configuração denominado 001 (*Phase Lock*) [44].

Nesta configuração, é possível estabelecer uma relação de fase constante envolvendo dois ou mais geradores desse modelo. Por meio deste modo de configuração é possível realizar uma análise visual das franjas de interferência, identificando a melhor relação de defasagem entre os sinais. A seqüência de comandos apresentada no Apêndice I refere-se à opção 001 com o acionamento do modo "*burst*" [43] [44].

Para monitorar a resposta e defasagem entre os sinais do PZT que excita o objeto e a iluminação, os sinais dos geradores de função são ligados a um osciloscópio.

Como elemento excitador foi utilizado um PZT modelo OEM Standart stack PST 150/3,5x3,5/20 com amplitude máxima de 30 µm, faixa de tensão de -30 V a 150 V e freqüência máxima é de 35 kHz. Esse PZT foi ligado a um amplificador que opera com uma tensão de -20 V a 120 V, para um ganho de 10 Vpp. De forma a otimizar o funcionamento dos equipamentos de acordo com suas restrições, o gerador de funções alimentou o sistema com uma amplitude máxima de 5 Vpp e um offset de 2V. Assim o PZT atingiu modulação de -30 V até 70 V. A amplitude máxima no PZT foi proporcionalmente reduzida para pouco menos de 17 µm. A amplitude do gerador de funções pode ser livremente alterada para valores menores de 5 Vpp.

De forma a avaliar o sistema, já montado, utilizou-se um corpo de prova existente no laboratório. Essa peça já testada anteriormente com outras formas de carregamento na Shearografia é uma peça produzida em fibra de carbono e sua estrutura interna contém *Honeycomb* [1]. Essa peça possui uma falha central, também produzida propositalmente. Na Figura 5.6 é apresentada a peça em *Honeycomb* testada e também todo o sistema montado para a medição da vibração tanto no sistema de iluminação contínua, quanto estroboscópica. Nesta há o amplificador em que é ligado o PZT atuador, os geradores de função responsáveis pela sincronização do PZT atuador e pulso do laser e suas ligações além do cabeçote de medição (sistema interferométrico) e fixação do Corpo de prova.

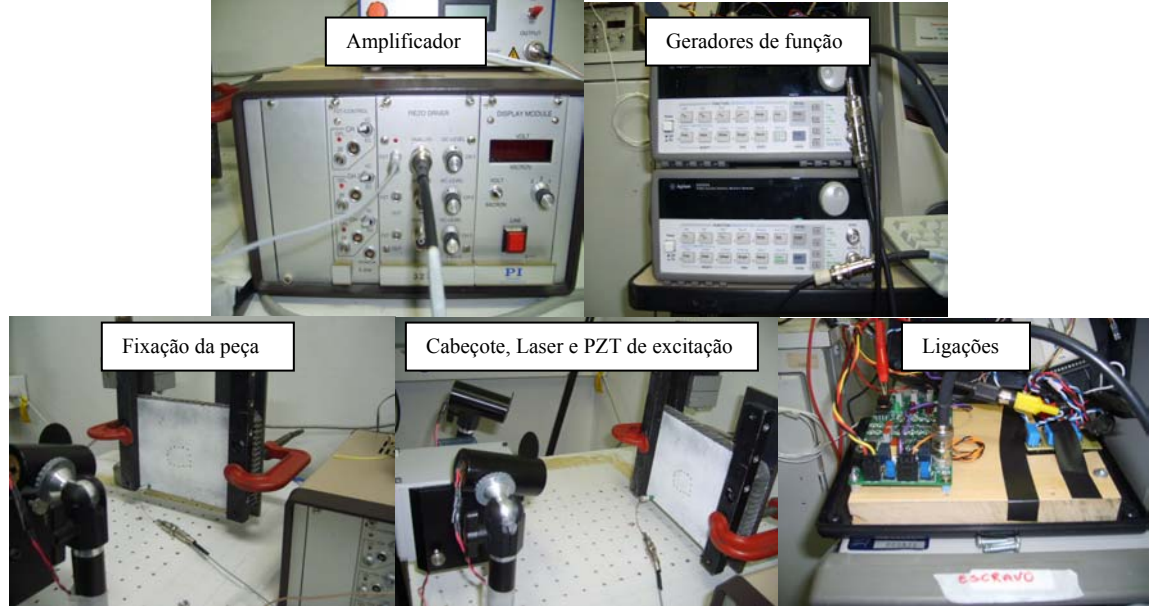

Figura 5.6. Montagem do Sistema.

A peça deve ser muito bem apoiada e fixa em suas laterais. O PZT é colado a ela com cola de éster de cianoacrilato, nome comercial "superbond" podendo ser então acionado.

Para essa "peça teste" foram obtidos os resultados para a técnica da Média-temporal e Iluminação Estroboscopica, mostrados nas Figuras 5.7 (a), (b) e (c).

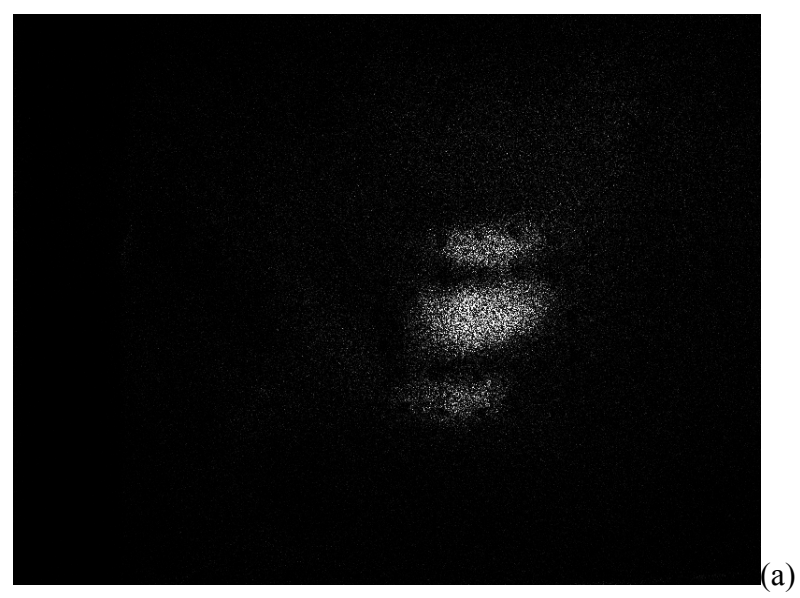

Figura 5.7. Imagem obtida quando a peça é excitada com Freqüência aproximada de 950 kHz (a) imagem obtida pela técnica de 'franjas ao vivo', (b) imagem obtida através do cálculo da amplitude de modulação, (c) imagem referente

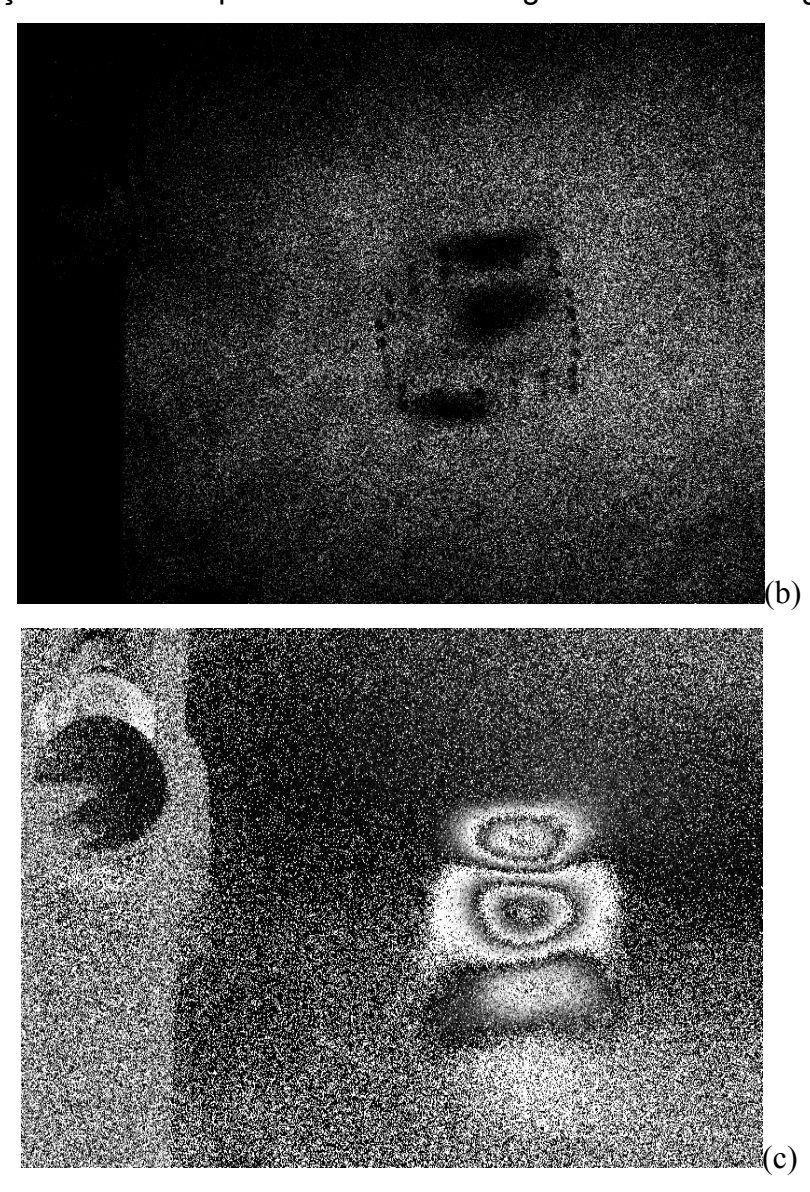

à iluminação estroboscópica com uma defasagem de sinais na região de 0°

Figura 5.7. Continua

## **5.3. PROJETO E FABRICAÇÃO DE CORPOS DE PROVA.**

#### **5.3.1. Planejamento**

Para o desenvolvimento do trabalho onde se busca relacionar o tamanho e profundidade de falhas em materiais compósitos, com a freqüência da excitação vibracional, optou-se pela laminação de corpos de prova constituídos de compósitos em fibra de vidro. A seleção se deu por ser ele um material mais barato e de fácil
manipulação em comparação aos outros compósitos. Isto permitiu uma maior possibilidade de arranjos, formas e tamanhos no seu planejamento e execução.

Para a laminação escolheu-se fibras unidirecionais com gramatura de 300 g/m², pois é uma gramatura média dentre as opções vendidas no mercado [45].

 Para a laminação dessas fibras são necessários produtos e equipamentos listados e encontradas no apendice II [45] [46]:

Após adquirir todas as informações necessárias para a laminação e obtenção de todos os componentes necessários para tal, planejou-se um conjunto de Corpos de prova (CP).

Inicialmente laminou-se um CP totalmente sem defeitos, para testes. O primeiro CP laminado possui 30 camadas de fibras intercaladas com resina, na dimensão de 148x210 mm² (A5). As orientações das fibras são [+45, -45....+45,-45]. As camadas de fibras foram intercaladas com a mistura de resina. Foram seguidos todos os passos de laminação com acabamento e mantas absorvedoras de resina, tudo sobre uma placa de vidro. Após, essa foi revestida por um saco resistente, que foi vedado e sobre ele aplicado vácuo para garantir uma compressão sobre a peça e boa aderência entre as camadas, para que assim não surgisse nenhum tipo de defeito de delaminação. Esse foi levado ao forno a uma temperatura de 60°C para acelerar o tempo de cura da resina que passou a ser de 12 horas. Aposteriormente, todo o processo de resina é retirado das mantas de acabamento. As arestas da peça foram cortadas e devidamente lixadas. O processo de fabricação da primeira peça laminada pode ser verificado na Figura 5.8.

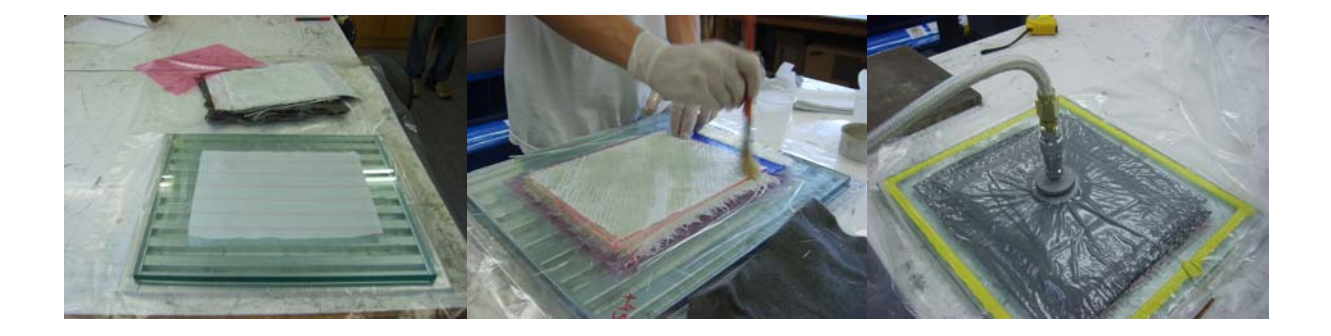

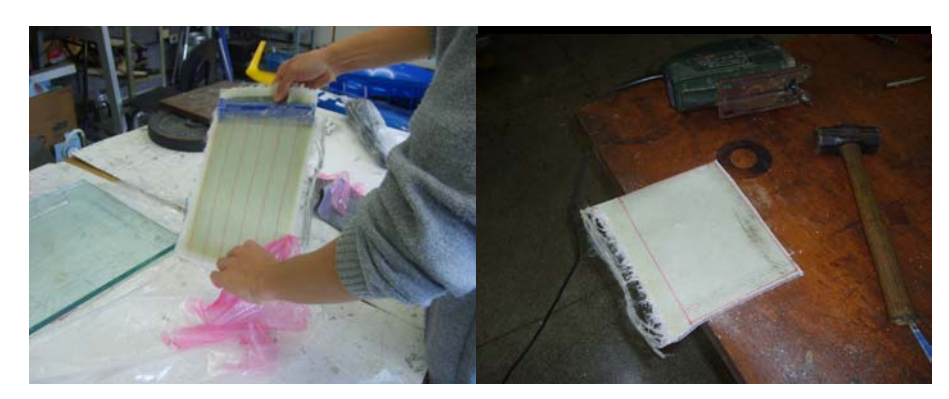

Figura 5.8. Seqüência de Laminação

Após testes iniciais com corpos de provas de diferentes espessuras, optou-se pela fabricação de peças com 15 camadas de fibras e orientação [0, 90... 90 0], pois foi constatado que peças finas deformam excessivamente com a excitação.

Definidos o tamanho e número de camadas das peças, buscaram-se os tipos de defeitos. Foi laminado um CP com nove tipos de defeitos, para que através das técnicas de obtenção de imagens com excitação vibracional, pudesse ser escolhido um que apresentasse boa resposta em diferentes tamanhos e distintas profundidades. Obviamente, como mencionado, defeitos artificiais foram produzidos, fugindo um pouco das falhas de delaminação naturalmente encontradas em materiais compósitos.

Todos os defeitos da primeira placa foram quadrados, possuiam dimensão de 30 x 30 mm² e encontravam-se na mesma profundidade (0,3 mm). Os tipos de defeitos estão listados a seguir:

- 01- Placa de polímero com óleo
- 02- Teflon preenchido com graxa
- 03- Chapa metálica (removível) revestida por teflon e óleo
- 04- E.V.A (etil, vinil, acetato) com óleo
- 05- Espaço sem resina, somente óleo
- 06- Furo preenchido com graxa
- 07- Teflon
- 08- Teflon dobrado
- 09- Plástico com bolha e óleo

Na Figura 5.9 pode ser vista a fabricação do CP com nove tipos de defeitos diferentes.

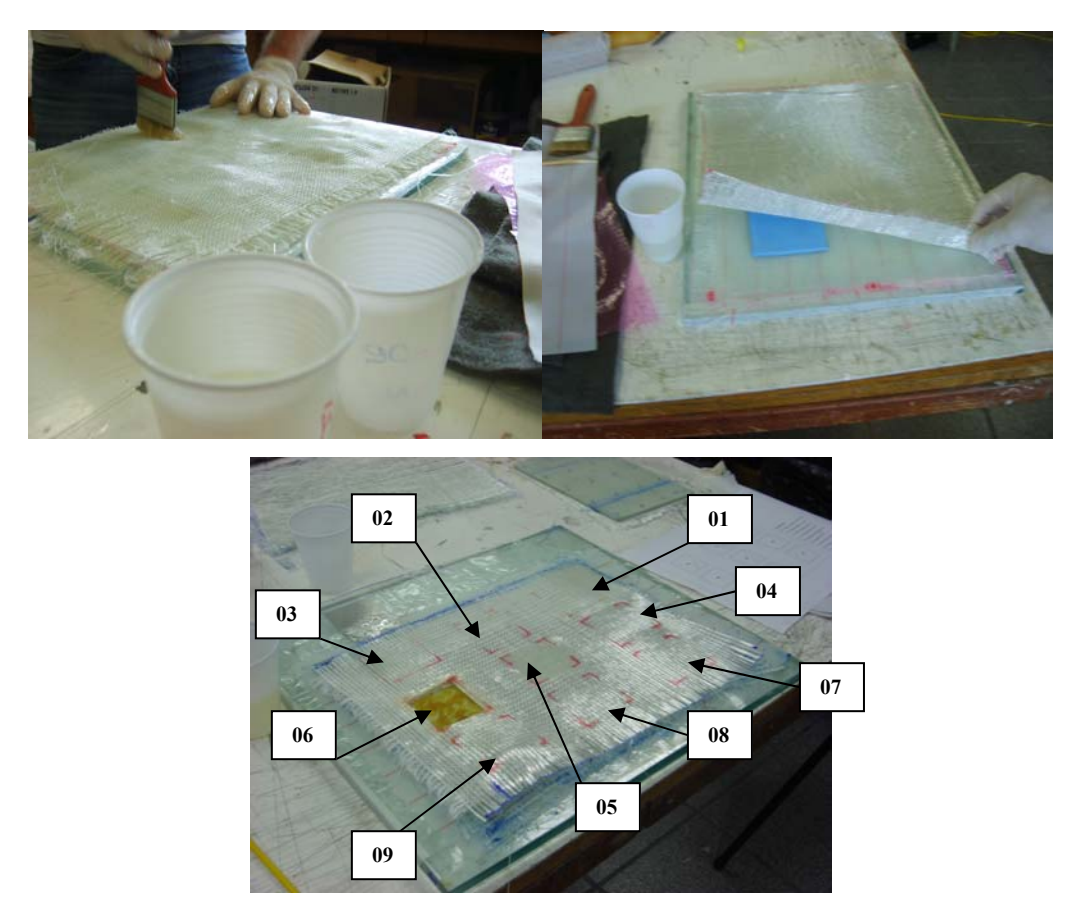

Figura 5.9. Fabricação dos CP's com nove falhas diferentes.

Para a laminação de um CP com falhas foram utilizados os mesmos procedimentos de uma laminação normal, com a diferença de que entre a primeira e a segunda camada de fibra de vidro, foram introduzidos os componentes que constituíram as falhas artificiais. Todo o processo de laminação, vácuo e acabamento foram realizados de acordo com os procedimentos já descritos anteriormente.

Com o CP pronto, foi realizada uma varredura na freqüência através da técnica de média-temporal e detectou-se visualmente que os defeitos quadrados de 30x30 mm² aparecem melhor na casa dos 4700 Hz, como pode ser constatado pela Figura 5.10.

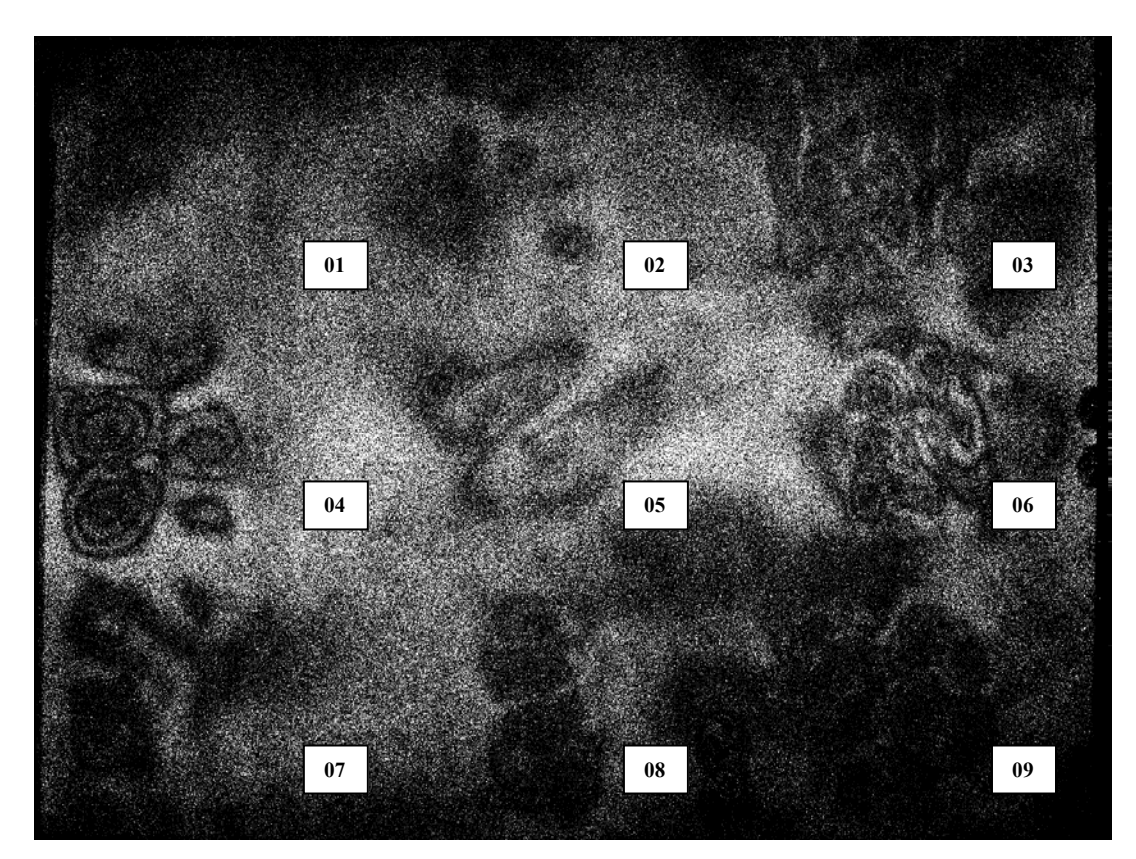

Figura 5.10. Imagem da amplitude de modulação obtida com a técnica da Média-Temporal do CP de fibra de vidro com nove tipos de defeitos diferentes introduzidos após a primeira camada.

Aplicando a técnica estroboscópica nesse mesmo CP, obtiveram-se bons resultados para a mesma freqüência e o pulso luminoso defasado em 88° com o pulso vibracional do objeto, conforme pode ser percebido na Figura 5.11.

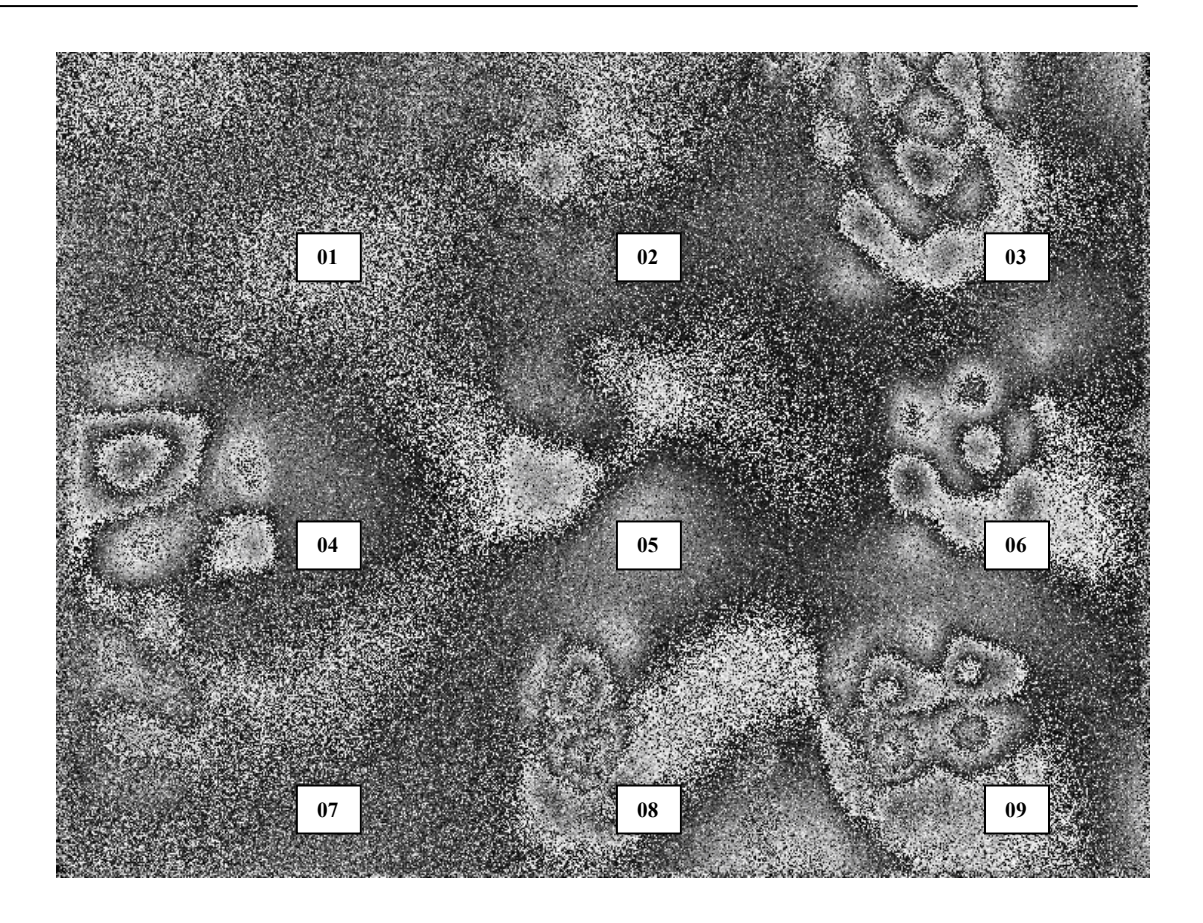

Figura 5.11. Imagem obtida através do método estroboscópico de CP de fibra de vidro com nove falhas diferentes.

Dentre os defeitos observados através das franjas de interferência nas Figuras 5.10 e 5.11, constatou-se que a falha que apareceu com maior clareza foi a número 4, ou seja, o defeito produzido com duas camadas de E.V.A. Entre as duas camadas de E.V.A foi passado um óleo mineral, visando a não adesão das partes. Há uma influência do E.V.A na obtenção do resultado, mas foi constatado também que somente a presença de um material muda a forma de obtenção desses resultados.

Com base nesses resultados, foi decidido confeccionar de forma à analisar, CP's com falhas quadradas de diferentes tamanhos em E.V.A. Essas foram colocadas a diferentes profundidades, com a intensão de buscar uma relação entre a freqüência e profundidade dos defeitos.

#### **5.3.2. Fabricação**

Foram planejados e fabricados CP's com dimensões 148 mm x 210 mm² que corresponde ao tamanho de uma folha de papel A5 (projeto no Apêndice III). Em cada corpo de prova há cinco defeitos quadrados, nas dimensões conforme Tabela 5.1.

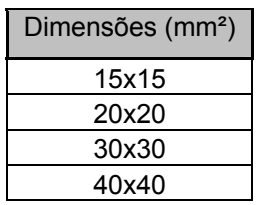

Tabela 5.1 Dimensões das falhas quadradas produzidas artificialmente

Foi possível colocar cinco defeitos de mesma dimensão em diferentes profundidades. As profundidades em que as falhas foram colocadas encontram-se na Tabela 5.2

Tabela 5.2 Profundidades que as falhas foram dispostas.

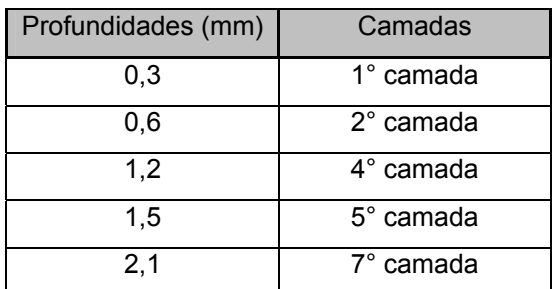

Foram produzidos três corpos de prova iguais para cada tipo de defeito e três sem defeito com o intuito de se verificar a repetitividade dos resultados, somando um total de 15 corpos de prova. Desses, foi avaliada a freqüência para cada defeito detectado nas diferentes profundidades e calculada a média dos resultados.

Para a fabricação dos CP´s buscou-se seguir sempre as mesmas condições de laminação: temperatura controlada em 23°C, moldagem pela mesma pessoa, resina e catalisador pesados na mesma balança, nível de vácuo aplicado durante o processo de cura da resina foi 490 mmHg e a temperatura da estufa de 60°C. Todas as peças ficaram 24 horas sob essas condições, com o objetivo de garantir a repetitividade e busca a menor distorção possível entre os resultados.

O processo de fabricação permitiu a laminação de dois CP's de uma só vez, significando que, de três peças, pelo menos duas possuem condições de laminação idênticas. Foram necessários oito dias para a laminação de todos os CP's.

Primeiramente foram laminados os CP's com falhas de 15x15 mm², seguindo a ordem crescente das falhas até 40x40 mm². Por último foram laminados os CP's sem falhas. Todos os CP's foram pintados com tinta branca fosca para eliminar a translucidez e assim ficaram prontos para serem testados.

#### **5.4. MODELAGEM MATEMÁTICA**

Um dos objetivos deste trabalho é relacionar as informações obtidas através de análise experimental com os resultados adquiridos através de modelagem matemática.

Isso é possível desde que haja informações quanto às características mecânicas do material que está sendo examinado [47] [48].

De acordo com a bibliografia consultada [2], é possível relacionar as propriedades mecânicas do material com as características do defeito e assim obter através de cálculos a freqüência natural desse defeito em seu interior. Deste modo, é possível presumir que se fosse aplicada essa freqüência sobre o material, teoricamente, o defeito seria percebido através do mapa das franjas de interferência, pois essa é a freqüência de ressonância da falha. Contudo, essa técnica é valida somente para defeitos quadrados ou circulares e é possível obter somente o valor da freqüência natural, ou seja, do primeiro modo de vibração.

Para a elaboração deste trabalho foram escolhidos defeitos quadrados, de forma que os resultados obtidos experimentalmente pudessem ser comparados com as informações calculadas.

A Equação sugerida pela bibliografia [47] é apresentada a seguir:

$$
f_{n\text{(quadrado)}} = \frac{\zeta s}{2\pi} \sqrt{\frac{D}{\rho v h L^4}}
$$
 Eq. 32

Onde:

 $\rho v$  é a massa específica em kg/m<sup>3</sup>;

*h* (m) é a espessura da falha até a superfície;

*L* (m) é o lado do defeito quadrado;

ξ*s* é um coeficiente dimensional estipulado de acordo com a forma (no caso o quadrado). Este valor é tabelado e pode ser adquirido na referência [49]. Para o quadrado, seu o valor é 35,99.

O valor de "D" é dado por:

$$
D = \frac{E.h^3}{12(1 - v^2)} \qquad \text{Eq. 33}
$$

Sendo que <sup>ν</sup> é o coeficiente de Poisson do material e *E* o módulo de Young.

Como se trata de um material compósito, essas informações sobre as características mecânicas não estão disponíveis, e por isso devem ser obtidas experimentalmente. E essas somente podem ser analisadas se modeladas de forma equilibrada, ou seja, laminadas de forma 'quase-isotrópica' conforme já comentado no primeiro capítulo.

Com o apoio do Laboratório de Vibrações e Acústica da Universidade Federal de Santa Catarina, realizou-se alguns ensaios sobre uma peça especialmente laminada para esse fim.

Para realização do ensaio foi necessária uma peça que atendesse às condições de "quase" isotropia, ou seja, um equilíbrio entre as orientações das fibras. Seguindo todas as exigências de laminação já descritas, foi laminada uma peça com 16 camadas de fibras de vidro com orientação [90, 0...90,0], retangular (147mm x 210mm) e espessura de aproximadamente 5mm.

O método utilizado para a determinação das características mecânicas do material foi baseado em elementos finitos, necessitando boa precisão na determinação da geometria da peça e orientação das fibras.

A peça foi fixada em um sistema "free-free", ou seja, suspensa em uma estrutura metálica retangular, por fios de nylon e borracha, conforme a Figura 5.12.

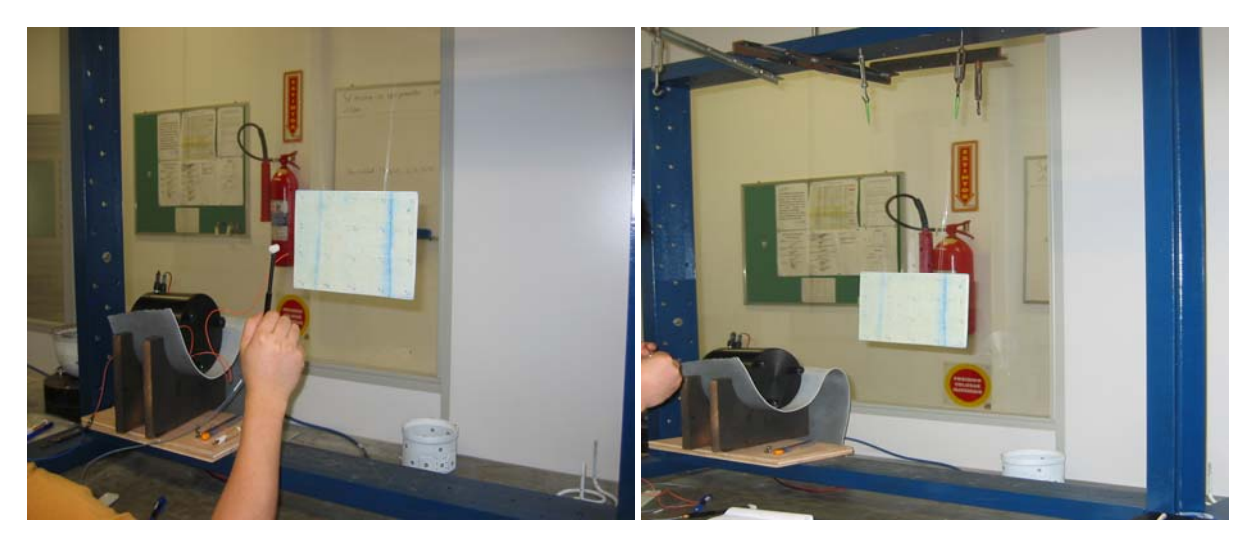

Figura 5.12. Sistema de fixação da análise experimental.

Foi utilizado o *software* "ANSYS" para o cálculo das propriedades elásticas. Sobre a peça, foram demarcados pontos espaçados de forma ordenada. Esses pontos receberam a aplicação de um impacto provocado por um martelo instrumentado. A peça recebeu um impacto proveniente do martelo. Esse impacto gerou uma freqüência que pode ser detectada através de um acelerômetro colado em um determinado ponto da peça [50]. Esse procedimento pode ser visualizado na Figura 5.13.

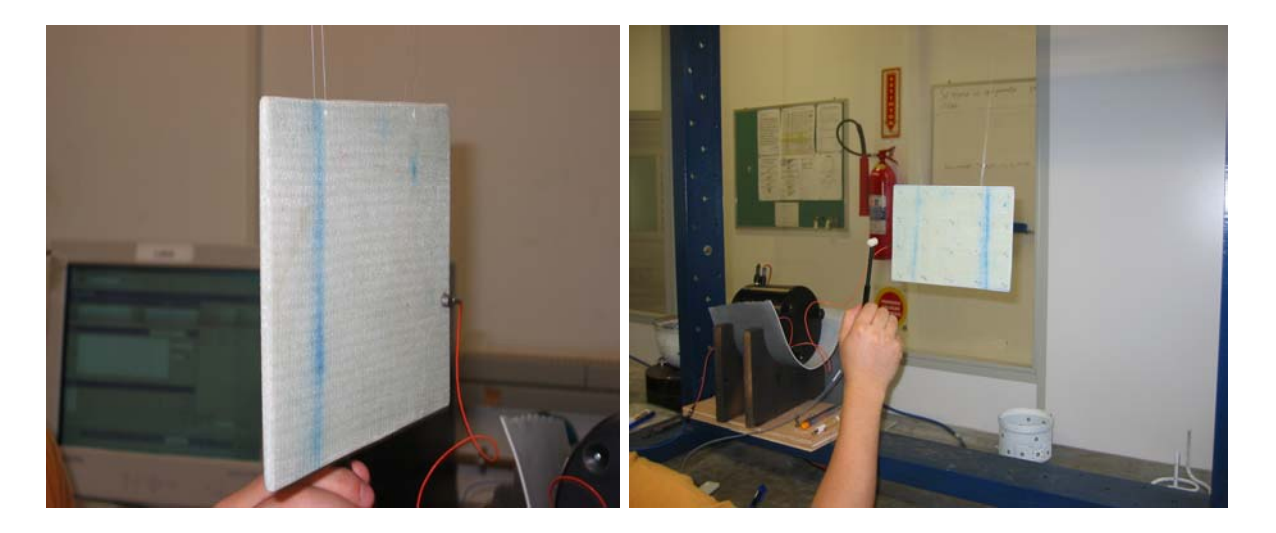

Figura 5.13. Forma de obtenção das freqüências torcional e flexão da análise experimental.

As freqüências torcional e de flexão da peça foram determinadas através do software de forma numérica e experimental para posterior correlação.

Comparados os valores com as informações referentes à geometria da peça, são calculadas as propriedades mecânicas do material. Os valores são introduzidos na Equação 31, e assim obtém-se a freqüência natural da falha.

A confiabilidade da resposta depende da construção do modelo que vai representar o verdadeiro comportamento e, por isso, pode ser questionado. Visto que o processo de laminação é manual e por mais que se sigam todos os parâmetros recomendados, uma peça nunca será igual à outra.

# Capítulo VI

### ENSAIOS E ANÁLISE DOS RESULTADOS OBTIDOS

#### **6.1. PLANEJAMENTO DOS ENSAIOS**

O objetivo principal dos ensaios foi verificar a possibilidade de inferir informações sobre as dimensões e posição dos defeitos ao longo da profundidade baseado nas medições com shearografia excitada por vibrações mecânicas. Os valores obtidos com o cálculo numérico serviu de estimativa inicial para melhor direcionar os parâmetros dos experimentos e também como elemento de comparação. Foram também feitas comparações qualitativas entre as imagens obtidas com a excitação por vibração e térmica.

Para a contemplação de tais objetivos cada CP foi analisado separadamente, iniciando pela excitação por vibrações mecânicas usando iluminação contínua e a Técnica de Média-Temporal. Em cada CP realizou-se uma varredura em freqüência (variações de 100 em 100 Hz) com a intenção de identificar as freqüências de ressonância das falhas. Foi identificada a freqüência de ressonância do modo fundamental quando as franjas de interferência surgiram com o padrão característico dos defeitos da Shearografia, ou seja, o formato das asas de uma borboleta. Esta figura se modifica para os demais modos de vibração.

Os valores de freqüência natural obtidos experimentalmente foram comparados com os valores obtidos pelo cálculo da Equação 32, em uma tabela onde foram introduzidos os valores das propriedades mecânicas do material e as respostas analisadas.

Como a profundidade e dimensão das falhas são previamente conhecidas, e defeitos com as mesmas características foram replicados em três corpos de prova distintos, foi adotado o valor médio da freqüência natural de cada falha do mesmo tipo. Cada média foi relacionada com a profundidade e as dimensões deste tipo de defeito. Posteriormente os resultados foram correlacionados com auxílio de gráficos mostrando se há ou não boa correlação entre os valores.

Após a identificação das freqüências de ressonância, cada CP também foi medido com iluminação estroboscópica. A peça foi excitada com as respectivas freqüências de ressonância e uma varredura entre a defasagem dos sinais (360°) do atuador PZT e o pulso do laser foi realizado, procurando otimizar a qualidade das imagens das diferenças de fase. A medição com iluminação estroboscópica poderia melhorar a qualidade da imagem o que facilitaria a identificação dos modos de vibração e a quantificação da amplitude de vibração.

Sobre cada peça foi aplicado carregamento térmico, com auxilio de uma lâmpada de alta potência. As imagens da diferença de fases obtida foram comparadas com as imagens adquiridas pelo carregamento vibracional, ou seja, pelas técnicas da Média-temporal e as imagens de fase obtidas pela técnica de iluminação estroboscópica, buscando uma comparação qualitativa das imagens obtidas.

#### **6.2. ENSAIOS REALIZADOS**

O CP foi fixado à bancada e iluminado pela luz laser. Antes do início dos ensaios, o laser foi acionado por uns cinco minutos para estabilização. O cabeçote de medição que contém o interferômetro, também foi fixado à mesa e a câmera ligada ao computador. Antes da realização dos ensaios realizou-se a calibração do PZT respondável pelo deslocamento de fase que está acoplado ao interferômetro.

O primeiro CP com falhas de 15 mm foi preso pelas laterais com auxílio de duas barras que "agarraram" o CP através da utilização de parafusos em suas extremidades. O PZT que promove o carregamento vibracional foi colado no centro da placa. Com a câmera já posicionada e a imagem do CP focada, foram então ajustados os parâmetros de cada equipamento. A íris da câmera foi aberta com número F igual a 8, ou que resulta em um "speckle" de tamanho médio da ordem do pixel do sensor da câmera. Foi utilizado um deslocamento lateral horizontal de 10 mm. Por se tratar de uma falha quadrada a direção do deslocamento lateral é pouco relevante.

Foi escolhida uma resolução de imagem de 1600 x 1200 pixels com taxa de atualização de 15 Hz. Os valores de ganho e shutter (parâmetros para a qualidade da imagem) foram ajustados em 450 e 729, respectivamente. O amplificador em que o PZT está ligado foi acionado pelo gerador de funções, o qual foi regulado com amplitude igual a 3,5 Vpp e offset igual a 2 V. A freqüência foi varrida entre 600 Hz e 22.000 Hz sendo realizada uma varredura com incrementos de 100 Hz, onde todas as imagens dessa variação foram capturadas e registradas. Quando em algum momento, essas franjas não apareceram com clareza, uma variação mais fina das freqüências foi utilizada.

Uma vez identificadas as freqüências de cada falha através do método da Média-Temporal, o CP foi testado com a técnica que utiliza a iluminação estroboscópica. As mesmas freqüências de ressonância que foram identificadas pela técnica de Média-Temporal foram utilizadas pela técnica com iluminação estroboscópica. No teste utilizou-se uma defasagem do pulso do laser em relação ao PZT nos valores de 0°, 30°, 60° e 90°.

 Para a realização de tal avaliação, os seguintes parâmetros foram estabelecidos: O gerador de funções que controla o funcionamento do laser forneceu um sinal retângular e foi regulado com amplitude de 3 Vpp e offset de 1,6 V. O pulso do laser foi reduzido à 20% (em relação à freqüência), o menor pulso possível para os equipamentos usados. Esse gerador foi sincronizado com o gerador de funções que controla o funcionamento do atuador vibracional PZT.

Com os novos ajustes, a intensidade de iluminação do laser diminuiu e com isso o número F da câmera foi alterado para 4 e o ganho para 717. Mesmo com essas modificações a iluminação ambiente precicou ser diminuída, pois somente assim, foi possível obter imagens nítidas do mapa das diferenças de fase, através desta técnica associado ao hardware do laboratório.

Essas mesmas falhas do CP foram identificadas através da utilização do carregamento térmico. Uma imagem de referência foi adquirida antes do aquecimento. O CP foi aquecido por uma lâmpada de 500 W à 10 cm de distância posicionada atrás do CP. A lâmpada foi mantida acessa durante aproximadamente 10 segundos e após o aquecimento, imagens de fase foram capturadas e subtraídas instantaneamente da referência. Essas mesmas etapas dos testes foram repetidas para os outros dois CP's com falhas de 15 mm e para todos os outros demais CP's com falhas de 20, 30 e 40 mm.

#### **6.3. ANÁLISE DOS RESULTADOS**

## **6.3.1. Relação Freqüência x Profundidade**

Foram extraídas aproximadamente 200 imagens de cada CP através do método da Média-temporal com o cálculo de amplitude de modulação. Foi adotado o modo de visualização das franjas de Bessel pelo cálculo de amplitude de modulação em detrimento do método de franjas ao vivo que, apesar de ser um processo de obtenção de resposta mais rápido, apresenta pior qualidade quando comparado às imagens do primeiro. A Figura 6.1 mostra uma comparação entre ambas as imagens e deixa clara a melhor qualidade das franjas obtidas com o método da amplitude de modulação.

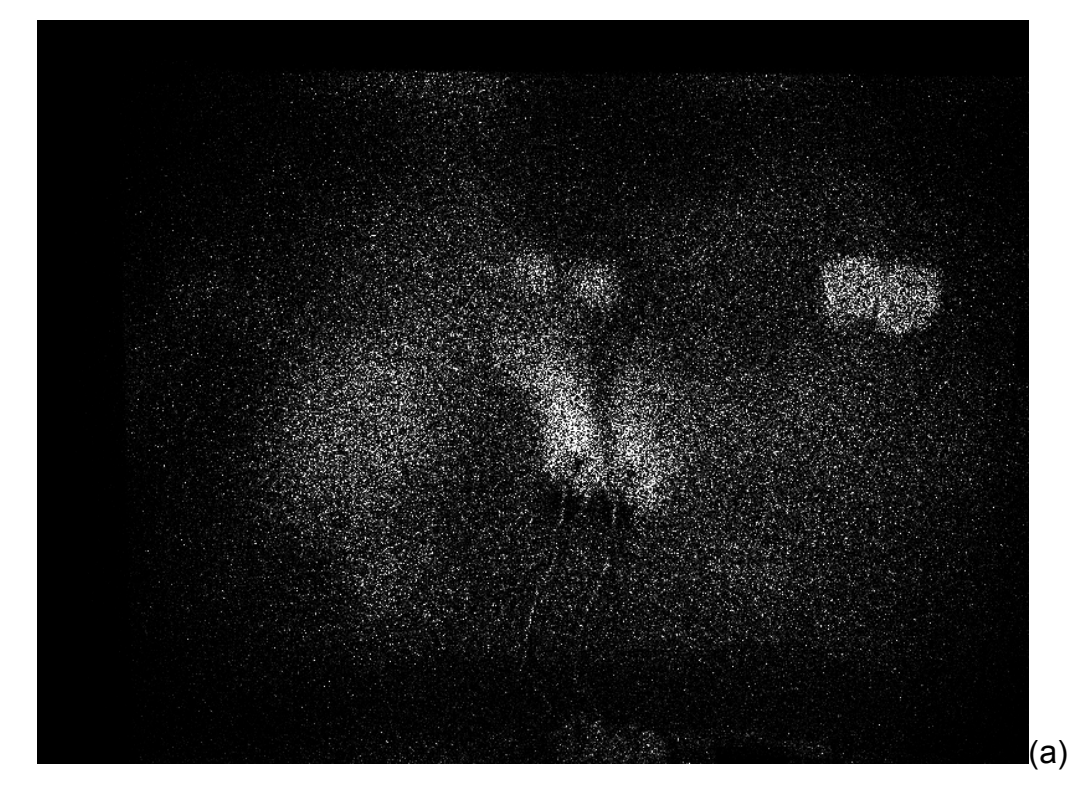

Figura 6.1. Imagens extraídas do primeiro CP com falhas quadradas de 15 mm (a) Imagem obtida através da subtração das imagens de intensidade "franjas ao vivo" para a freqüência de 2992 Hz; (b) Imagem obtida através do cálculo da amplitude de modulação, com uma freqüência de 2992 Hz.

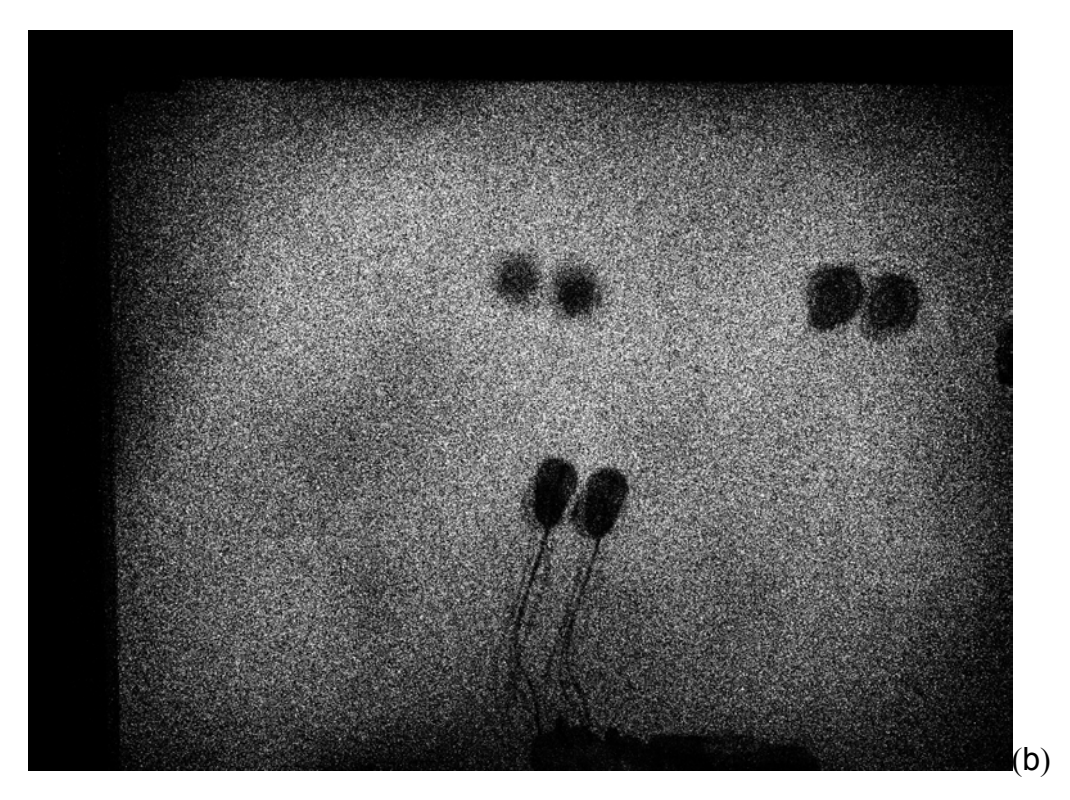

Figura 6.1. Continua

A evolução e o aparecimento das franjas obtidas pela imagem através do cálculo da amplitude de modulação foram analisados e um valor relacionado com o número de franjas de Bessel visíveis foi atribuído para o primeiro modo de vibração. A freqüência de surgimento e a quantidade de franjas foram mapeadas para cada defeito e gráficos foram montados em função da freqüência. Relacionou-se o número de franjas e as freqüências com as quais foram obtidas, durante o primeiro modo de vibração, conforme Figura 6.2. Note nesta Figura que, ao contrário do comportamento típico de peças de geometrias simples, não há um único pico de ressonância bem definido para a região do defeito.

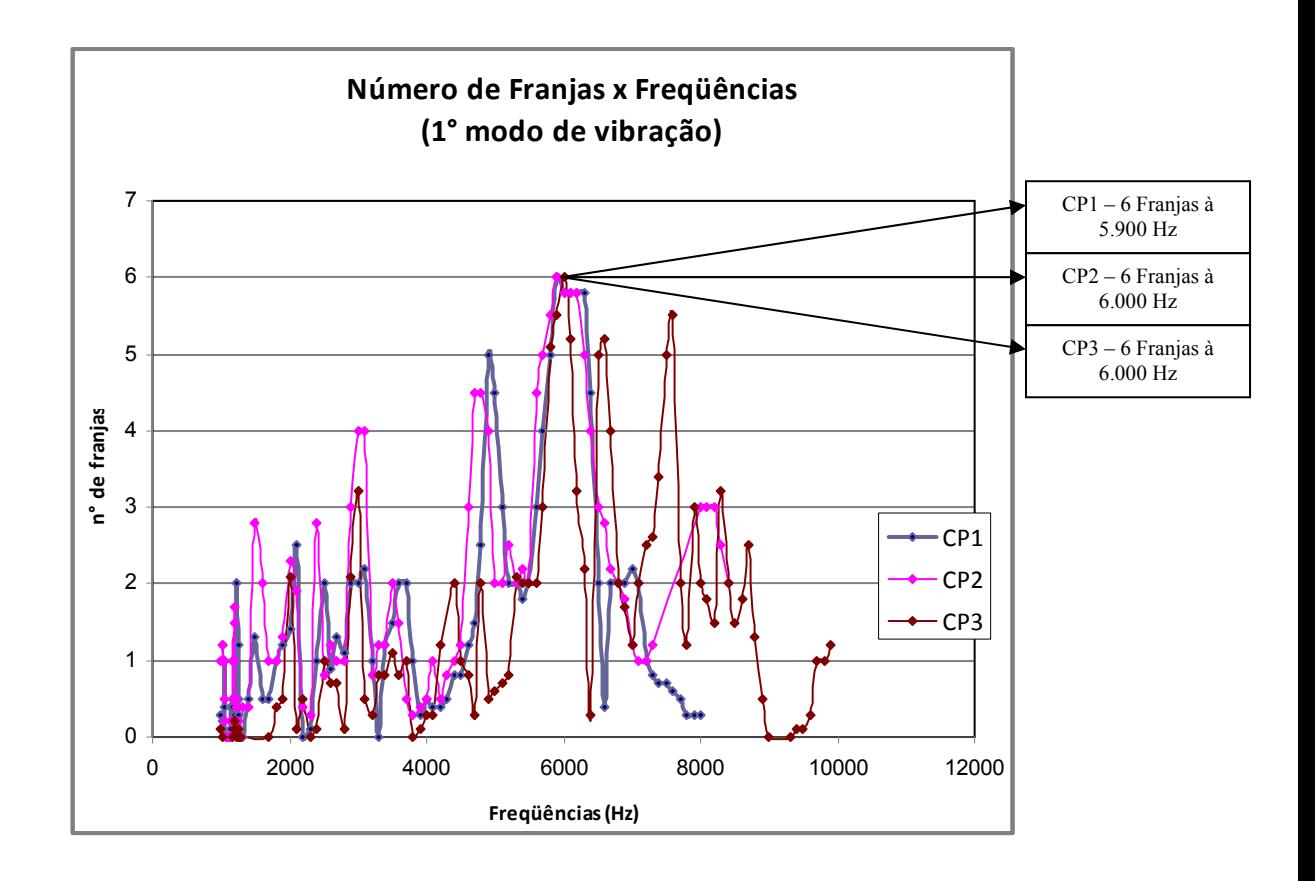

Figura 6.2. Gráfico relacionando as freqüências e o número de franjas obtidas em função da freqüência de excitação em torno do primeiro modo de vibração para os três CP's com falhas quadradas de 20 mm localizadas na segunda camada (0,6 mm de profundidade).

Essa análise foi realizada considerando a profundidade de cada defeito separadamente, ou seja, para cada profundidade foi construído um gráfico, no qual é comparado o comportamento das franjas referente às falhas dos três CP's, teoricamente iguais. A mesma análise foi realizada não somente para os CP's com falhas quadradas de 15 mm, mas também para os CP's com falhas de 20, 30 e 40 mm.

 Como o comportamento das respostas em franjas durante a variação das freqüências mostrou-se bastante irregular, com saltos e picos, utilizou-se como parâmetro de avaliação somente as freqüências em que cada CP apresentou o maior número de franjas, por exemplo, o primeiro CP com falha quadrada de 20 mm, atingiu 6 franjas (o maior número), para a falha à 0,6 mm de profundidade. Esse máximo de franjas foi conseguido a uma freqüência de 5.900 Hz. O segundo CP atingiu para essa mesma profundidade um total máximo de 6 franjas a uma freqüência de 6.000 Hz e o terceiro ficou com um máximo de 6 franjas, também para 6.000 Hz. Isso mostra que para os valores de ressonância a essa profundidade, os CP's com falhas de 20 mm apresentam um comportamento bastante parecido.

Esse resultado similar não significa que todos os outros CP's (com dimensão de falhas e profundidades diferentes) apresentem esse comportamento. Assim, a tabela 6.1 apresenta o comportamento dos picos máximos de franjas e as freqüências com as quais essas aparecem, para os três CP's com falhas quadradas de 15, 20, 30 e 40 mm nas profundidades 0,3; 0,6; 1,2; 1,5 e 2,1 mm.

| CP com falhas quadradas de 15 mm |         |       |       |     |                                               |             |  |  |  |  |
|----------------------------------|---------|-------|-------|-----|-----------------------------------------------|-------------|--|--|--|--|
| Profundidade (mm)                | CP1(Hz) |       |       |     | $CP2(Hz)$ $CP3(Hz)$ franjas Cp1   Franjas cp2 | Franjas cp3 |  |  |  |  |
| 0,3                              | 3000    | 4800  | 6200  | 2,8 |                                               |             |  |  |  |  |
| 0,6                              | 8900    | 9100  | 8500  | 4   |                                               |             |  |  |  |  |
| 1,2                              | 14700   | 17300 | 16500 |     |                                               | 2,6         |  |  |  |  |
| 1,5                              | 19000   | 19100 | 17400 | 2,8 |                                               | 1,3         |  |  |  |  |
| 2,1                              | 21000   | 20300 | 17700 |     |                                               |             |  |  |  |  |

Tabela 6.1 Tabela com as freqüências e o número máximo de franjas que aparecem (no primeiro modo de vibração) e suas respectivas profundidades.

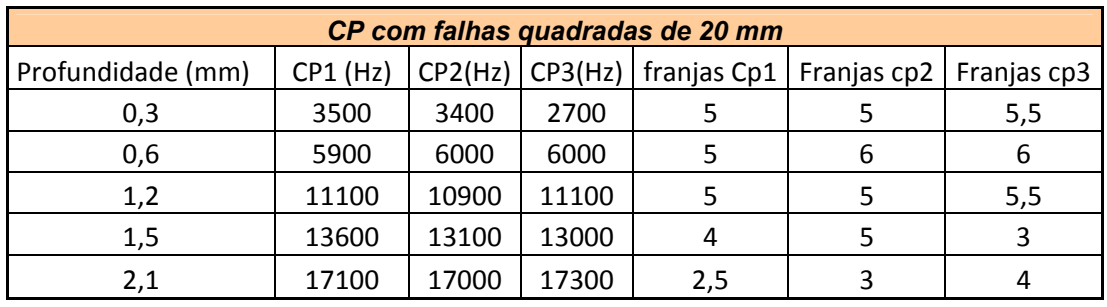

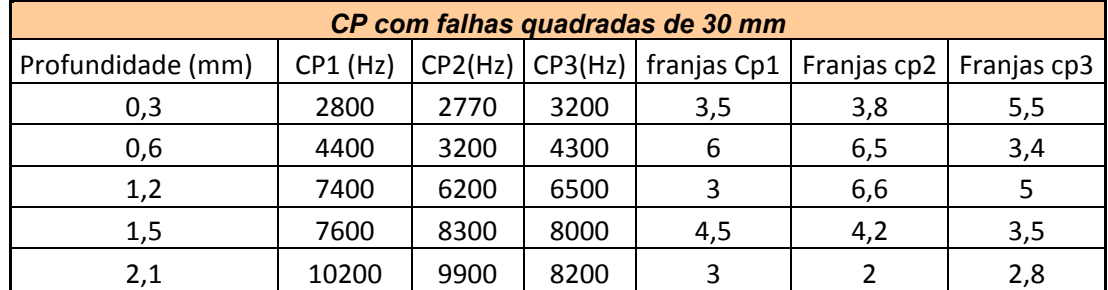

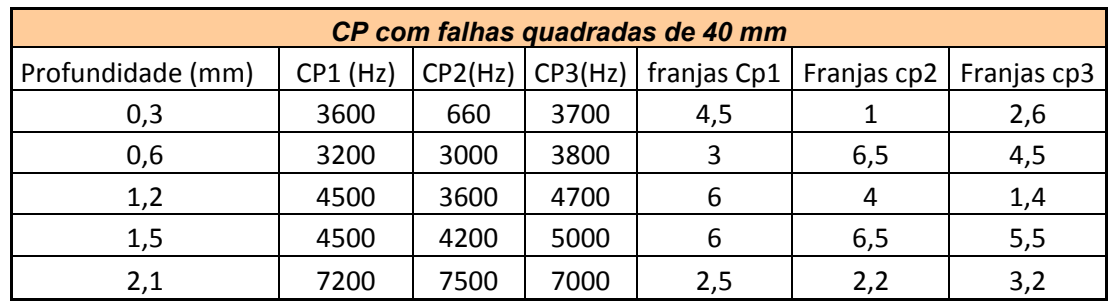

Com esses valores, calculou-se a média das freqüências e essas foram relacionadas à profundidade com auxílio do resultado da Figura 6.3, o qual mostra no eixo vertical os valores médios das freqüências e seus respectivos desviospadrão como linhas tracejadas. Esse resultado indica a tendência comportamental das falhas em relação ao tamanho e a profundidade em que se encontram.

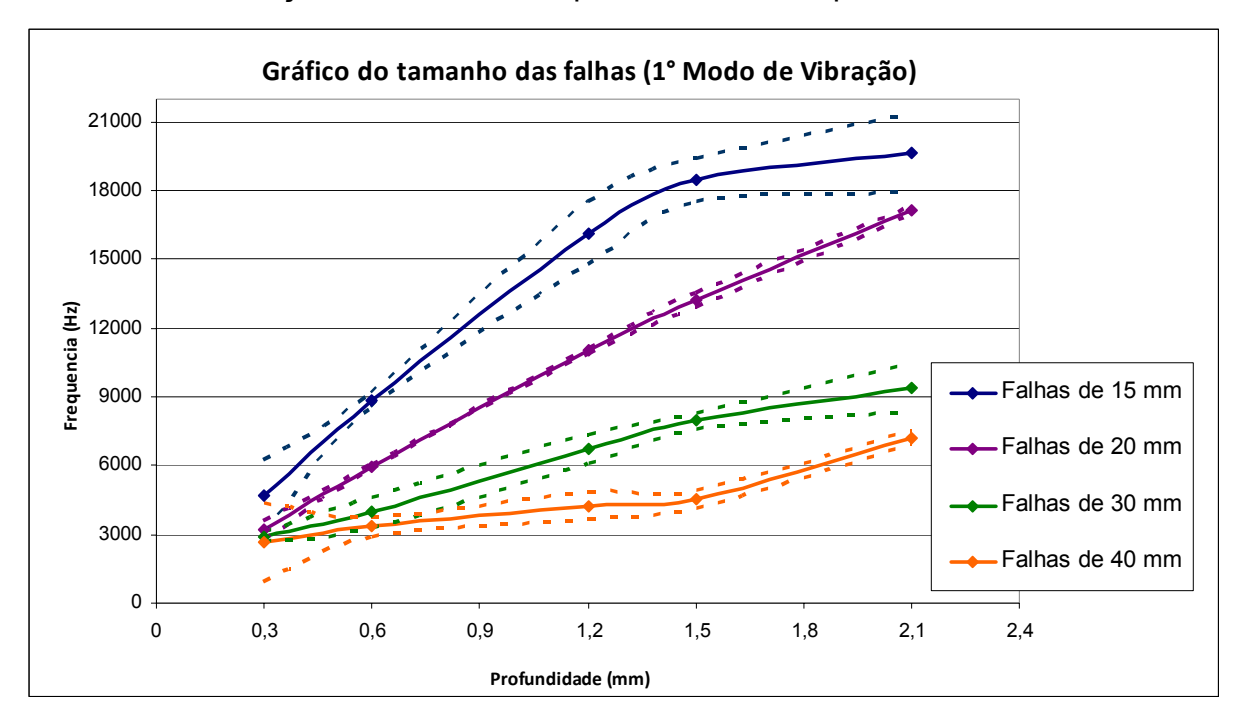

Figura 6.3. Gráfico relacionando a média das freqüências e profundidades (linha sólida) para cada tamanho de falha e seus respectivos desvios-padrão (linha tracejada) no primeiro modo de vibração.

A região da primeira camada ficou bastante conturbada, apresentando uma grande dispersão de valores e confundindo a análise das respostas, principalmente nas curvas referentes às falhas de 30 e 40 mm. Para tratar de forma adequada essa questão, traçou-se a curva freqüência/profundidade para o segundo modo de vibração, representado na Figura 6.4, onde se constatou que, para a região onde a falha é mais superficial, há uma melhor definição dos resultados.

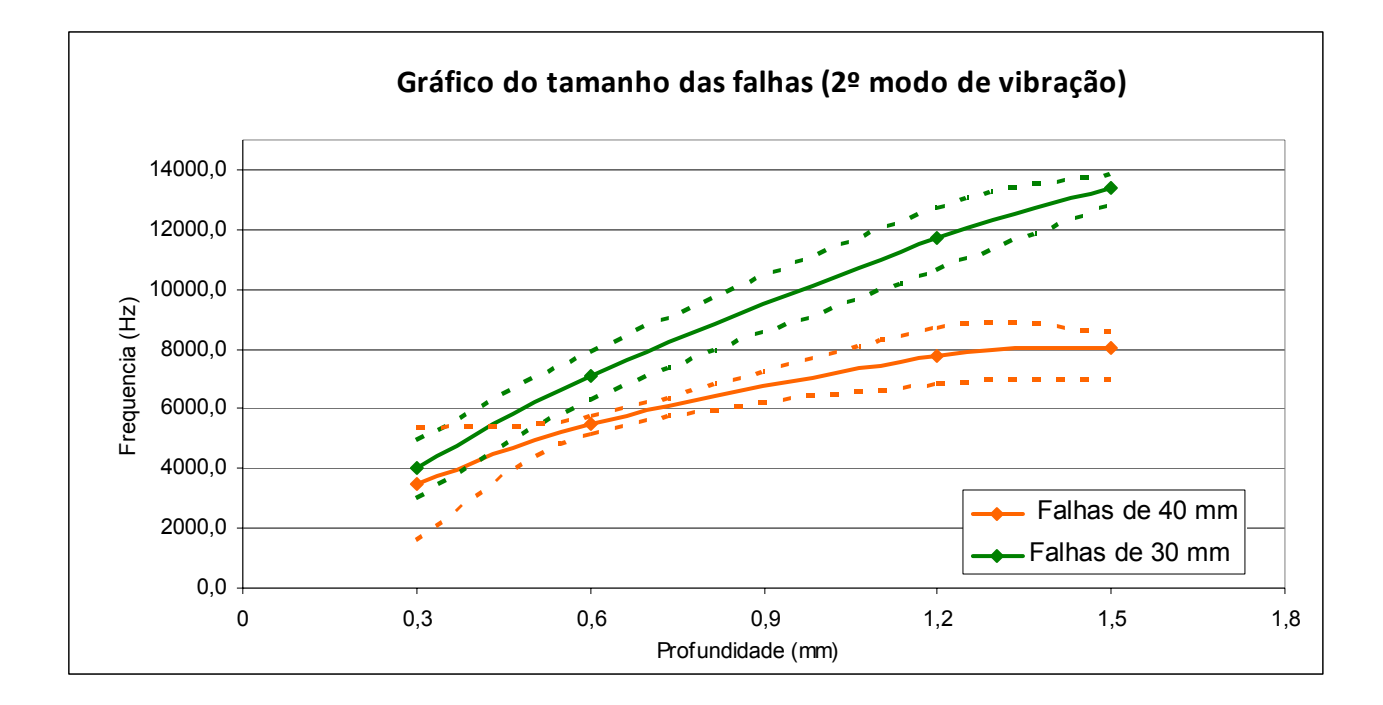

Figura 6.4. Gráfico relacionando a média das freqüências e profundidades (linha sólida) para as falhas de 30 e 40 mm e seus respectivos desvios-padrão (linha tracejada) no segundo modo de vibração.

Como as falhas foram introduzidas propositalmente e seu tamanho é conhecido, há essa possibilidade de estabelecer uma relação profundidade/freqüência para as dimensões usadas. Porém, se esses valores não forem conhecidos, é possível avaliar sua forma e dimensões através das próprias imagens das franjas usando as relações pixel/milímetro. Assim, mediu-se o tamanho das falhas, usando a resposta das imagens.

Na Figura 6.5, as imagens apresentadas mostram as falhas quadradas de 20 mm em sua ressonância no primeiro modo de vibração.

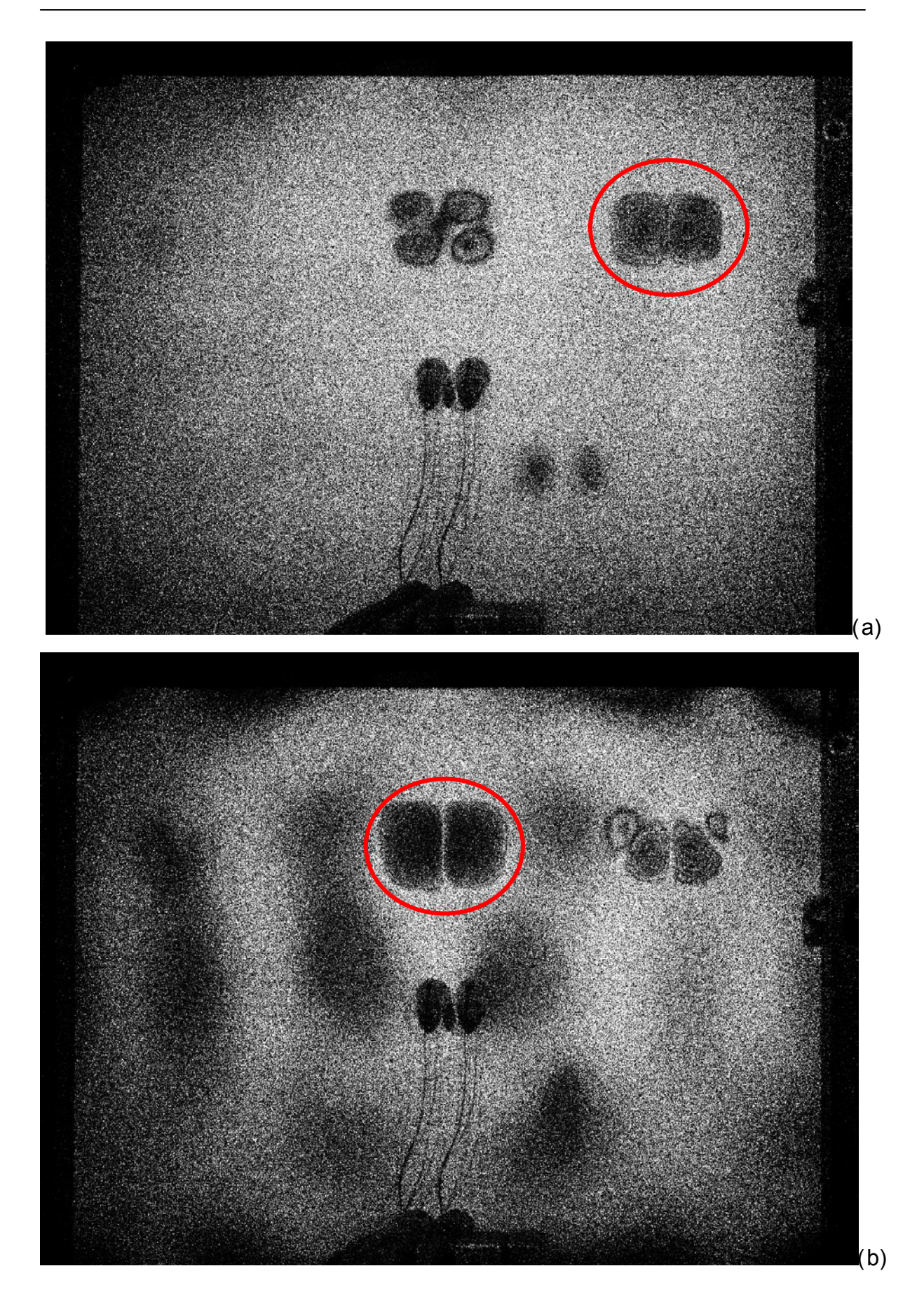

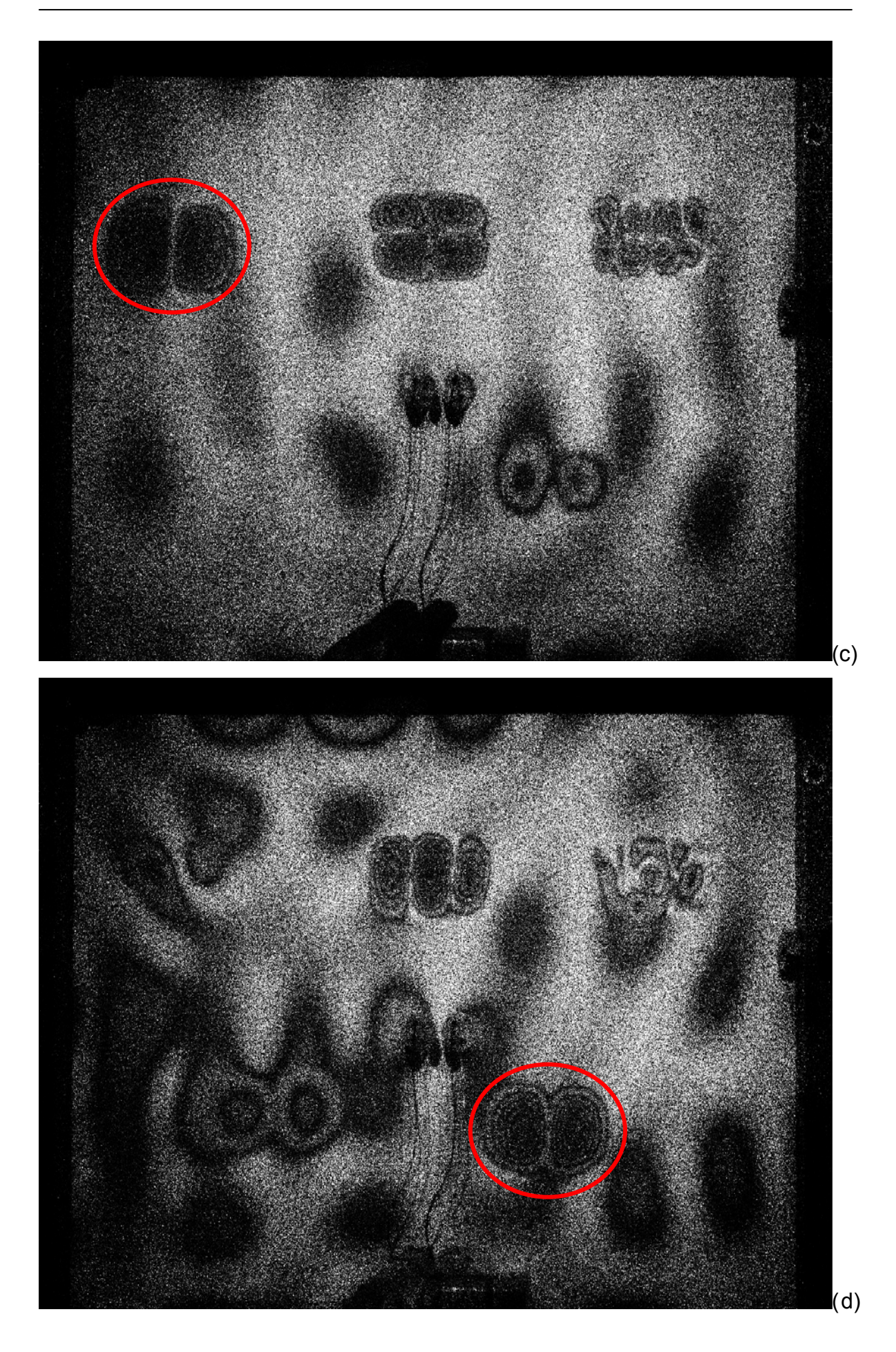

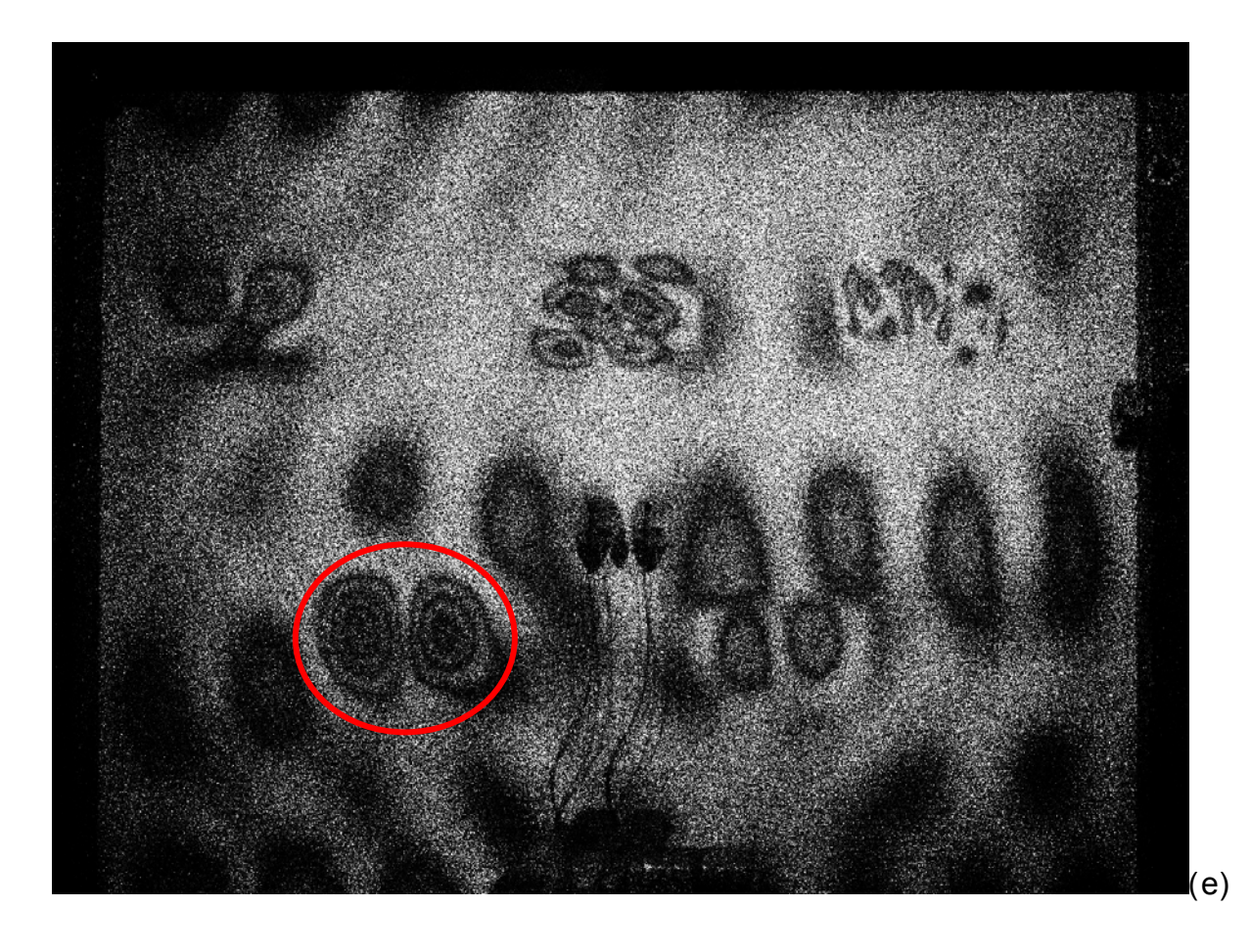

Figura 6.5. Imagem referente ao segundo CP com falhas quadradas de 20 mm em seus primeiros modos de vibração: (a) Ressonância atingida a 3400 Hz para a falha existente a 0,3 mm de profundidade; (b) Freqüência de ressonância da falha é 6000 Hz para a falha existente à 0,6 mm de profundidade; (c) Falha à 1,2 mm de profundidade atingiu ressonância com uma freqüência de 10.900 Hz; (d) Falha à 1,5 mm de profundidade a freqüência de ressonância foi de 13.100 Hz; (e) Falhas a 2,1 mm de profundidade foi necessária uma freqüência de 17.000 Hz.

Para determinar a relação pixel/mm foi colocado diante da câmera um objeto com dimensão conhecida de 40 mm e o número de pixels que havia nessa medida foi contado. Com os 308 pixels em 40 mm, estabeleceu-se uma relação de 7,7 pixels/mm a uma resolução de 1600x1200, com uma distância câmera/objeto de aproximadamente 600 mm. Com isso, as imagens de cada falha foram medidas por meio software Coreldraw Photo Paint 12 e pelo número de pixel determinou-se o tamanho da falha analisada, descontando o valor do "shearing" (deslocamento lateral) de 10 mm.

Na tabela 6.2, há os valores do tamanho das falhas medidos a partir da imagem para, cada uma das falhas quadradas de 15, 20, 30 e 40 mm, a média e o desvio padrão dos resultados. Assim se estabeleceu uma faixa de valores possíveis para cada falha, onde essas podem ser enquadradas no momento de determinar a profundidade.

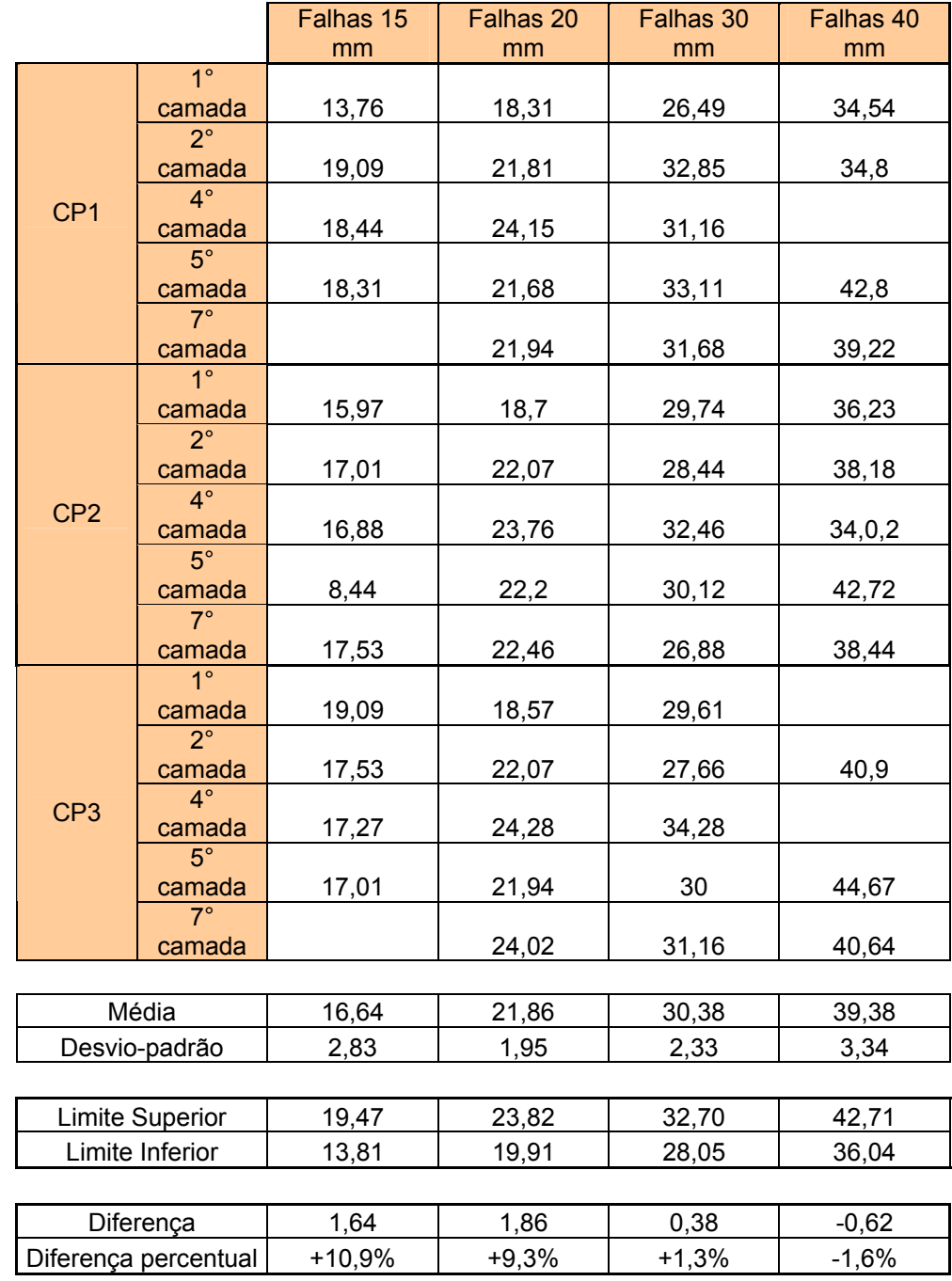

Tabela 6.2 Tabela com as dimensões das falhas medidas através da relação 7,7 pixels/mm.

De fato, alguns valores não foram considerados na tabela, pois houve dificuldades em determinar as regiões limites da falha, onde essas se misturavam as franjas referentes à ressonância da própria placa. No entanto, essas dificuldades não atrapalharam a resposta que obteve certa coerência se comparada ao tamanho real da falha.

Com isso utilizou-se um exemplo para verificação dos resultados. A falha de um dos CP's moldados da Figura 6.6 foi encontrada a 10900 Hz.

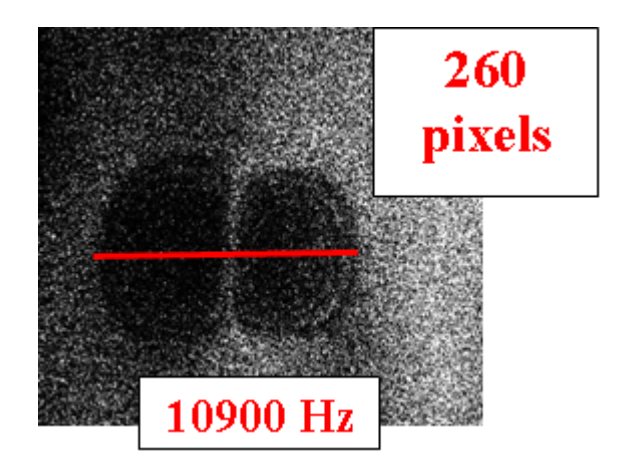

Figura 6.6. Falha supostamente desconhecida encontrada através do cálculo da amplitude de modulação a uma freqüência de 10900 Hz.

Então mediu-se a extensão dessa falha em 260 pixels. Através da relação de 7,7 pixel/mm chegou-se a medida de 33,76 mm. Descontando o valor do deslocamento lateral adotado (10 mm), o valor estimado para a falha é 23,76 mm. Entrando com esse valor no grafico que relaciona a freqüência com a profundidade e usando a curva mais próxima que corresponde às falhas de 20 mm. Com uma frequencia de 10900 Hz essa curva incica uma posição de 1,2 mm de profundidade, o que corresponde com a realidade, ou seja, a falha da Figura 6.6 realmente está a 1,2 mm de profundidade.

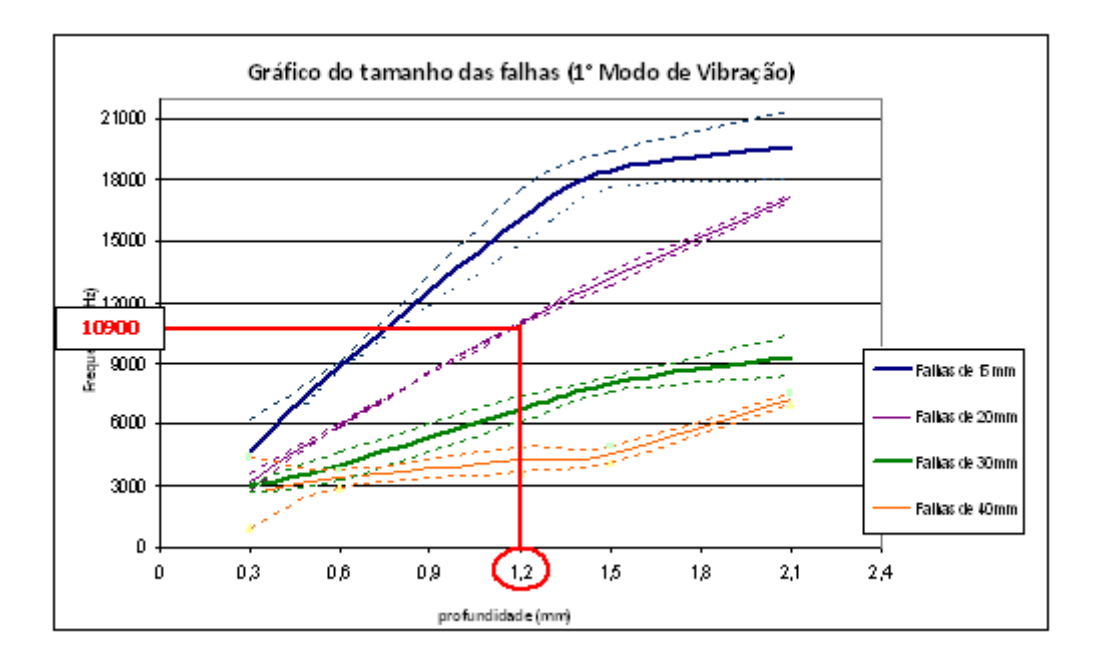

#### **6.3.2. COMPARAÇÃO NUMÉRICA X EXPERIMENTAL**

Um dos objetivos do trabalho, além de relacionar as freqüências, profundidades e dimensão dos defeitos era comparar os valores experimentais das freqüências, com os valores obtidos pelo cálculo da freqüência natural, de acordo com as características mecânicas do material. Para tal, foi utilizada a Equação 32. Como já comentado na secção 5.4 do capitulo V, este trabalho teve a colaboração do Laboratório de Vibrações e Acústica, que utilizando o software ANSYS determinaram as propriedades referentes ao material. Os seguintes valores foram estabelecidos:

Massa específica ( $\rho$ ): 1832 kg/m<sup>3</sup>;

Coeficiente de Poisson  $(V)$ : 0,22

Módulo de Young (E):  $3,07$  x10<sup>10</sup> Pa

<sup>ξ</sup>*s* é um coeficiente dimensional, que de acordo com a referência [49], para o quadrado o valor é 35,99.

Na tabela 6.3 estão os valores das freqüências naturais para cada dimensão e profundidade de falha comparada ao resultado experimental. Também foi calculada a sua diferença percentual, possibilitando a avaliação dos resultados.

Tabela 6.3 Apresenta o cálculo da freqüência natural para cada dimensão de defeito e profundidade, utilizando as propriedades mecânicas do material e ao lado a média das respostas experimentais, a diferença e diferença percentual dos resultados.

| Profundidade<br>da falha (m) | Lado do<br>quadrado<br>(m) | D     | Frequencia<br>(primeiro<br>modo) Hz | Experimental<br>(Hz) | Diferença | Diferença<br>percentual |  |  |  |  |
|------------------------------|----------------------------|-------|-------------------------------------|----------------------|-----------|-------------------------|--|--|--|--|
|                              |                            |       |                                     |                      |           |                         |  |  |  |  |
| 0,0003                       | 0,015                      | 0,07  | 9.252                               | 4.667                | $-4.585$  | $-50%$                  |  |  |  |  |
| 0,0006                       | 0,015                      | 0,58  | 18.504                              | 8.833                | $-9.670$  | $-52%$                  |  |  |  |  |
| 0,0012                       | 0,015                      | 4,65  | 37.007                              | 16.167               | $-20.841$ | $-56%$                  |  |  |  |  |
| 0,0015                       | 0,015                      | 9,07  | 46.259                              | 18.500               | $-27.759$ | $-60%$                  |  |  |  |  |
| 0,0021                       | 0,015                      | 24,90 | 64.763                              | 19.667               | $-45.096$ | $-70%$                  |  |  |  |  |
|                              |                            |       |                                     |                      |           |                         |  |  |  |  |
|                              |                            |       |                                     |                      |           |                         |  |  |  |  |
| 0,0003                       | 0,02                       | 0,07  | 5.204                               | 3.200                | $-2.004$  | $-39%$                  |  |  |  |  |
| 0,0006                       | 0,02                       | 0,58  | 10.408                              | 5.967                | $-4.442$  | $-43%$                  |  |  |  |  |
| 0,0012                       | 0,02                       | 4,65  | 20.817                              | 11.033               | $-9.783$  | $-47%$                  |  |  |  |  |
| 0,0015                       | 0,02                       | 9,07  | 26.021                              | 13.233               | $-12.788$ | $-49%$                  |  |  |  |  |
| 0,0021                       | 0,02                       | 24,90 | 36.429                              | 17.133               | $-19.296$ | $-53%$                  |  |  |  |  |
|                              |                            |       |                                     |                      |           |                         |  |  |  |  |
| 0,0003                       | 0,03                       | 0,07  | 2.313                               | 2.923                | 610       | $+26%$                  |  |  |  |  |
| 0,0006                       | 0,03                       | 0,58  | 4.626                               | 3.967                | $-659$    | $-14%$                  |  |  |  |  |
| 0,0012                       | 0,03                       | 4,65  | 9.252                               | 6.700                | $-2.552$  | $-28%$                  |  |  |  |  |
| 0,0015                       | 0,03                       | 9,07  | 11.565                              | 7.967                | $-3.598$  | $-31%$                  |  |  |  |  |
| 0,0021                       | 0,03                       | 24,90 | 16.191                              | 9.433                | $-6.757$  | $-42%$                  |  |  |  |  |
|                              |                            |       |                                     |                      |           |                         |  |  |  |  |
| 0,0003                       | 0.04                       | 0,07  | 1.301                               | 2.653                | 1.352     | $+104%$                 |  |  |  |  |
| 0.0006                       | 0.04                       | 0,58  | 2.602                               | 3.333                | 731       | $+28%$                  |  |  |  |  |
| 0,0012                       | 0,04                       | 4,65  | 5.204                               | 4.267                | $-937$    | $-18%$                  |  |  |  |  |
| 0,0015                       | 0,04                       | 9,07  | 6.505                               | 4.567                | $-1.939$  | $-30%$                  |  |  |  |  |
| 0.0003                       | 0,04                       |       |                                     |                      |           | $-21%$                  |  |  |  |  |

É possível observar nesses resultados que os valores das freqüências de ressonâncias calculadas numericamente são sempre mais elevados que as obtidas experimentalmente, indicando uma possível diferença nas condições de contorno ou nas propriedades dos materais. Dois pontos anômalos foram obtidos para as falhas de 15 mm à profundidade de 2,1 mm e para as falhas de 40 mm com profundidade de 0,3 mm que fogem um pouco da tendência do método numérico prever um valor maior que o experimental. No primeiro caso, não foi possível chegar à freqüência de ressonância da falha por um impedimento do PZT (atuador piezoelétrico), que não ultrapassa o limite de 30.000 Hz e para altas freqüências a amplitude é pequena. No segundo caso, há uma variação nos resultados para as falhas superficiais, onde as freqüências do primeiro modo de vibração não se apresentaram claramente.

#### **6.3.3. Comparação qualitativa das imagens**

O carregamento térmico também foi aplicado para delimitar a extensão dos defeitos. Realizando uma análise comparativa da qualidade das imagens, tanto para as respostas sob o carregamento vibracional (amplitude de modulação e mapa da diferença das fases), quanto sob o carregamento térmico, é possível destacar vantagens e desvantagens em cada uma delas.

Inicialmente comparando as técnicas utilizadas para o carregamento vibracional, onde a primeira utiliza iluminação contínua através do cálculo da amplitude de modulação e a segunda técnica que utiliza iluminação estroboscópica, na qual se utiliza o cálculo da diferença dos mapas de fase. Pode-se compará-las através da Figura 6.7.

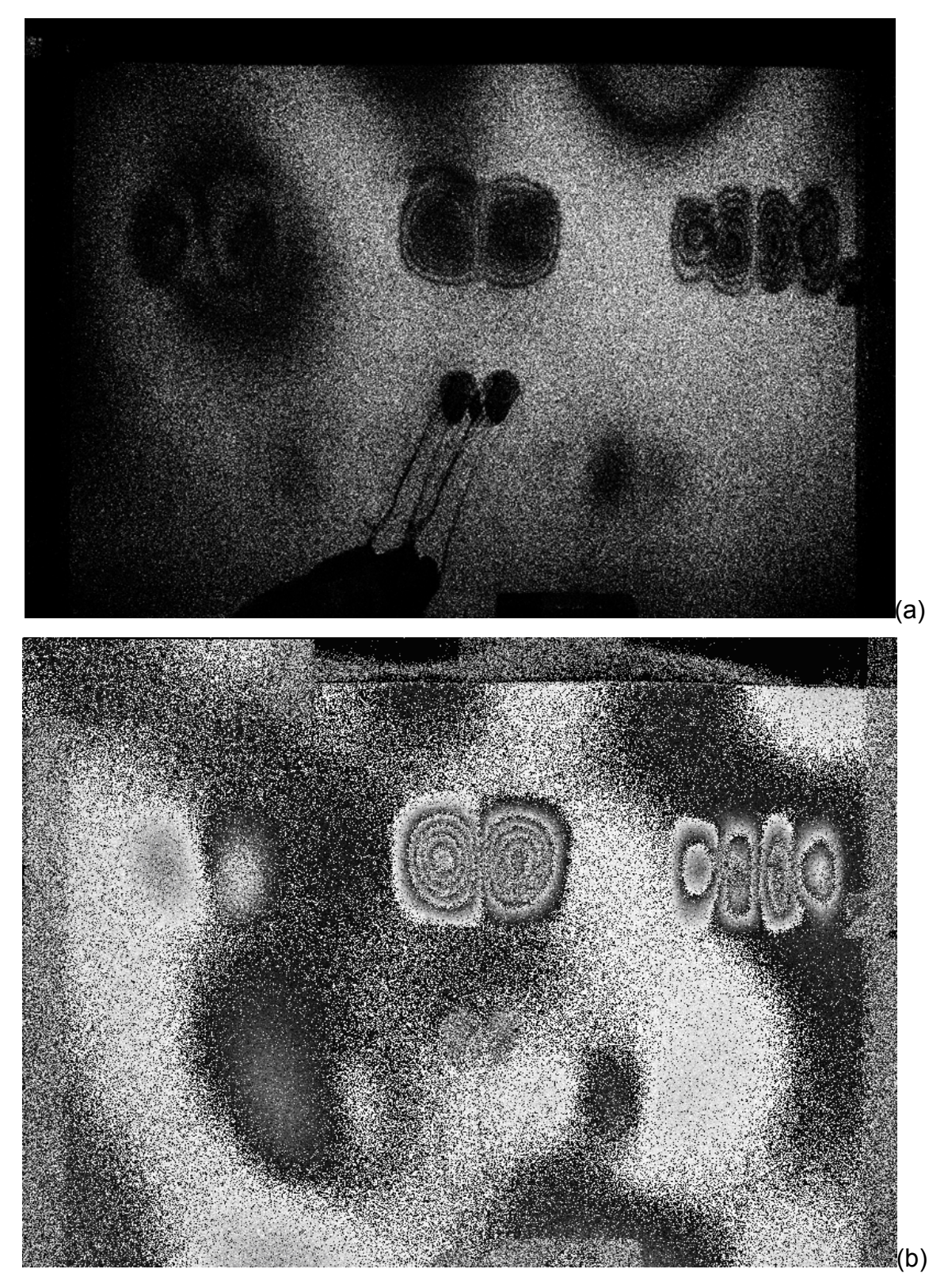

Figura 6.7. Imagem referente às falhas quadradas de 30 mm com uma freqüência de ressonância detectada de 3.200 Hz: (a) Imagem obtida através do cálculo da amplitude de modulação; (b) Imagem obtida através da diferença dos mapas de fases em repouso e sob carregamento, defasagem de 90° do pulso do laser em relação ao PZT.

A segunda imagem é tão boa quanto à primeira. A vantagem da técnica que utiliza iluminação estroboscópica, por ser uma resposta em fase, pode detectar o comportamento da deformação e avaliá-la "quantitativamente", para isso basta remover o salto de fases da imagem e então obter-se-á as derivadas do deslocamento dessa falha. Contudo, antes de se obter a resposta em fase é imprescindível a identificação da freqüência de ressonância, o que para essa técnica, torna-se bastante trabalhosa e demorada, pois além de detectar a freqüência de ressonância da falha é preciso determinar a defasagem entre os pulsos do laser e do movimento do PZT.

No método estroboscópico, a captura da imagem é feita no momento de menor velocidade do PZT, ou seja, deslocamento máximo. Porém esse momento não será o mesmo para falhas posicionadas a diferentes distâncias do PZT, visto que o mesmo PZT posicionado ao centro da placa deve fornecer energia vibratória para as falhas em diferentes distâncias e profundidades. Por isso é preciso uma varredura das fases, objetivando identificar o ponto em que as franjas de interferência que indicam a presença da falha apareçam com clareza.

Uma forma rápida de identificação das falhas sem a necessidade de alteração do sistema de iluminação do laser (iluminação contínua) é a resposta da amplitude de modulação. As imagens da amplitude de modulação são tão nítidas quanto às imagens dos mapas da diferença de fases e não têm a necessidade de regular o pulso do laser, bastando apenas fazer uma varredura nas freqüências aplicadas à essa placa pelo PZT. A amplitude de deslocamento do PZT pouco influencia neste caso, pois basta que haja uma deformação, para que seja possível a identificação ou não, de alguma falha. Com as respostas em freqüências obtidas através das imagens da amplitude de modulação é possível caracterizar as falhas, porém sua resposta não nos permite avaliar sua deformação. Pode-se apenas identificar qualitativamente as suas ressonâncias, sem conseguir mensurá-las.

Com o carregamento térmico, a resposta é conseguida através dos mapas da diferença de fases. O carregamento térmico é bastante rápido e prático para esse tipo de material e não há a necessidade de uma grande elevação da temperatura para a identificação das falhas. É possível identificar todas as falhas com uma rápida análise, conforme Figura 6.8.

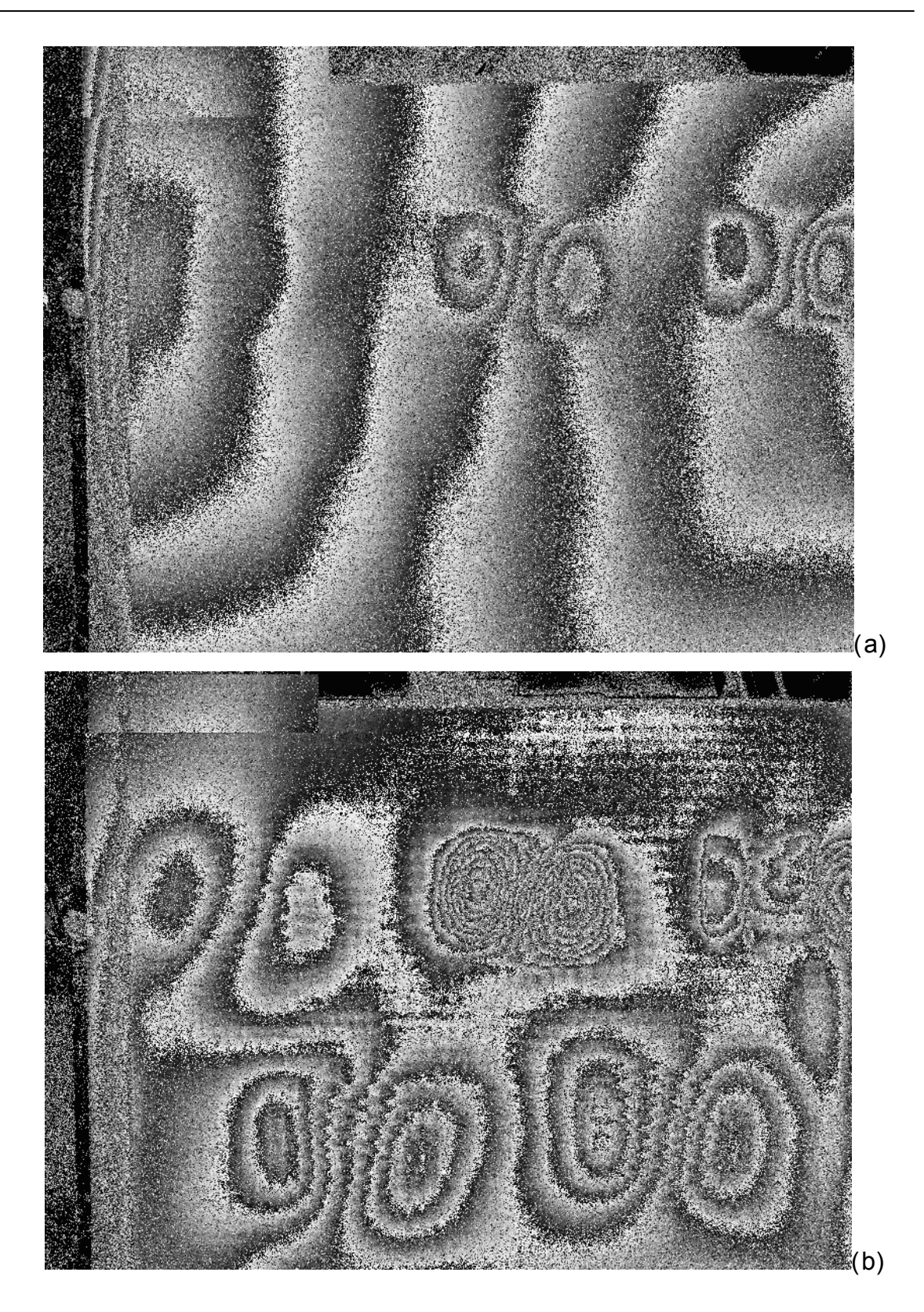

Figura 6.8. Mapas da diferença de fases obtida através do carregamento térmico para as falhas quadradas de 30 mm. (a) Mapa obtido 1s após o carregamento térmico com uma lampada de 500 W, acionada por 5 segundos atrás dessa placa; (b) Mapa obtido aproximadamente 38 s após o carregamento térmico de 10 segundos, calculados simultaneamente.

As falhas superficiais aparecem facilmente com um curto aquecimento, ou seja, não é necessária uma grande deformação, o que já não serve para as falhas mais profundas que necessitam de uma maior variação da deformação para aparecerem. O número de franjas também esta relacionado à quantidade de aquecimento e deformação, visto que, para uma grande deformação as falhas mais superficiais apresentam muito mais franjas que as falhas profundas.

## Capítulo VII

## CONCLUSÕES E RECOMENDAÇÕES

O presente capítulo tem como objetivo apresentar as conclusões gerais do trabalho e as recomendações de trabalhos futuros.

## **7.1. CONCLUSÕES**

Quando são confrontadas as várias técnicas de medição e variantes utilizadas para correlacionar a freqüência de ressonância com o tamanho e a profundidade do defeito é possível concluir que a excitação por vibrações harmônicas usada com iluminação contínua com a técnica da média-temporal que utiliza o cálculo da amplitude de modulação é a mais adequada. Sua implementação é simples, não exige equipamentos sofisticados, sua resposta é rápida e suficiente para as análises aqui realizadas.

Quando mapeada a curva da resposta, relacionando o número de franjas em função da freqüência de excitação, esta mostrou-se bastante distinta da forma clássica de um pico bem definido e apresentou-se de forma irregular. Acredita-se que este "curioso" comportamento tenha por principal causa a complexidade da geometria real do defeito e não homogeneidade das propriedades do material na região do defeito, que se afasta do comportamento idealizado. Em outras palavras, este comportamento provavelmente decorre das não idealidades do defeito, ou seja, o defeito artificialmente produzido não é "perfeito".

Outra questão pertinente observada durante a avaliação das respostas foi a grande diferença obtida entre os CP's que, "teoricamente", deveriam ser iguais. Os motivos dessa diferença provavelmente se devem ao processo manual de fabricação dos CPs. Mesmo que as mantas tenham sido cuidadosamente cortadas, a resina pesada pela mesma balança e os CP's colocados sob as mesmas condições de cura, estes ainda não serão iguais, porque há incertezas envolvidas principalmente tratando-se de uma operação manual.

Para a análise dos resultados, adotou-se como parâmetro as freqüências de ressonância para o primeiro modo de vibração, a freqüência que resultou em maior

número de franjas para a mesma amplitude de excitação. Desta forma, calculou-se a média e os desvios-padrão, abrangendo os corpos de prova envolvidos. Foi traçada uma curva relacionando a profundidade/freqüência para cada tamanho de falha quadrada (15, 20, 30 e 40 mm) e essas apresentaram um comportamento bem definido obedecendo às tendências descritas pela teoria onde a freqüência de ressonância cresce com a diminuição das dimensões dos defeitos e com o aumento da profundidade; e vice-versa.

Apesar das médias terem apresentado um bom comportamento, os desviospadrão mostraram-se bastante elevados, com grande variação nas falhas superficiais (0,3 mm de profundidade) das dimensões de 30 e 40 mm.

Nas falhas quadradas de 40 mm à 0,3 mm de profundidade, a faixa da freqüência natural é reconhecida em um curto intervalo, levando-se a crêr que essa deve encontrar-se a valores menores de freqüência e somente não são detectadas devido a uma limitação do sistema. Isso pode ser percebido na comparação das respostas de freqüência de ressonância obtidas pela modelagem matemática e as obtidas pelo experimento.

Por esse motivo traçou-se a curva freqüência/profundidade para o segundo modo de vibração, onde o comportamento mostrou-se um pouco mais distinto, mas o desvio-padrão é tão dispersivo quanto no primeiro modo. Como foram moldados somente três CP's para cada tamanho de falha, a análise estatística realizada é muito pobre. Para garantir uma maior confiabilidade dos resultados é necessário um maior número de amostras, o que não foi possível fazer no período disponível para a realização deste trabalho.

Não houve uma boa concordância entre os resultados numéricos e experimentais. Atribui-se a diferença à dificuldade de determinar as propriedades mecânicas do material, pois trata-se de compósito (placa de fibra de vidro), cujas propriedades mecânicas são fortemente dependentes do processo de laminação que, neste caso, foram laminadas artesanalmente e assim, moldá-las iguais é praticamente impossível. Outro motivo pertinente é o fato de que as falhas produzidas por insertos introduzidos propositalmente são elementos que influenciam na resposta, pois possui massa e elasticidade próprias, o que modifica as freqüências de ressonância. Sem contar o fato de que a determinação da geometria

da peça e das falhas, por mais que tenham sido cuidadosamente manipuladas, não serão exatamente as planejadas e calculadas. Contudo, essas respostas mostram tendências qualitativas importantes em relação à freqüência/profundidade e tamanho da falha, levando à conclusão de determinados pontos da análise experimental.

Para que a resposta não ficasse dependente do conhecimento prévio das dimensões do defeito, mediu-se as dimensões das falhas com as respostas obtidas pela imagem do cálculo da amplitude de modulação. Todas as falhas foram medidas através da relação pixel/mm e dessas medidas calculou-se a média e os desviospadrão. O conhecimento das dimensões da falha, juntamente com a resposta da freqüência de ressonância, permitem estimar a profundidade em que falhas quadradas do mesmo tipo se encontram, tendo por base as curvas do gráfico freqüência/profundidade experimentalmente obtidas.

De fato essa curva é valida somente para CP's laminados em fibra de vidro unidirecional, com 5 mm de espessura e falhas quadradas em E.V.A. Contudo esses resultados mostram as possibilidades de sucesso para a detecção de falhas em compósitos e encorajam a continuidade das pesquisas para outros materiais com diferentes formas e tipos de falhas de delaminação.

Em relação à qualidade das imagens obtidas pelos dois tipos de carregamento (vibracional e térmico), não houve grandes diferenças, quando comparado aos mapas da diferença de fases. Como já comentado, o carregamento térmico é rápido e bastante prático. As respostas são satisfatórias e o aquecimento pode ser um elemento para caracterização das falhas.

 No carregamento témico é observada uma relação tempo de aquecimento x profundidade. Para identicar as falhas com maior profundidade foi necessário um maior deslocamento dos campos superficiais (referência x deslocamento).

 A variação das respostas inerentes ao carregamento térmico, devido ao resfriamento da peça ao longo do tempo pode fazer com que em determinado momento haja uma decorrelação entre as imagens de referência e imagem carregada. Para isso basta adquirir nova referência no momento de repouso da peça e novamente aquecê-la com níveis mais baixo de temperatura, para então obter o mapa da diferença das fases com menos franjas. O desconhecimento das

propriedades dos materiais envolvidos e seu comportamento quanto ao aquecimento e resfriamento são os fatores que limitam a sua utilização.

A aplicação do carregamento térmico ainda parece ser a forma mais simples para a identificação das falhas em materiais compósitos, principalmente em ambiente fora do laboratório. Isso porque o carregamento vibracional requer a utilização de uma série de dispositivos para o seu funcionamento especialmente no que diz respeito ao funcionamento do sistema estroboscópico que requer a sincronização dos pulsos do laser e vibração da peça, sendo essa técnica mais recomendada para ambientes internos. Porém, o carregamento vibracional mostrouse bastante eficaz para a detecção de falhas e abre um campo bastante amplo para pesquisas. Assim como o carregamento térmico, ele tem limitações quanto ao desconhecimento dos materiais envolvidos e o tipo de atuador que deve ser empregado para exercer a vibração.

O próprio tipo de equipamento são limitadores, assim como foi percebido neste trabalho, no momento em que este não atinge uma determinada freqüência para a identificação da ressonância de uma falha. Contudo, uma vez identificado e adequado o equipamento para um determinado material, este mostra boa resposta qualitativa e uma boa possibilidade de caracterização da falha.

#### **7.2. SUGESTÕES PARA TRABALHOS FUTUROS:**

Com base nos resultados obtidos após a realização do trabalho algumas sugestões para trabalhos futuros foram levantadas, como:

- Buscar formas mais automáticas para identificar a posição dos picos de ressonância;

Avaliar respostas para outros tipos de defeitos artificiais que sejam representativos de defeitos naturais;

Avaliar respostas para outras geometrias de defeitos;

Generalizar curva de respostas para diferentes geometrias;

- Desenvolver equacionamento/metodologia unicamente baseada nas freqüências e dados obtidos das imagens para determinar extensão e profundidade dos defeitos;

- Avaliar desempenho com defeitos naturais;

- Relacionar respostas obtidas com defeitos artificiais e defeitos naturais e quantificar suas diferenças;

- Desenvolver um sistema portátil para o carregamento vibracional, visando sua utilização em campo.
## **REFERÊNCIAS BIBLIOGRÁFICAS**

[1] Gay, D.; Hoa, V.S.; Tsai, W.S. - "Composite materials, design e Applications" – CRC PRESS – Boca Raton – London – New York – Washington, DC – 2003.

[2] Mallick, P.K. – "Introducting: Definitions, classifications and Applications" – Composites Engineering Handbook. Ed P.K Mallick - University of Michigan – 1997.

[3] Vasiliev, V.V; Morosov, V.E. – "Mechanics and Analysis of Composite materials" – Elsevier – 2001.

[4] Brito Junior, C.A.R; Bezerra, E.M; Pardini, L.C; Ancelotti A.C; Pereira, M.S, De Barros, E; De Camargo, L.R. – " Redes Neurais aplicadas para a predição do comportamento dinâmicomecânico de compositos de epoxi reforçada com fibra de carbono" Revista Materia Vol.12, N°2 (2007).

[5] De Souza, J.A. – "Resistência de linha de solda em moldados por injeção de Compósitos de polipropileno com talcos e fibras de vidro" Revista Plástico Moderno – PM 376 – Composito 7 (2007).

[6] Kuruvilla, J; Medeiros E.S; Carvalho L.H. – " Compósitos de matriz poliéster reforçados por fibras curtas de Sisal" - Scielo, Polímero, vol.9, N° 4, São Carlos (1999).

[7] Kuruvilla, J; Medeiros E.S; Carvalho L.H. – "O Uso de Compósitos Estruturais na Indústria Aeroespacial" - Scielo, Polímero, vol.10, N°2, São Carlos (2000).

[8] Racing Lab 19' – SBPS 2004 – Barracuda News – São Paulo Boat Show (2004).

[9] Resinas Polipox - Ilustração Polipox equipamentos esportivos – Informativo 2007.

[10] Área CNC - http://areacnc.wordpress.com/2008/08/15/placa-driver-para-cnc-de-3-eixos-baseada-na-cnc3ax/.

[11] Kumar, S; Wang, Y. – "Fibers, Fabric and Fillers" – Composites Engineering Handbook. Ed P.K Mallick - University of Michigan – 1997.

[12] ASTM – International – "Standard Terminology for composite Materials" – Designation: D 3878 – 04A.

[13] Department of Defense HandBook, NASA - "Polymer Matrix Composites materials properties" – vol. 2, Composite Materials HandBook, pag. 39 – 24may 1999.

[14] Department of Defense HandBook, NASA – "Polymer Matrix Composites Materials usage, design and analysis" – vol. 3, Composite Materials HandBook, pag. 19 – 17 June 2004.

[15] Marty, P. N; Desais, N; Anderson, J. – "NDT of Kissing Bond in Aeronautical Structures" – CSM Material Teknik AB, Linköping, Sweden.

[16] Albertazzi, A; Meniconi, C. L; Willemann, D; Bepler, R. V; Sfredo, P.B.; Ferreira, R. P; Devegili, E; Viotti, M. R; Hofman, D. – " Detecção de falhas de Adesão entre mantas poliméricas e dutos usando interferometria de deslocamento lateral" – CONAEND 036

[17] Veloso, A. L. – "Termografia Infravermelha" – UFPR – Departamento de Engenharia Elétrica, seminários, Set. (2008).

[18]Mendonça, L. V. – "Termografia por Infravermelho – Inspeção de Betão" – PP.53-57 – revista Engenharia e Vida, n°16 – Set. (2005).

[19] Brunner, A. J; Hack, E; Neuenschwander, J. – "Thermal and Infrared test methods" Encyclopedia of polymer science and technology – EMPA - Nondestructive testing – PP.11 (2005).

[20] Hung, M.Y.Y; Chen, Y.S; Ng, S.P; Shepard, S; Hou, Y; Lhota, J.R. – "Review and Comparation of Shearography and pulse Thermography for adhesive band evaluation" – J. Optical Engineering. 46(5) – May (2007).

[21] Mix, P.E – "Introduction to Nondestructive testing 2Nd – NDT"- pag. 456 – Wiley Interscience, Wiley & Sons, 2005.

[22] Brunner, A. J; Hack, E; Neuenschwander, J. – "Non-destructive test" Wiley, John e Sons – Encyclopedia of polymer science and technology – Nondestructive testing – 2005

[23] Mallick, P.K – "Nondestructive Test" – Composites Engineering Handbook. Ed P.K Mallick pag.1160-1161 - University of Michigan – 1997

[24] Veloso, R. – "Detecção por Métodos Ópticos de Falhas de Adesão de Revestimentos de Materiais Compostos Usados na Indústria do Petróleo" – Dissertação de mestrado UFSC – junho/2006.

[25] Randolf, H; Fuchs, T; Uhlmann, N – "X-ray based methods for non-destructive testing and material characterization" – Nuclear Instruments e methods in physiscs reseach, section A – Mach/2008

[26] Siemens - http://www.siemens.com.br/templates/coluna1.aspx?channel=2128 – site acessado em 23/04/2009

[27] Sim, C.W; Chau, F.S; Toh, S.L – "Vibration analysis and non-destructive testing with real-time Shearography" – Optics & Laser Technology Vol.27  $N^{\circ}$  1 – 1995.

[28] Hecht, E. - "Optics" - Capitulo 9 - Interferencias

[29] Willemann, D. P. – "Desenvolvimento de uma Roseta Óptica para Medições de Tensões e Deformações utilizando Holografia Eletrônica" – Dissertação de mestrado UFSC – 15/03/2002.

[30] Fantin, A. – "Imagem de interferência" Slides de Aula, terceiro trimestre de 2007 - Labmetro – UFSC 2007.

[31] Steinchen, W; Yang, L. – "Digital Shearography – Teory and Aplication Digital speckle pattern shearing Interferometry" – SPIE PRESS – The international society for optical Engineering Bellingham, Washington USA – Setember 2002.

[32] Toh, S.L; Shang, H.M; Chau, F.S; Tay, C.J. – "Flaw detection in composites using Time-average Shearography" – Optics & Laser technology, pg. 25-30 – Vol. 23 N° 1, 1991.

[33] Moore,A.J; Jones, J.D.C; Valera, J.D.R. – "Dynamic Measurements" – Digital Speckle pattern interferometry and related techniques – Ed. Pramod K. Rastogi – John Wiley & Sons, 2001.

[34] Creath, K. (1993) – "Temporal Phase Measurement Methods in Interferogram Analisys: digital pattern measurement techniques, Robinson D. W and Reid, G.T. Editors pag. 94 (140 Institute of Physics publishing, Bristrol).

[35] Huntley, M.Y.Y; Shang, H.M; Yang, L. – "Unified approach for holography and shearography in surface deformation measurement and nondestructive testing" - Optical Engineering, Vol. 42 No. 5, May 2003.

[36] Steinchen, W; Yang, L. – "Types of loading for detecting emerging defect" Digital Shearography – Teory and Aplication Digital speckle pattern shearing Interferometry" – pag. 131-134 SPIE PRESS – The international society for optical Engineering Bellingham, Washington USA – Setember 2002.

[37] ASTM E 2581 – 07 – "Standard Practice for Shearography of Polymer Matrix Composites, Sandwich core Materials and Filament-Wound Pressure Vessel in Aeroespace Applications" – Aug. 15, 2008.

[38] Albertazzi, A; Meniconi, C. L; Willemann, D; Bepler, R. V; Sfredo, P.B.; Ferreira, R. P; Devegili, E; Viotti, M. R; Hofman, D. – " Detecção de falhas de Adesão entre mantas poliméricas e dutos usando interferometria de deslocamento lateral" – CONAEND 036

[39] Fernandes, J.C – "Segurança sobre as vibrações sobre o corpo humano" - Apostila, p. Feb - UNESP- 2000.

[40] Machado, K.D –"Equações diferenciais aplicadas á Física" – 3° edição, Ed. UEPG, PP.301-311, 2004.

[41] Huntley, J.M – "Automated Analysis of Speckle Interferograms" – Digital Speckle pattern interferometry and related techniques, pag. 59 – Edited by Pramod K. Rastogi – Wiley – 2001

[42] Petrosic, S. – "Manual de utilização do software Siliccom" – Rev. 1 - 2008

[43] Operating Manual. IP500 - 500mA Laser Diode ControllerOperating Manual THORLABS, Inc. Newton, NJ 07860 USA.

[44] User's Guide. Publication Number 33120-90006 (order as 33120-90104 manual set).Edition 6, March 2002.© Copyright Agilent Technologies, Inc. 1994-2002

[45] Site Laminação em Fibra de vidro– " Informativo de Laminação" http://barracudatec.com.br/dicas.htm - acessado em 06/08/2008.

[46] Candido,G; Almeida, S. – "Processamento de Laminados de Compósitos Poliméricos Avançados com Bordas Moldadas" - http://www.scielo.br/scielo.php?script=sci\_arttext&pid=S0104- 14282000000100007&lng=in&nrm=iso&tlng=in – acessado em 05/08/2008.

[47] Willemann, D.P.- "Enhanced Measurement Methodology for damage detection in composite materials by laser Doppler Vibrometry" – Dottorato di Ricerca in Ingegneria Meccanica, Università politécnica delle Marche, Facoltá di Ingegneria Dipartimento di Meccanica. pp. 51-52 - 2005.

[48] Formitchov, P; Wang, L.S; Krishnaswamy, S. - "Advanced Image-Processing Techniques for Automatic Nondestructive Evaluation of Adhesively-Bonded Structures Using Speckle Interferometry". Journal of Nondestructive Evaluation, Vol.16 n° 4, 1997.

 [49] Leissa, A.W – "Vibration os Plates". NASA SP-160 – Ohio States UNiversity Columbus, Ohio 1959.

 [50] Tan, A.C.C; Paterson, G; Mathew, J; Dunbadin, M.– "Visualisation of vibration modes shapes to assist students in the learning of mechanical vibration" – World transations on Engineering and technology education - vol.1 n°1, 2002.

 [51] VDI Heat Atlas – "Transferência de Calor" – book VDI Gesellshaft Verfahrenstechnik und ingenierwensen Ed. 2nd. cap. 2.3 pp 7. Springerlink (2006).

 [52] Steinchen, W., Yang, L.X., Schuth, M., Kupfer, G.– "Application of shearography to quality assurance" – J. Mater. Process. Technol., Vol. 52, N° 1, pp.141-150 (1995).

 [53] Hung, Y.Y, Liang, C.Y., - " Image Shearing camera for direct measurement of surface strains," Appl. Opt., Vol. 18, N° 7, pp.1046-1051 (1979).

[54] Hung, Y.Y, Durelli, A. J., - " Simultaneous measurement of three displacement derivatives using a multiple image shearing interferometric camera." J. Strain Anal., Vol. 14, pp.81-88 (1979).

 [55] Klumpp, P.A., - " Simple spatial filtering for shearogram" Opt. & Laser Technol. Vol. 21, pp. 105-111 (1989).

 [56] Robinson, D. W., Reid, G. T., - "Interferogram Analysis\_digital Fringe Pattern Measurement Techniques" – Chapter 4: "Temporal Phase Measurement Methods" and Chapter 5, "Spatial Phase Measurement Methods" Institute of physics publishing (1993).

 [57] Hariharan, P., Oreb, B. F., Eju, T., - "Digital phase shifting interferometry: a simple error-compensating phase calculation algorithm," – appl. Opt., Vol. 26, N° 13, pp. 2054-1506 (1987).

 [58] Toh, S.L., Shang, H.M., Chau, F.S., Tay, C.J. – " Flaw detection in composites using time-averaged shearography", Opt. and laser tchnol.. vol. 23, N° 1, pp.25-30 (1991).

 [59] Toh, S.L., Tay, C.J., Shang, H.M., Lin, Q.Y – " Time-average shearography in vibration analysis" Opt. and Laser tchnol. Vol. 27, N° 1, pp. 51-55 (1990).

 [60] Stetson, K.A., Brohinsky, W.R – "Fringe-shifting technique for numerical-analysis of time-average holograms of vibration objects" – J. Opt. Soc. Am. A5, pp.1472-1476 (1988).

 [61] Pryputniewicz, R.J., Stetson, K.A., - "Measurement of vibration patterns using eletro-optic holography" Proc. SPIE 1162, pp. 456-467 (1989).

**Apêndices**

## **Apêndice I**

Guia para a sincronização dos geradores de função:

- **Ao ligar:** 
	- 1. Verificar a conexão dos cabos de acordo com a Figura:

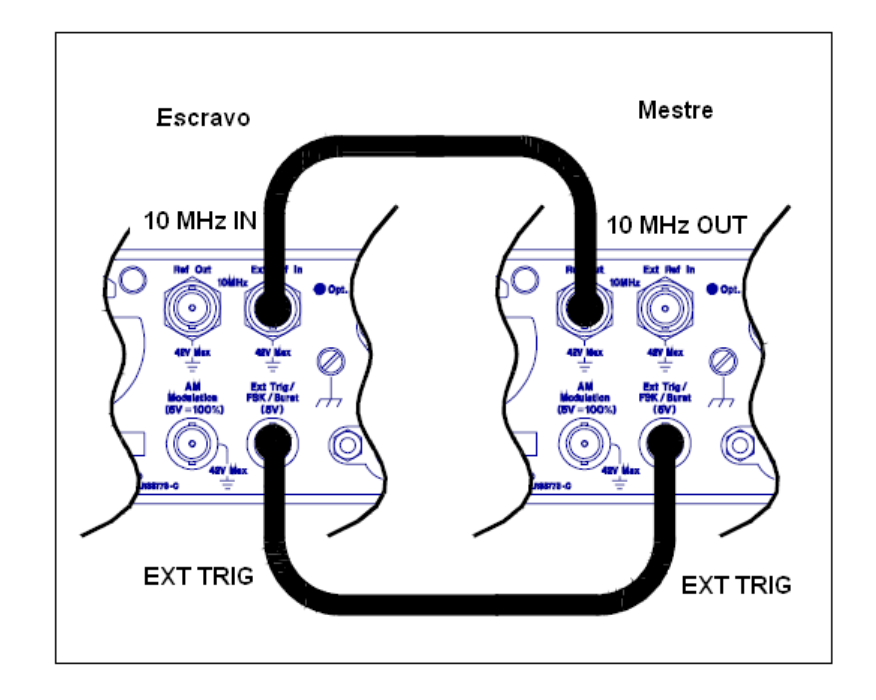

- 2. Nos dois geradores de função, seguir os seguintes passos:
	- 2.1 Apertar **[Shift]**, em seguida **[Burst]**;
	- **2.2** Apertar **[Shift],** em seguida **[<]**, no display aparecerá "**4:BURST CNT".**
	- 2.3 Aperte **[v]** para entrar e setar o parâmetro CYC como INFINITIVE. Para isso aperte **[>]** até que **CYC** fique piscando no display, então aperte **[v]** e no display deverá aparecer INFINITIVE;
	- 2.4 Aperte **[Enter]**;
- 3. Somente no escravo:
	- 3.1 Apertar **[Shift]**, em seguida **[<]**, aperte **[>]** até que no display apareça **"6: BURST PHASE";**
	- 3.2 Aperte **[v]** e selecione o número 90, aperte **[Enter];**
- 4. Configuração do trigger:
	- 4.1 Somente no mestre:
		- 4.1.1 **[Shift]**, em seguida **[Menu]**, apertar **[>]** até aparecer no display **"PHASE MENU";**
		- 4.1.2 Então aperte **[v]** e em seguida **[>]** até chegar na opção **"3: TRIG OUT"**. Aperte **[v]** e logo depois **[>]** para tornar **ENABLE** a opção. Por fim aperte **[Enter]**.
		- 4.1.3 Aperte **[Single].**
	- 4.2 Somente no escravo:
		- 4.2.1 Aperte **[Single].**
- 5. Para mudar a frequência, a amplitude, aperte **[Shift]+[Single] NO MESTRE E NO ESCRAVO,** faça as mudanças e então aperte **[Shift]+[Single] SOMENTE NO MESTRE**

\*\*\* a relação de freqüência desejada só é alcançada depois da primeira vez que a frequência é alterada.

## **Apêndice II**

a) Resina epóxi AR300 - utilizada para "colar" as camadas das fibras. É a resina mais versátil, podendo ser utilizada na laminação de fibras de vidro ou de carbono. O tempo de cura (*gel time*) deve ser elevado: A mistura conta com 3 partes de resina para 1 parte catalisador (AH30) para que o *gel time* seja de 2 horas para laminação a 25ºC. O *gel time* depende da temperatura ambiente também. O consumo deverá ser de 9g de resina para 3g de catalisador por camada, com dimensões de 400x350 mm² de fibra, por exemplo. Como serão muitas camadas, é interessante que o *gel time* seja grande o suficiente para que haja tempo de laminar toda a peça. Com elevado *gel time* é possível colocar o laminado dentro da bolsa de vácuo e aplicar pressão a uma temperatura de 60ºC. Isso se torna atrativo antes da resina atingir o seu estado viscoelástico, o que facilita a remoção de bolhas de ar pela aplicação de vácuo.

b) Balança - para manter a proporção correta entre resina e catalisador, a relação é determinada através das massas;

c) Pincel comum de 50 mm (2") de largura - para espalhar a resina sobre as camadas de material compósito. O pincel é descartável, geralmente não é possivel laminar duas vezes com o mesmo pincel porque a resina seca e o endurece;

d) Espátula - para retirar excesso de resina (apenas para o caso de laminação com tecidos);

e) Tesoura comum - para cortar fibra de vidro;

f) Óculos de proteção;

g) Luvas de Látex – para a resina epóxi (descartáveis);

h) Máscara cirúrgica – a fibra libera pequenos filamentos prejudiciais a saúde. A máscara evita a inspiração desses filamentos;

i) Bolsa de Vácuo - A pressão sobre o laminado retira o excesso de resina e aumenta o contato entre as fibras. Isso pode ser obtido se a peça for colocada sob pressão manométrica negativa durante o seu processo de cura. Assim, utiliza-se uma bolsa de vácuo, que se trata de um filme de plástico de espessura grossa (0,2 a 0,5mm) 500x900mm² e resistente a 140ºC. Uma mangueira para vácuo (1000 mm) é conectada à

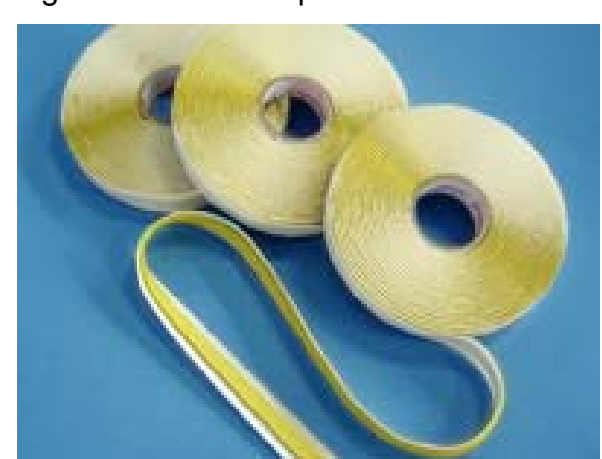

bolsa de vácuo. Uma fita de borracha dupla face do tipo *tacky tape*, conforme a Figura A é utilizada para o vedamento da câmara de vácuo.

Figura A. Fita *tacky tape* para vedação do vácuo.

j) Tecido *peel ply* (tecido superficial removível) – trata-se de um tecido trançado que serve para dar acabamento uniforme para a superfície do laminado, (é um tecido descartável sendo que são necessárias duas camadas para cada corpo de prova laminado), esse pode ser visto na Figura B;

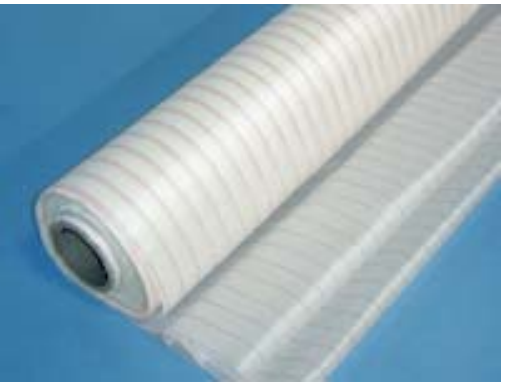

Figura B. *Peel Ply* (tecido de acabamento).

k) Filme perfurado P3 (tecido separador) – Serve para escoar o excesso de resina retirada durante a compressão no período de cura. Deixa passar 3% do total de resina e pode ser vista na Figura C;

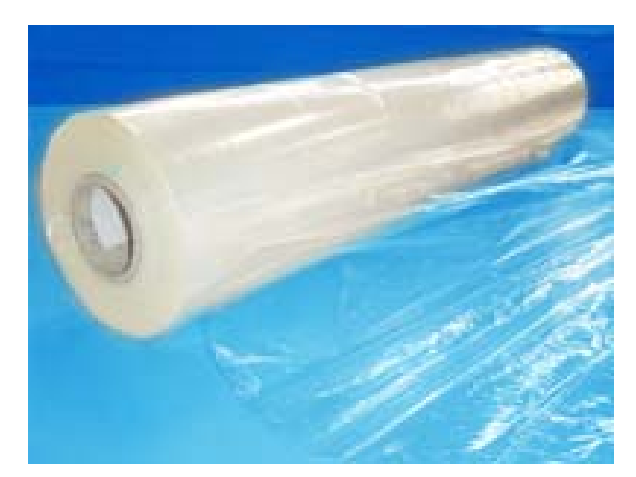

Figura C. Filme Perfurado

l) *Breather* (tecido canalizador e absorvedor) - trata-se de um tecido que será colocado sobre o filme perfurado com finalidade de absorver o excesso de resina. No caso de utilização de bolsa de vácuo, serve também para fazer um caminho para o ar em todas as partes da bolsa até a tomada de vácuo. É descartável e são necessárias duas camadas para cada laminação de corpo de prova. Pode ser visto na Figura D.

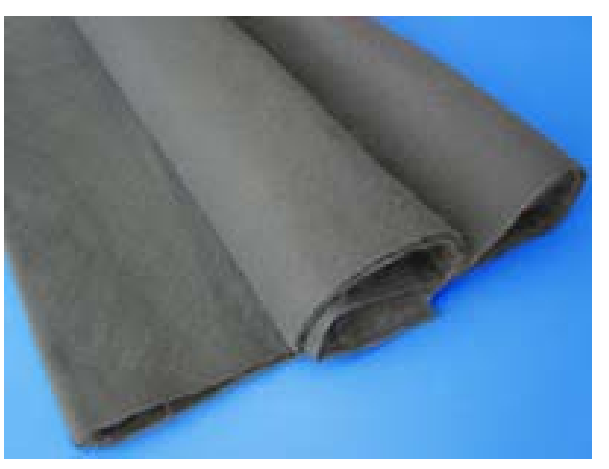

Figura D. *Breather* (tecido absorvedor)

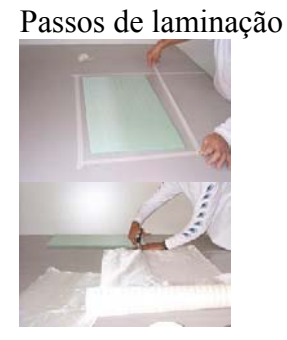

1. A preparação da área de trabalho inclui: limpeza da superfície, aplicação de cera ou agente desmoldante, e demarcação da área de acordo com o tamanho da placa a ser laminada.

2. Em seguida, os tecidos são cortados do tamanho do painel. Se o painel for maior do que a largura do tecido, utilizar dois pedaços com uma superposição pequena na junta.

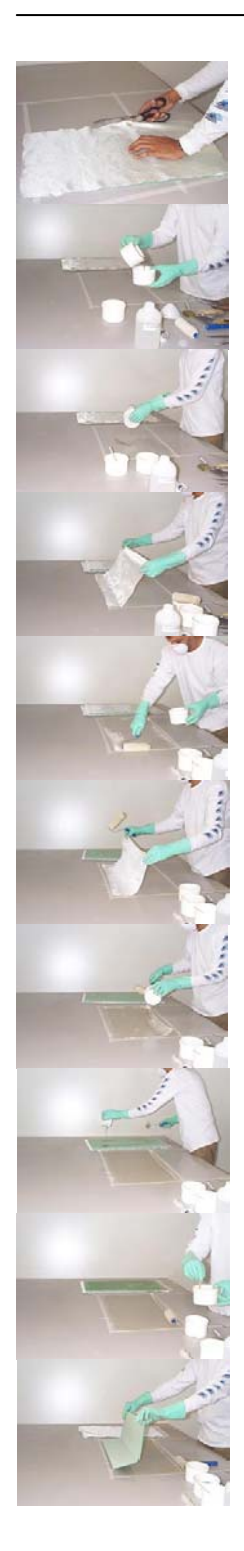

3. O próprio painel pode ser usado para facilitar a medição e o corte dos tecidos, que deve ter um ou dois centímetros de sobra em todos os lados. Depois de terminada a laminação a sobra será cortada.

4. O próximo passo é preparar o sistema de resina. A Barracuda oferece muitas opções de resinas ortoftálicas, estervinílicas e epoxy com variadas combinações de endurecedores.

5. O segredo para obter uma boa mistura, é seguir exatamente as medidas ou proporções indicadas pelo fabricante da resina. Depois de uma mistura bem feita ela é aplicada na superfície.

6. A resina foi espalhada com um rolo de lã e agora a primeira camada de peel ply é colocada. A função do peel ply é proporcionar um acabamento uniforme na superfície do laminado.

7. Coloque o suficiente de resina de modo a impregnar o tecido todo, tendo cuidado apenas para não exagerar na quantidade. A quantidade de resina será determinante no peso final do painel.

8. Em seguida a manta de vídro pré-cortada é colocada por cima da camada do peel ply. Pode-se usar múltiplas camadas dependendo da necessidade de resistência desejada para o laminado.

9. A resina é sempre aplicada visando impregnar os tecidos. Cuide para não deixar nenhum espaço seco, mas utilize sempre o estrito necessário, sem excessos.

10. Está sendo utilizado o Divinycell H60 DC que recebe uma "mão" de resina para ser colocado sobre os tecidos.

11. Nesse estágio, o processo deve ser interrompido para misturar mais resina. As resinas devem ser preparadas somente na hora da aplicação para prevenir pré-cura.

12. A placa de Divinycell é então colocada sobre os tecidos.

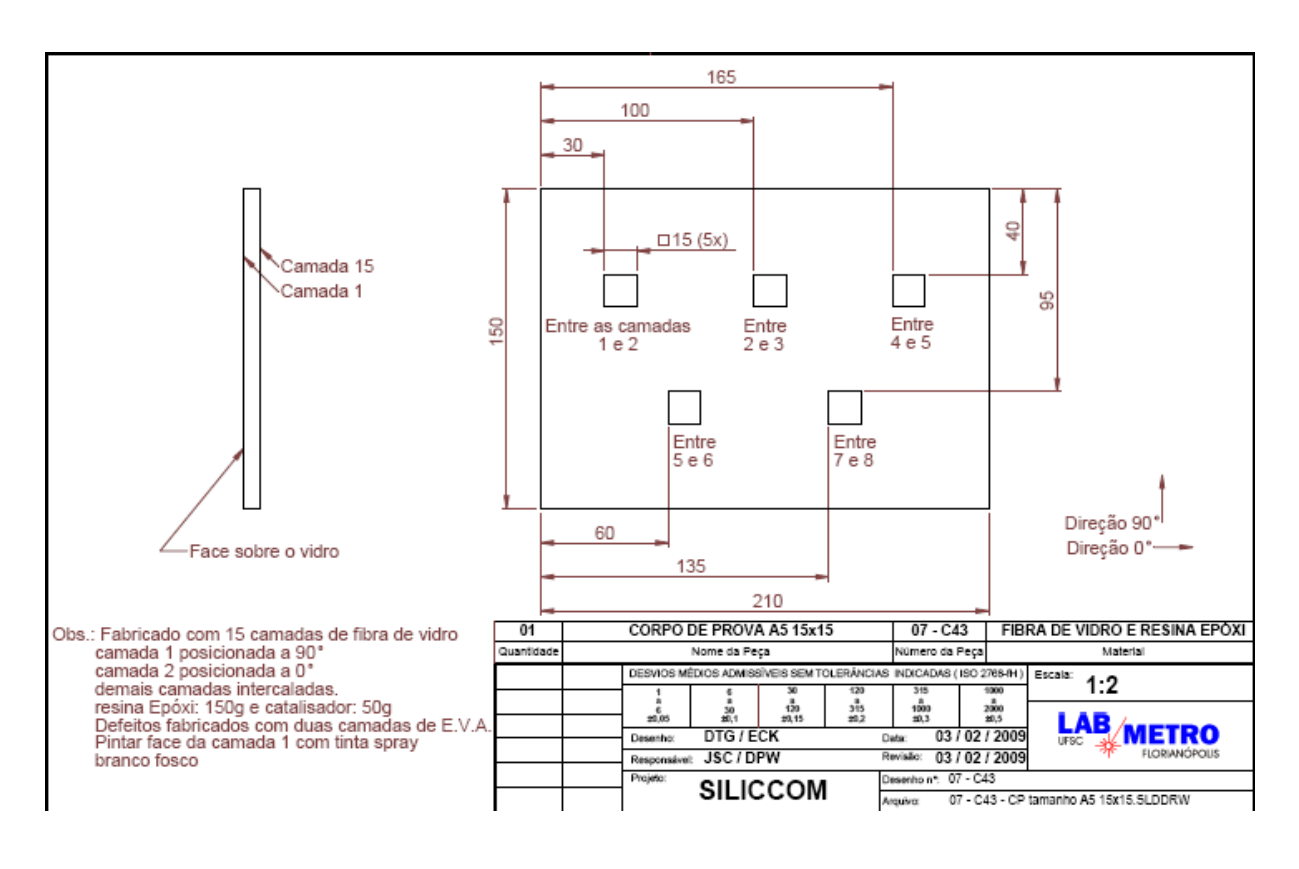

**Apêndice III** 

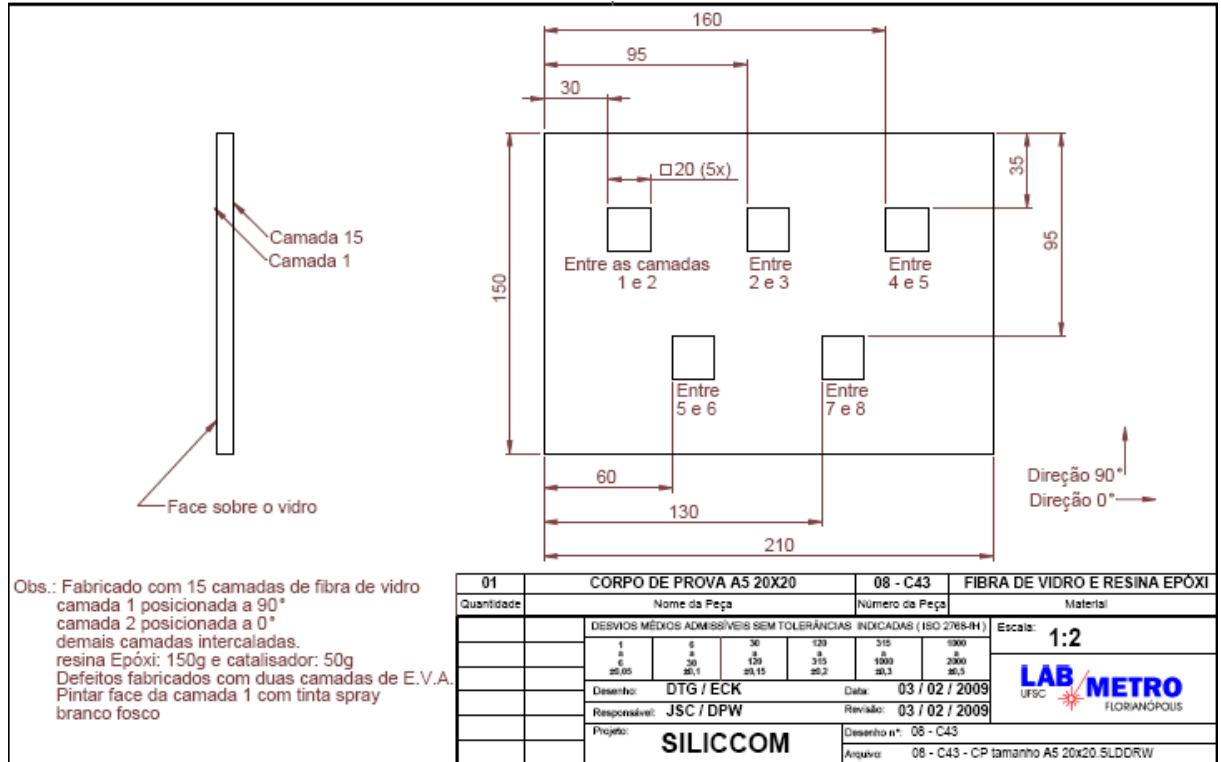

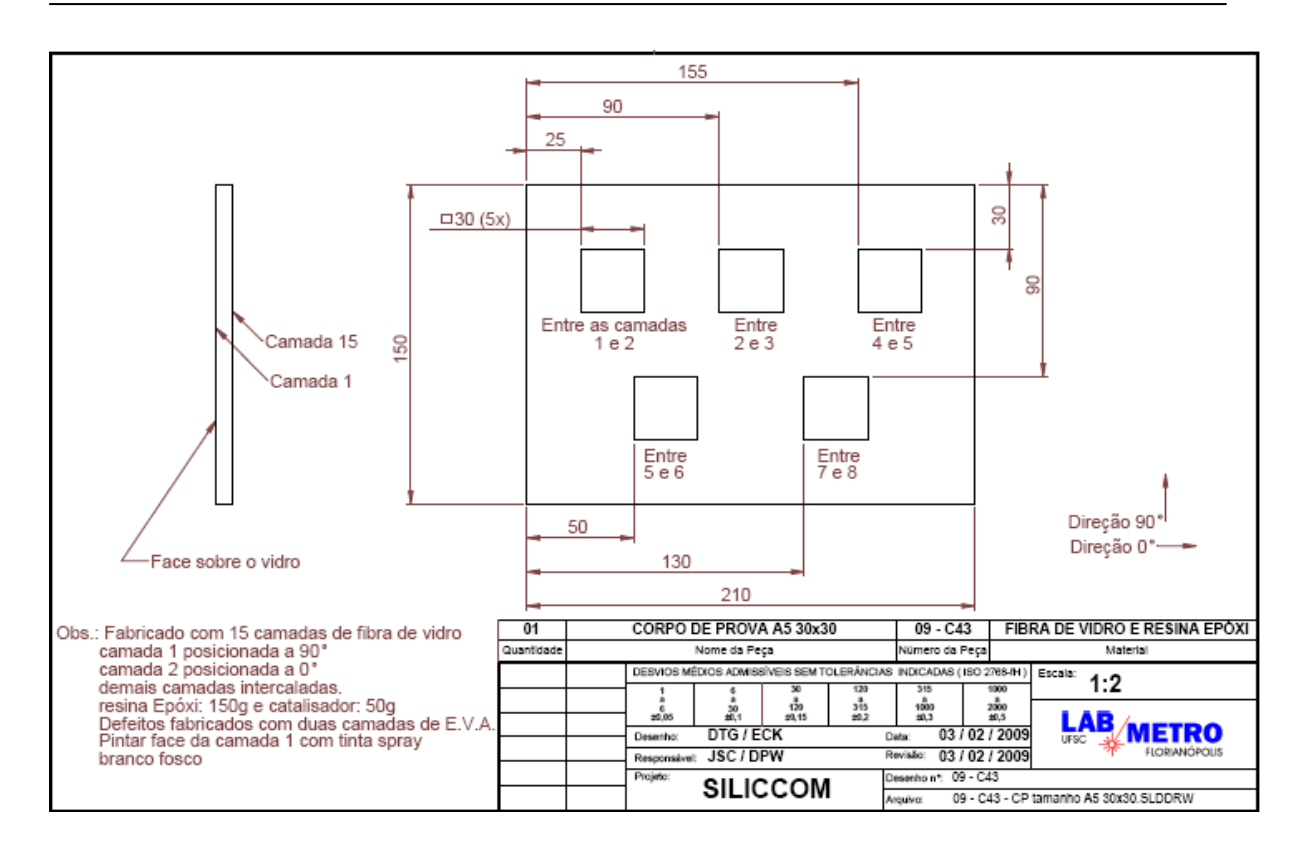

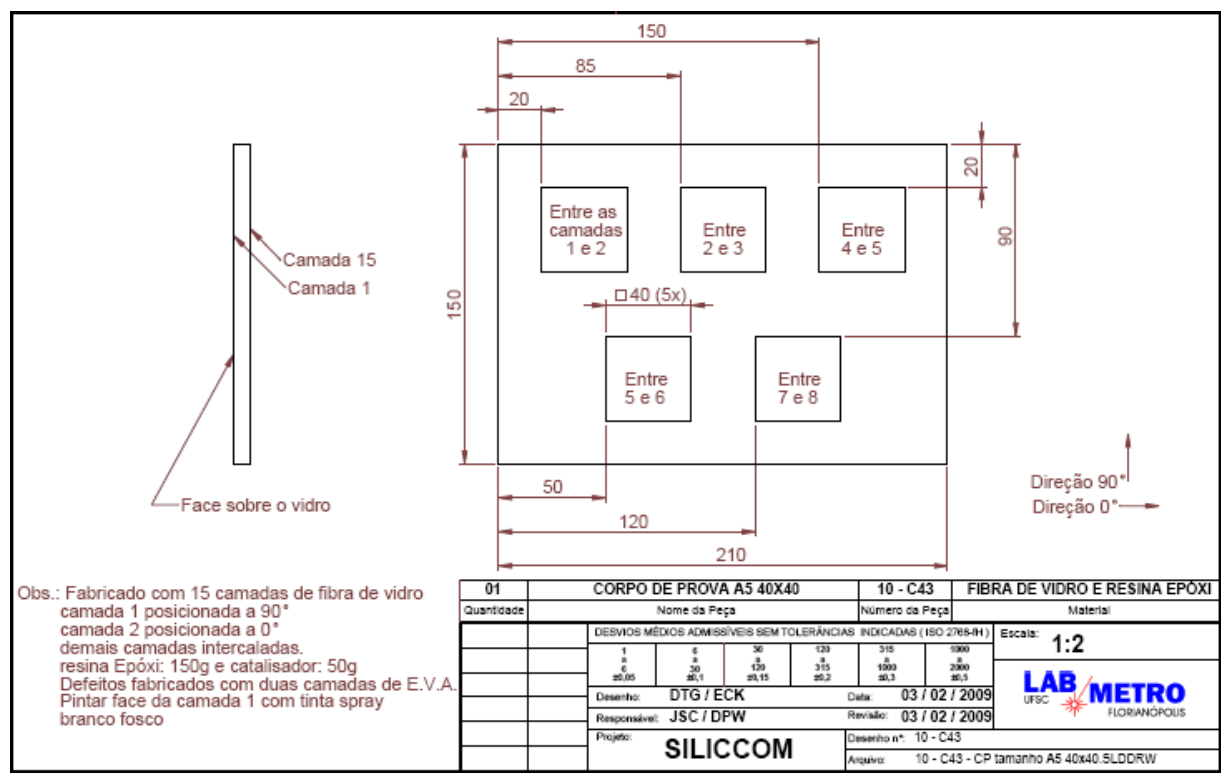

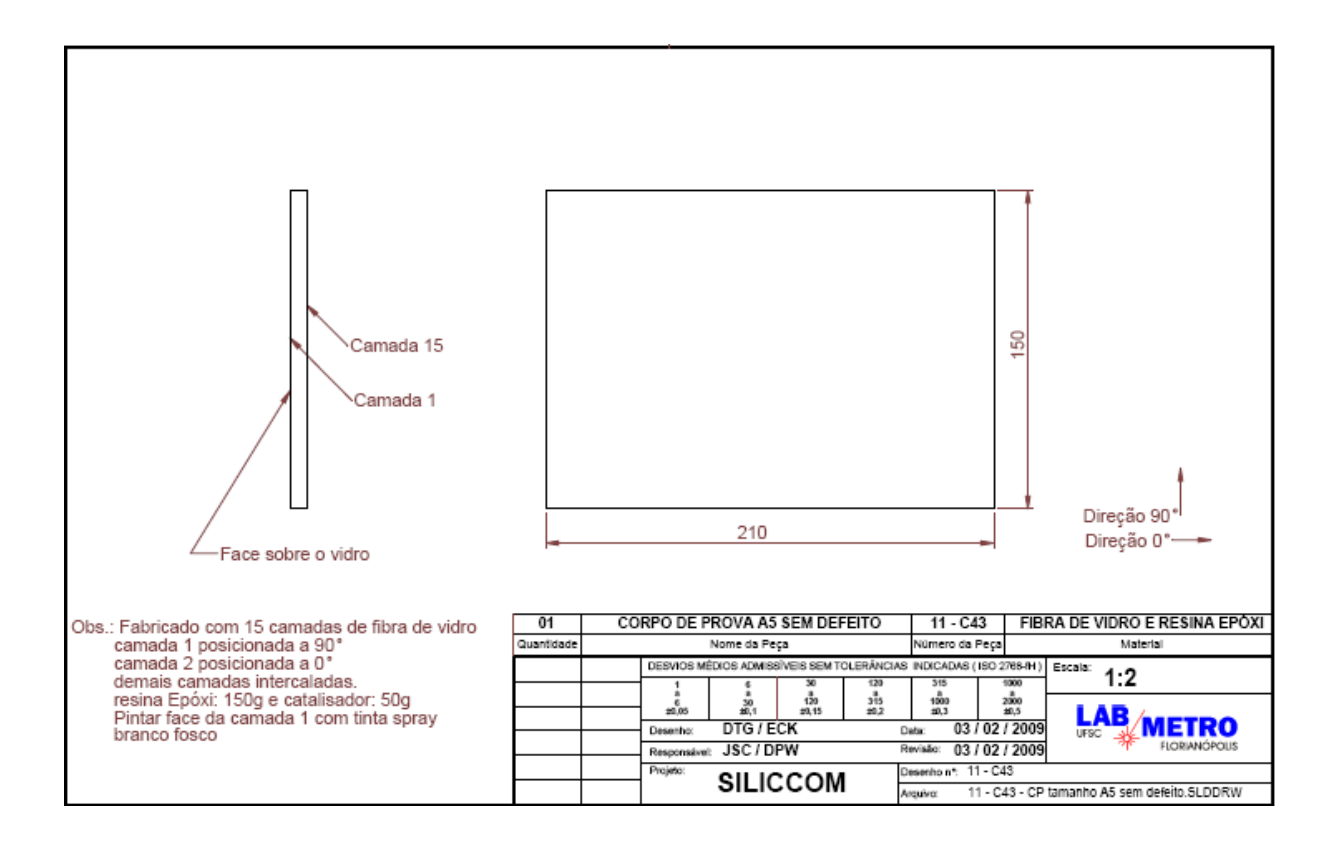

## **Livros Grátis**

( <http://www.livrosgratis.com.br> )

Milhares de Livros para Download:

[Baixar](http://www.livrosgratis.com.br/cat_1/administracao/1) [livros](http://www.livrosgratis.com.br/cat_1/administracao/1) [de](http://www.livrosgratis.com.br/cat_1/administracao/1) [Administração](http://www.livrosgratis.com.br/cat_1/administracao/1) [Baixar](http://www.livrosgratis.com.br/cat_2/agronomia/1) [livros](http://www.livrosgratis.com.br/cat_2/agronomia/1) [de](http://www.livrosgratis.com.br/cat_2/agronomia/1) [Agronomia](http://www.livrosgratis.com.br/cat_2/agronomia/1) [Baixar](http://www.livrosgratis.com.br/cat_3/arquitetura/1) [livros](http://www.livrosgratis.com.br/cat_3/arquitetura/1) [de](http://www.livrosgratis.com.br/cat_3/arquitetura/1) [Arquitetura](http://www.livrosgratis.com.br/cat_3/arquitetura/1) [Baixar](http://www.livrosgratis.com.br/cat_4/artes/1) [livros](http://www.livrosgratis.com.br/cat_4/artes/1) [de](http://www.livrosgratis.com.br/cat_4/artes/1) [Artes](http://www.livrosgratis.com.br/cat_4/artes/1) [Baixar](http://www.livrosgratis.com.br/cat_5/astronomia/1) [livros](http://www.livrosgratis.com.br/cat_5/astronomia/1) [de](http://www.livrosgratis.com.br/cat_5/astronomia/1) [Astronomia](http://www.livrosgratis.com.br/cat_5/astronomia/1) [Baixar](http://www.livrosgratis.com.br/cat_6/biologia_geral/1) [livros](http://www.livrosgratis.com.br/cat_6/biologia_geral/1) [de](http://www.livrosgratis.com.br/cat_6/biologia_geral/1) [Biologia](http://www.livrosgratis.com.br/cat_6/biologia_geral/1) [Geral](http://www.livrosgratis.com.br/cat_6/biologia_geral/1) [Baixar](http://www.livrosgratis.com.br/cat_8/ciencia_da_computacao/1) [livros](http://www.livrosgratis.com.br/cat_8/ciencia_da_computacao/1) [de](http://www.livrosgratis.com.br/cat_8/ciencia_da_computacao/1) [Ciência](http://www.livrosgratis.com.br/cat_8/ciencia_da_computacao/1) [da](http://www.livrosgratis.com.br/cat_8/ciencia_da_computacao/1) [Computação](http://www.livrosgratis.com.br/cat_8/ciencia_da_computacao/1) [Baixar](http://www.livrosgratis.com.br/cat_9/ciencia_da_informacao/1) [livros](http://www.livrosgratis.com.br/cat_9/ciencia_da_informacao/1) [de](http://www.livrosgratis.com.br/cat_9/ciencia_da_informacao/1) [Ciência](http://www.livrosgratis.com.br/cat_9/ciencia_da_informacao/1) [da](http://www.livrosgratis.com.br/cat_9/ciencia_da_informacao/1) [Informação](http://www.livrosgratis.com.br/cat_9/ciencia_da_informacao/1) [Baixar](http://www.livrosgratis.com.br/cat_7/ciencia_politica/1) [livros](http://www.livrosgratis.com.br/cat_7/ciencia_politica/1) [de](http://www.livrosgratis.com.br/cat_7/ciencia_politica/1) [Ciência](http://www.livrosgratis.com.br/cat_7/ciencia_politica/1) [Política](http://www.livrosgratis.com.br/cat_7/ciencia_politica/1) [Baixar](http://www.livrosgratis.com.br/cat_10/ciencias_da_saude/1) [livros](http://www.livrosgratis.com.br/cat_10/ciencias_da_saude/1) [de](http://www.livrosgratis.com.br/cat_10/ciencias_da_saude/1) [Ciências](http://www.livrosgratis.com.br/cat_10/ciencias_da_saude/1) [da](http://www.livrosgratis.com.br/cat_10/ciencias_da_saude/1) [Saúde](http://www.livrosgratis.com.br/cat_10/ciencias_da_saude/1) [Baixar](http://www.livrosgratis.com.br/cat_11/comunicacao/1) [livros](http://www.livrosgratis.com.br/cat_11/comunicacao/1) [de](http://www.livrosgratis.com.br/cat_11/comunicacao/1) [Comunicação](http://www.livrosgratis.com.br/cat_11/comunicacao/1) [Baixar](http://www.livrosgratis.com.br/cat_12/conselho_nacional_de_educacao_-_cne/1) [livros](http://www.livrosgratis.com.br/cat_12/conselho_nacional_de_educacao_-_cne/1) [do](http://www.livrosgratis.com.br/cat_12/conselho_nacional_de_educacao_-_cne/1) [Conselho](http://www.livrosgratis.com.br/cat_12/conselho_nacional_de_educacao_-_cne/1) [Nacional](http://www.livrosgratis.com.br/cat_12/conselho_nacional_de_educacao_-_cne/1) [de](http://www.livrosgratis.com.br/cat_12/conselho_nacional_de_educacao_-_cne/1) [Educação - CNE](http://www.livrosgratis.com.br/cat_12/conselho_nacional_de_educacao_-_cne/1) [Baixar](http://www.livrosgratis.com.br/cat_13/defesa_civil/1) [livros](http://www.livrosgratis.com.br/cat_13/defesa_civil/1) [de](http://www.livrosgratis.com.br/cat_13/defesa_civil/1) [Defesa](http://www.livrosgratis.com.br/cat_13/defesa_civil/1) [civil](http://www.livrosgratis.com.br/cat_13/defesa_civil/1) [Baixar](http://www.livrosgratis.com.br/cat_14/direito/1) [livros](http://www.livrosgratis.com.br/cat_14/direito/1) [de](http://www.livrosgratis.com.br/cat_14/direito/1) [Direito](http://www.livrosgratis.com.br/cat_14/direito/1) [Baixar](http://www.livrosgratis.com.br/cat_15/direitos_humanos/1) [livros](http://www.livrosgratis.com.br/cat_15/direitos_humanos/1) [de](http://www.livrosgratis.com.br/cat_15/direitos_humanos/1) [Direitos](http://www.livrosgratis.com.br/cat_15/direitos_humanos/1) [humanos](http://www.livrosgratis.com.br/cat_15/direitos_humanos/1) [Baixar](http://www.livrosgratis.com.br/cat_16/economia/1) [livros](http://www.livrosgratis.com.br/cat_16/economia/1) [de](http://www.livrosgratis.com.br/cat_16/economia/1) [Economia](http://www.livrosgratis.com.br/cat_16/economia/1) [Baixar](http://www.livrosgratis.com.br/cat_17/economia_domestica/1) [livros](http://www.livrosgratis.com.br/cat_17/economia_domestica/1) [de](http://www.livrosgratis.com.br/cat_17/economia_domestica/1) [Economia](http://www.livrosgratis.com.br/cat_17/economia_domestica/1) [Doméstica](http://www.livrosgratis.com.br/cat_17/economia_domestica/1) [Baixar](http://www.livrosgratis.com.br/cat_18/educacao/1) [livros](http://www.livrosgratis.com.br/cat_18/educacao/1) [de](http://www.livrosgratis.com.br/cat_18/educacao/1) [Educação](http://www.livrosgratis.com.br/cat_18/educacao/1) [Baixar](http://www.livrosgratis.com.br/cat_19/educacao_-_transito/1) [livros](http://www.livrosgratis.com.br/cat_19/educacao_-_transito/1) [de](http://www.livrosgratis.com.br/cat_19/educacao_-_transito/1) [Educação - Trânsito](http://www.livrosgratis.com.br/cat_19/educacao_-_transito/1) [Baixar](http://www.livrosgratis.com.br/cat_20/educacao_fisica/1) [livros](http://www.livrosgratis.com.br/cat_20/educacao_fisica/1) [de](http://www.livrosgratis.com.br/cat_20/educacao_fisica/1) [Educação](http://www.livrosgratis.com.br/cat_20/educacao_fisica/1) [Física](http://www.livrosgratis.com.br/cat_20/educacao_fisica/1) [Baixar](http://www.livrosgratis.com.br/cat_21/engenharia_aeroespacial/1) [livros](http://www.livrosgratis.com.br/cat_21/engenharia_aeroespacial/1) [de](http://www.livrosgratis.com.br/cat_21/engenharia_aeroespacial/1) [Engenharia](http://www.livrosgratis.com.br/cat_21/engenharia_aeroespacial/1) [Aeroespacial](http://www.livrosgratis.com.br/cat_21/engenharia_aeroespacial/1) [Baixar](http://www.livrosgratis.com.br/cat_22/farmacia/1) [livros](http://www.livrosgratis.com.br/cat_22/farmacia/1) [de](http://www.livrosgratis.com.br/cat_22/farmacia/1) [Farmácia](http://www.livrosgratis.com.br/cat_22/farmacia/1) [Baixar](http://www.livrosgratis.com.br/cat_23/filosofia/1) [livros](http://www.livrosgratis.com.br/cat_23/filosofia/1) [de](http://www.livrosgratis.com.br/cat_23/filosofia/1) [Filosofia](http://www.livrosgratis.com.br/cat_23/filosofia/1) [Baixar](http://www.livrosgratis.com.br/cat_24/fisica/1) [livros](http://www.livrosgratis.com.br/cat_24/fisica/1) [de](http://www.livrosgratis.com.br/cat_24/fisica/1) [Física](http://www.livrosgratis.com.br/cat_24/fisica/1) [Baixar](http://www.livrosgratis.com.br/cat_25/geociencias/1) [livros](http://www.livrosgratis.com.br/cat_25/geociencias/1) [de](http://www.livrosgratis.com.br/cat_25/geociencias/1) [Geociências](http://www.livrosgratis.com.br/cat_25/geociencias/1) [Baixar](http://www.livrosgratis.com.br/cat_26/geografia/1) [livros](http://www.livrosgratis.com.br/cat_26/geografia/1) [de](http://www.livrosgratis.com.br/cat_26/geografia/1) [Geografia](http://www.livrosgratis.com.br/cat_26/geografia/1) [Baixar](http://www.livrosgratis.com.br/cat_27/historia/1) [livros](http://www.livrosgratis.com.br/cat_27/historia/1) [de](http://www.livrosgratis.com.br/cat_27/historia/1) [História](http://www.livrosgratis.com.br/cat_27/historia/1) [Baixar](http://www.livrosgratis.com.br/cat_31/linguas/1) [livros](http://www.livrosgratis.com.br/cat_31/linguas/1) [de](http://www.livrosgratis.com.br/cat_31/linguas/1) [Línguas](http://www.livrosgratis.com.br/cat_31/linguas/1)

[Baixar](http://www.livrosgratis.com.br/cat_28/literatura/1) [livros](http://www.livrosgratis.com.br/cat_28/literatura/1) [de](http://www.livrosgratis.com.br/cat_28/literatura/1) [Literatura](http://www.livrosgratis.com.br/cat_28/literatura/1) [Baixar](http://www.livrosgratis.com.br/cat_30/literatura_de_cordel/1) [livros](http://www.livrosgratis.com.br/cat_30/literatura_de_cordel/1) [de](http://www.livrosgratis.com.br/cat_30/literatura_de_cordel/1) [Literatura](http://www.livrosgratis.com.br/cat_30/literatura_de_cordel/1) [de](http://www.livrosgratis.com.br/cat_30/literatura_de_cordel/1) [Cordel](http://www.livrosgratis.com.br/cat_30/literatura_de_cordel/1) [Baixar](http://www.livrosgratis.com.br/cat_29/literatura_infantil/1) [livros](http://www.livrosgratis.com.br/cat_29/literatura_infantil/1) [de](http://www.livrosgratis.com.br/cat_29/literatura_infantil/1) [Literatura](http://www.livrosgratis.com.br/cat_29/literatura_infantil/1) [Infantil](http://www.livrosgratis.com.br/cat_29/literatura_infantil/1) [Baixar](http://www.livrosgratis.com.br/cat_32/matematica/1) [livros](http://www.livrosgratis.com.br/cat_32/matematica/1) [de](http://www.livrosgratis.com.br/cat_32/matematica/1) [Matemática](http://www.livrosgratis.com.br/cat_32/matematica/1) [Baixar](http://www.livrosgratis.com.br/cat_33/medicina/1) [livros](http://www.livrosgratis.com.br/cat_33/medicina/1) [de](http://www.livrosgratis.com.br/cat_33/medicina/1) [Medicina](http://www.livrosgratis.com.br/cat_33/medicina/1) [Baixar](http://www.livrosgratis.com.br/cat_34/medicina_veterinaria/1) [livros](http://www.livrosgratis.com.br/cat_34/medicina_veterinaria/1) [de](http://www.livrosgratis.com.br/cat_34/medicina_veterinaria/1) [Medicina](http://www.livrosgratis.com.br/cat_34/medicina_veterinaria/1) [Veterinária](http://www.livrosgratis.com.br/cat_34/medicina_veterinaria/1) [Baixar](http://www.livrosgratis.com.br/cat_35/meio_ambiente/1) [livros](http://www.livrosgratis.com.br/cat_35/meio_ambiente/1) [de](http://www.livrosgratis.com.br/cat_35/meio_ambiente/1) [Meio](http://www.livrosgratis.com.br/cat_35/meio_ambiente/1) [Ambiente](http://www.livrosgratis.com.br/cat_35/meio_ambiente/1) [Baixar](http://www.livrosgratis.com.br/cat_36/meteorologia/1) [livros](http://www.livrosgratis.com.br/cat_36/meteorologia/1) [de](http://www.livrosgratis.com.br/cat_36/meteorologia/1) [Meteorologia](http://www.livrosgratis.com.br/cat_36/meteorologia/1) [Baixar](http://www.livrosgratis.com.br/cat_45/monografias_e_tcc/1) [Monografias](http://www.livrosgratis.com.br/cat_45/monografias_e_tcc/1) [e](http://www.livrosgratis.com.br/cat_45/monografias_e_tcc/1) [TCC](http://www.livrosgratis.com.br/cat_45/monografias_e_tcc/1) [Baixar](http://www.livrosgratis.com.br/cat_37/multidisciplinar/1) [livros](http://www.livrosgratis.com.br/cat_37/multidisciplinar/1) [Multidisciplinar](http://www.livrosgratis.com.br/cat_37/multidisciplinar/1) [Baixar](http://www.livrosgratis.com.br/cat_38/musica/1) [livros](http://www.livrosgratis.com.br/cat_38/musica/1) [de](http://www.livrosgratis.com.br/cat_38/musica/1) [Música](http://www.livrosgratis.com.br/cat_38/musica/1) [Baixar](http://www.livrosgratis.com.br/cat_39/psicologia/1) [livros](http://www.livrosgratis.com.br/cat_39/psicologia/1) [de](http://www.livrosgratis.com.br/cat_39/psicologia/1) [Psicologia](http://www.livrosgratis.com.br/cat_39/psicologia/1) [Baixar](http://www.livrosgratis.com.br/cat_40/quimica/1) [livros](http://www.livrosgratis.com.br/cat_40/quimica/1) [de](http://www.livrosgratis.com.br/cat_40/quimica/1) [Química](http://www.livrosgratis.com.br/cat_40/quimica/1) [Baixar](http://www.livrosgratis.com.br/cat_41/saude_coletiva/1) [livros](http://www.livrosgratis.com.br/cat_41/saude_coletiva/1) [de](http://www.livrosgratis.com.br/cat_41/saude_coletiva/1) [Saúde](http://www.livrosgratis.com.br/cat_41/saude_coletiva/1) [Coletiva](http://www.livrosgratis.com.br/cat_41/saude_coletiva/1) [Baixar](http://www.livrosgratis.com.br/cat_42/servico_social/1) [livros](http://www.livrosgratis.com.br/cat_42/servico_social/1) [de](http://www.livrosgratis.com.br/cat_42/servico_social/1) [Serviço](http://www.livrosgratis.com.br/cat_42/servico_social/1) [Social](http://www.livrosgratis.com.br/cat_42/servico_social/1) [Baixar](http://www.livrosgratis.com.br/cat_43/sociologia/1) [livros](http://www.livrosgratis.com.br/cat_43/sociologia/1) [de](http://www.livrosgratis.com.br/cat_43/sociologia/1) [Sociologia](http://www.livrosgratis.com.br/cat_43/sociologia/1) [Baixar](http://www.livrosgratis.com.br/cat_44/teologia/1) [livros](http://www.livrosgratis.com.br/cat_44/teologia/1) [de](http://www.livrosgratis.com.br/cat_44/teologia/1) [Teologia](http://www.livrosgratis.com.br/cat_44/teologia/1) [Baixar](http://www.livrosgratis.com.br/cat_46/trabalho/1) [livros](http://www.livrosgratis.com.br/cat_46/trabalho/1) [de](http://www.livrosgratis.com.br/cat_46/trabalho/1) [Trabalho](http://www.livrosgratis.com.br/cat_46/trabalho/1) [Baixar](http://www.livrosgratis.com.br/cat_47/turismo/1) [livros](http://www.livrosgratis.com.br/cat_47/turismo/1) [de](http://www.livrosgratis.com.br/cat_47/turismo/1) [Turismo](http://www.livrosgratis.com.br/cat_47/turismo/1)